#### **1. UNDERSTANDING THEORIES COURSES:**

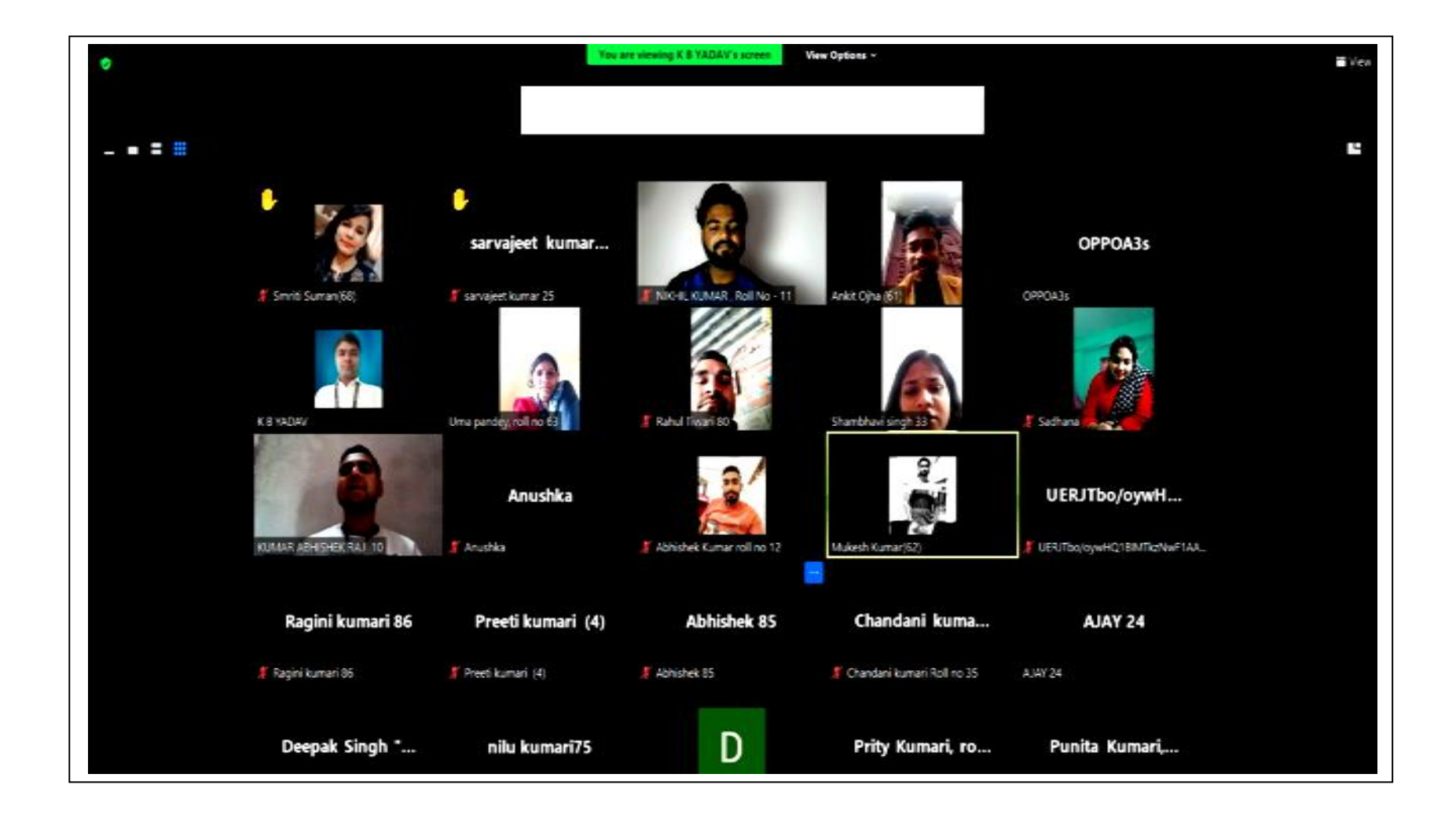

**ONLINE THEORY CLASS BY Mr. K.B. YADAV(ASSISTANT PROFESSOR)**

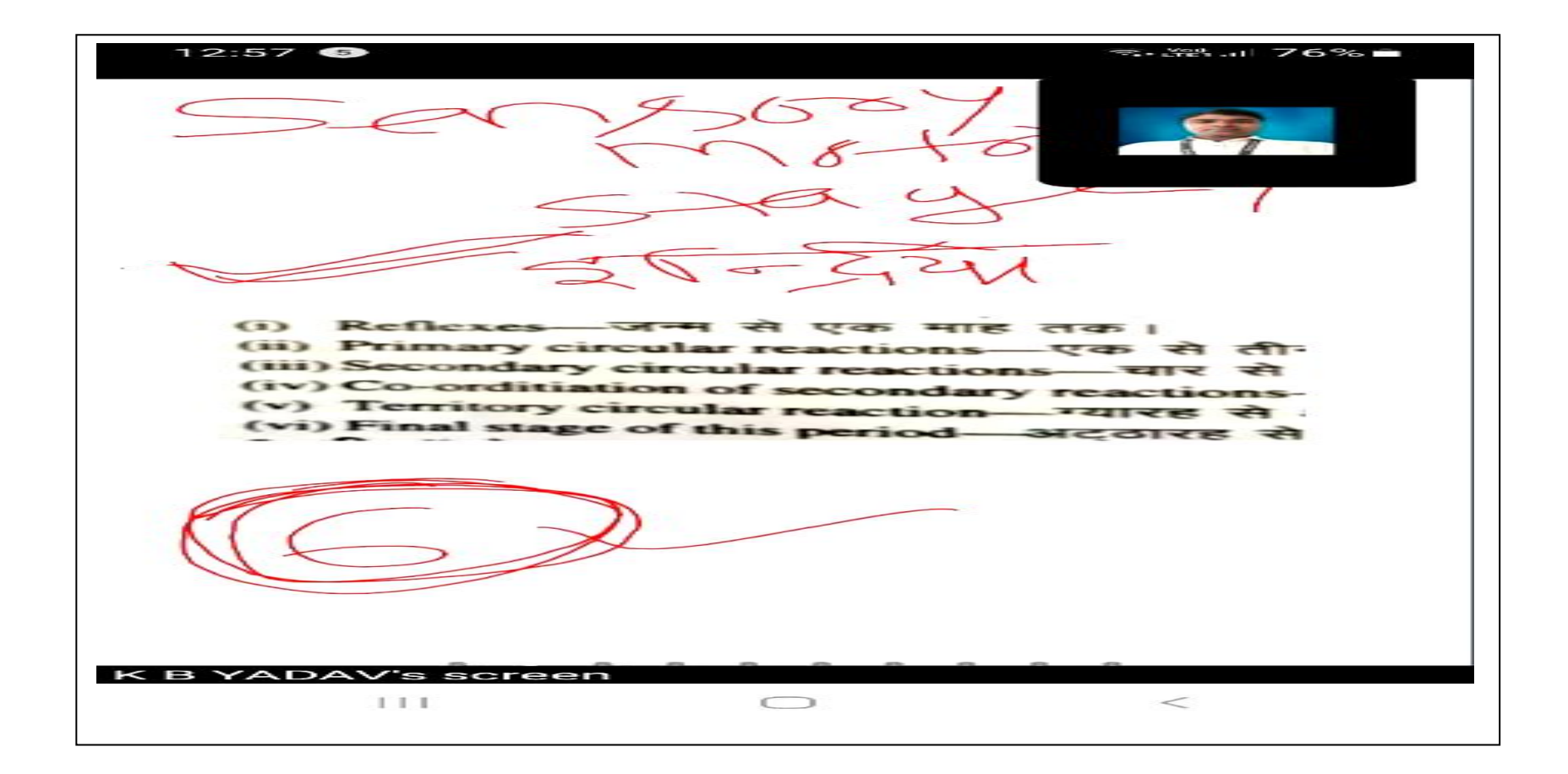

**ONLINE THEORY CLASS BY**

**Mr. K.B. YADAV(ASSISTANT PROFESSOR)**

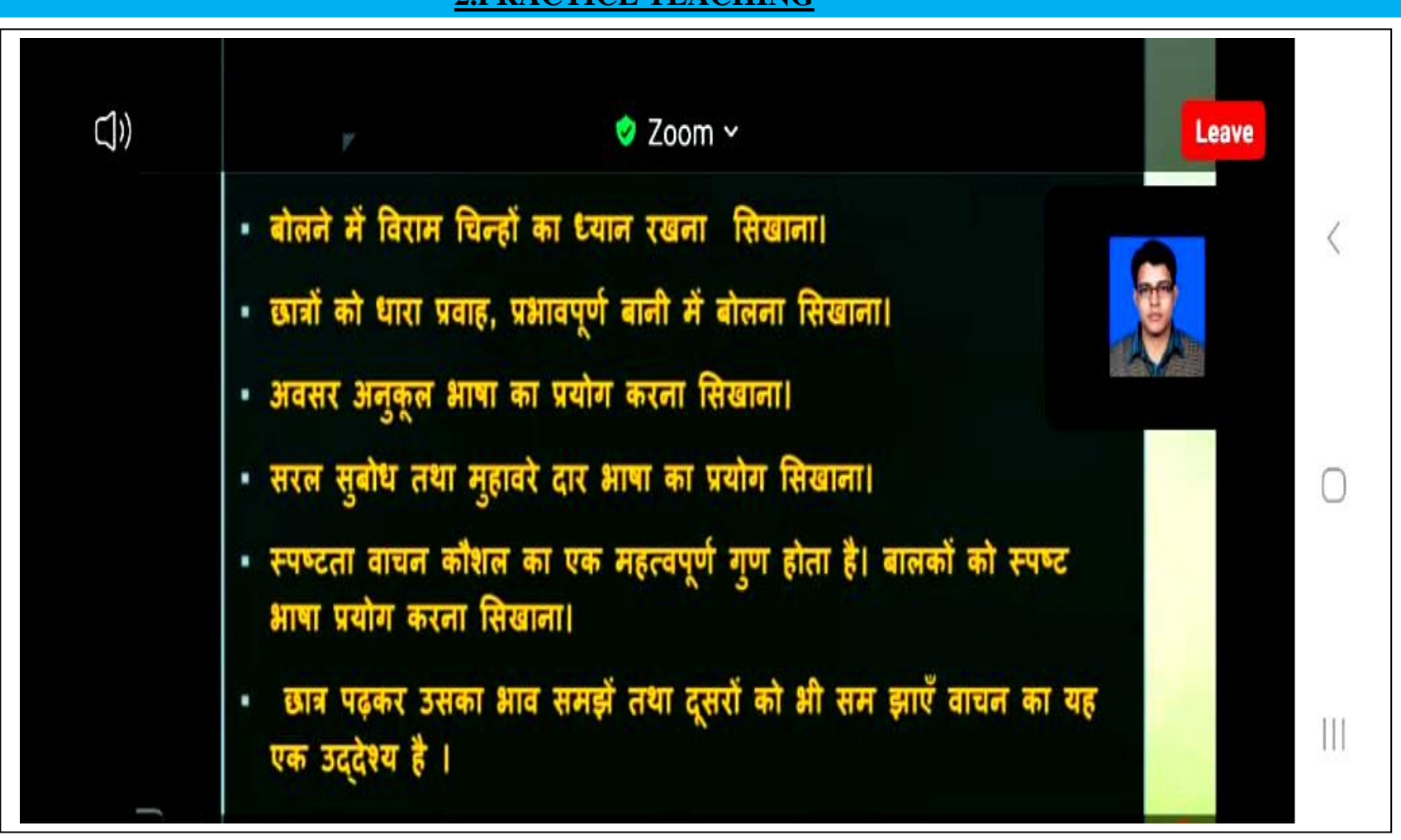

#### **2.PRACTICE TEACHING**

**ONLINE PRACTICE TEACHING BY**

**Mr. V.K. JHA(ASSISTANT PROFESSOR)**

#### **3.INTERNSHIP**

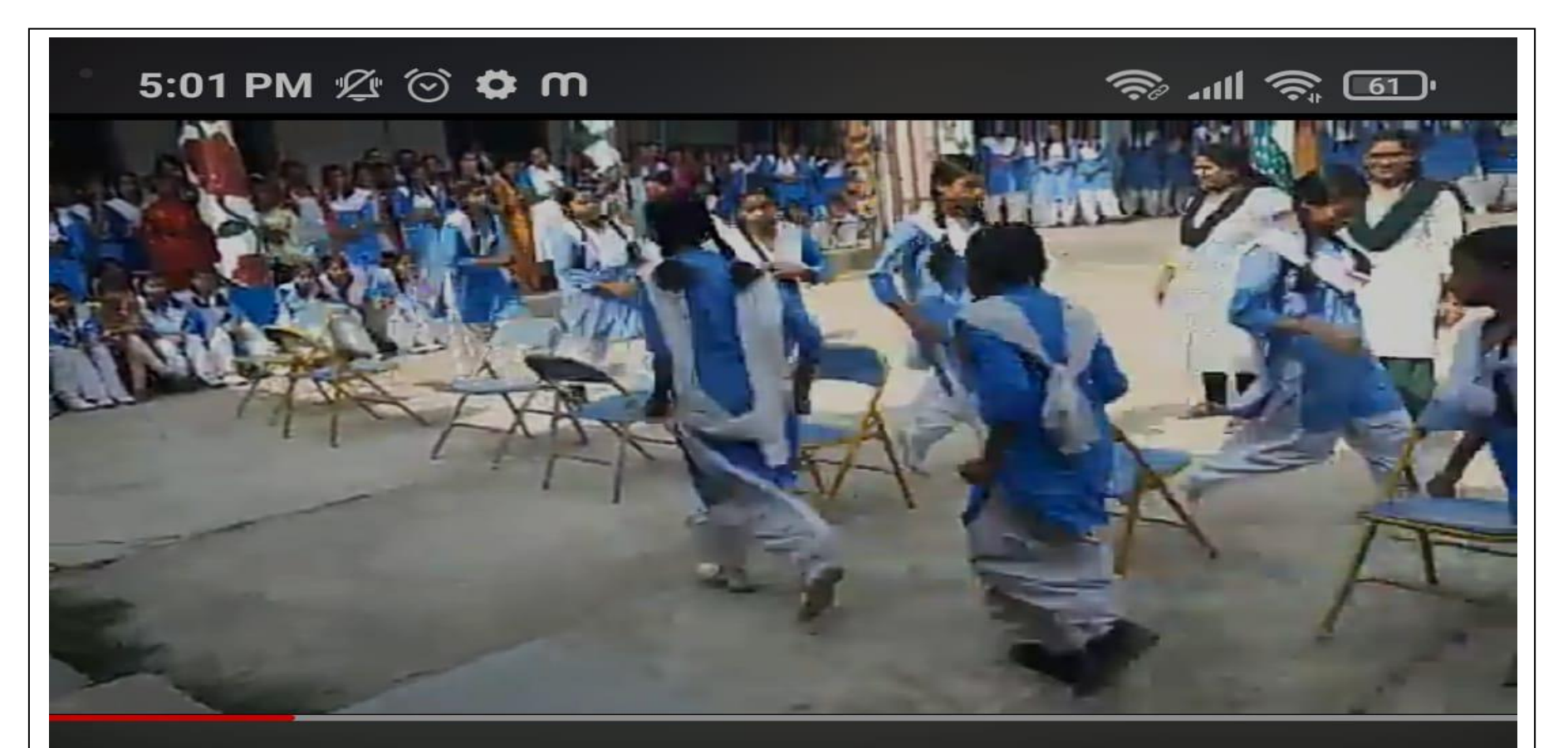

# Musical chairs game conducted by students teachers of TNATTC, Harigaon || sports Day...

**SPORT DAY CELEBRATE DURING INTERNSHIP**

**LINK:<https://youtu.be/YLkVTMHh8L8>**

# **4.OUT OF CLASSROOM ACTIVITIES**

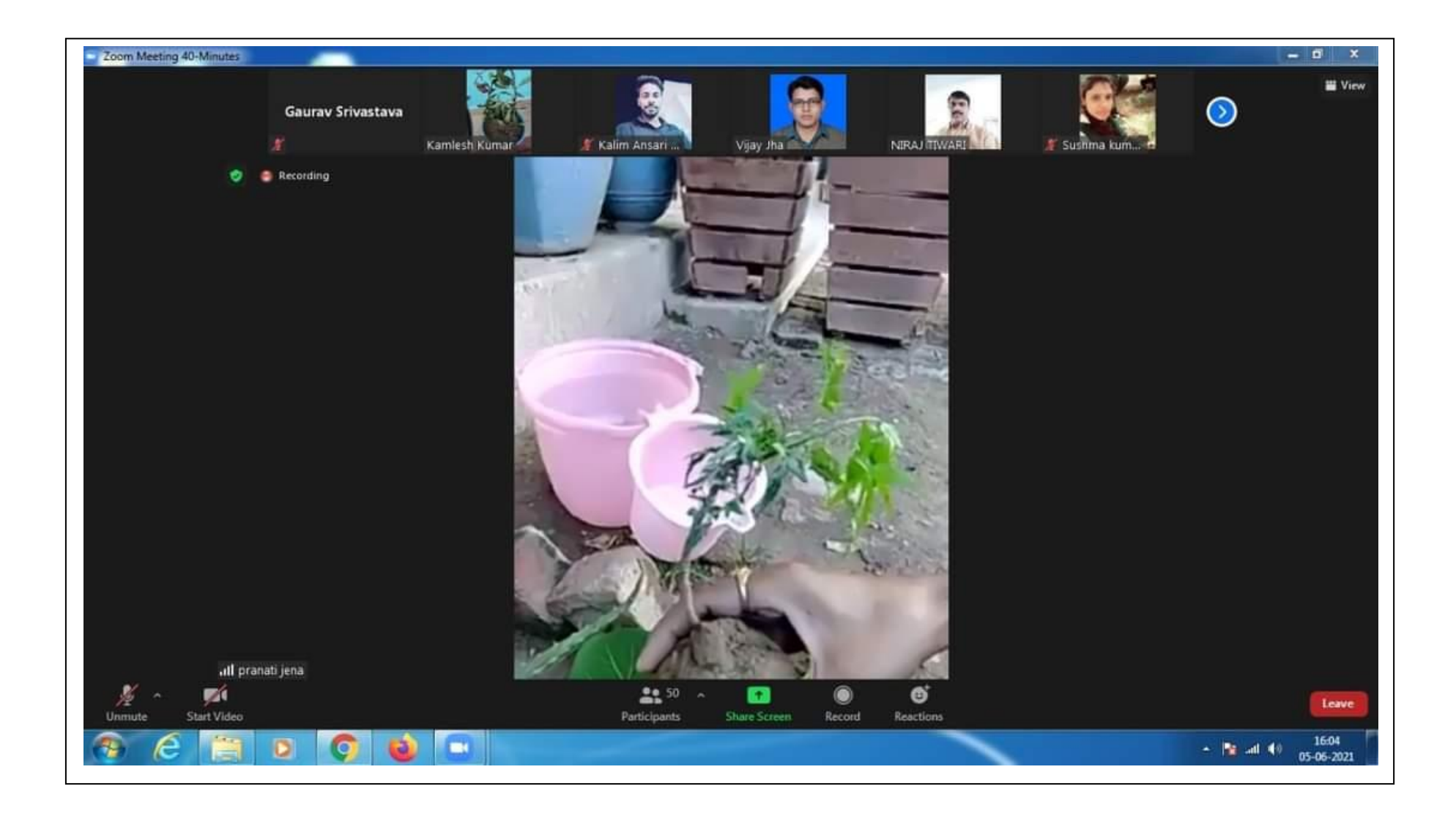

**INTERNATIONAL ENVIRONMENTAL DAY ON 05/06/2021**

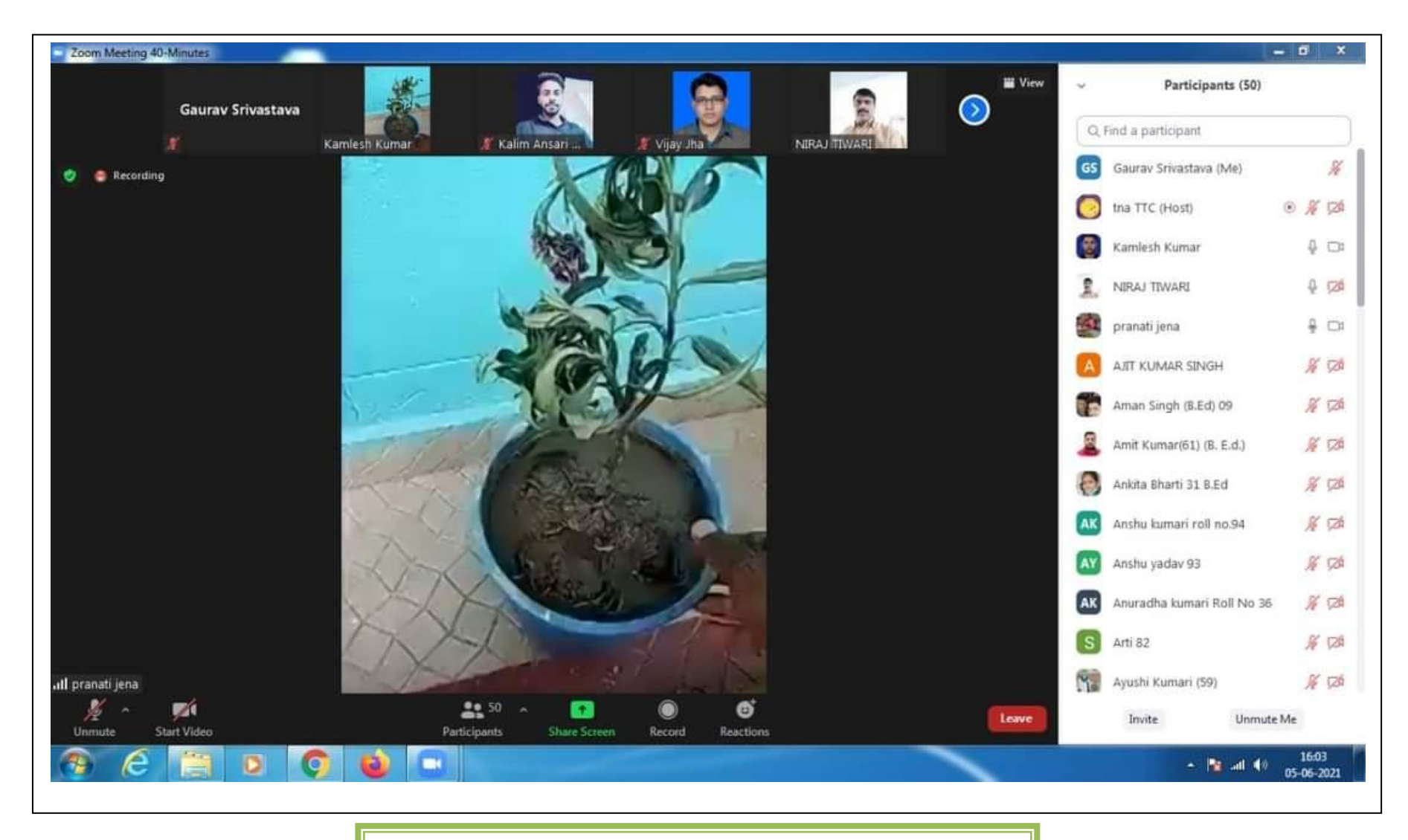

#### **INTERNATIONAL ENVIRONMENTAL DAY ON 05/06/2021**

#### C Zoom Meeting

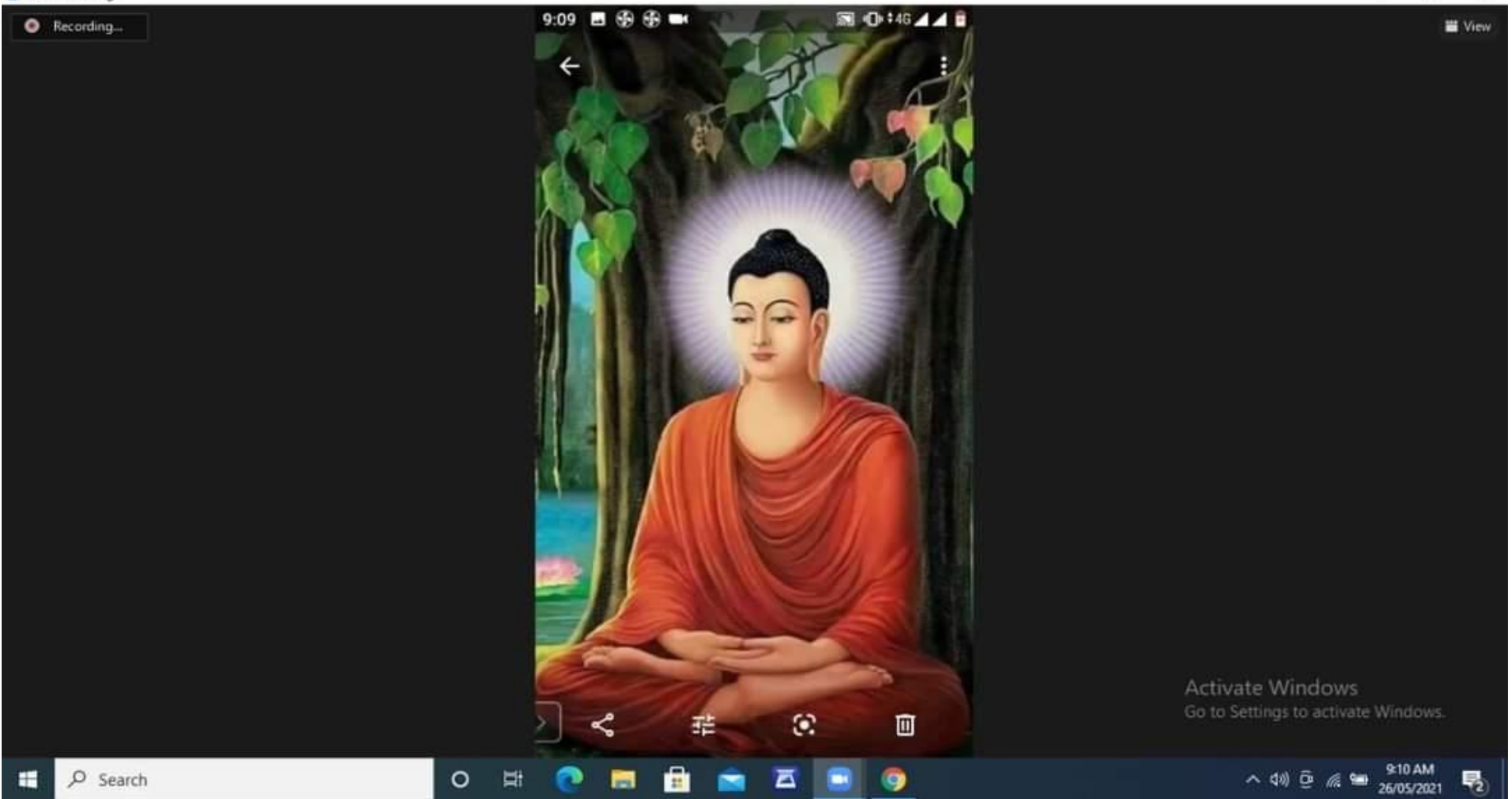

**CELEBRATE BUDDHA PURNIMA ON 26/05/2021**

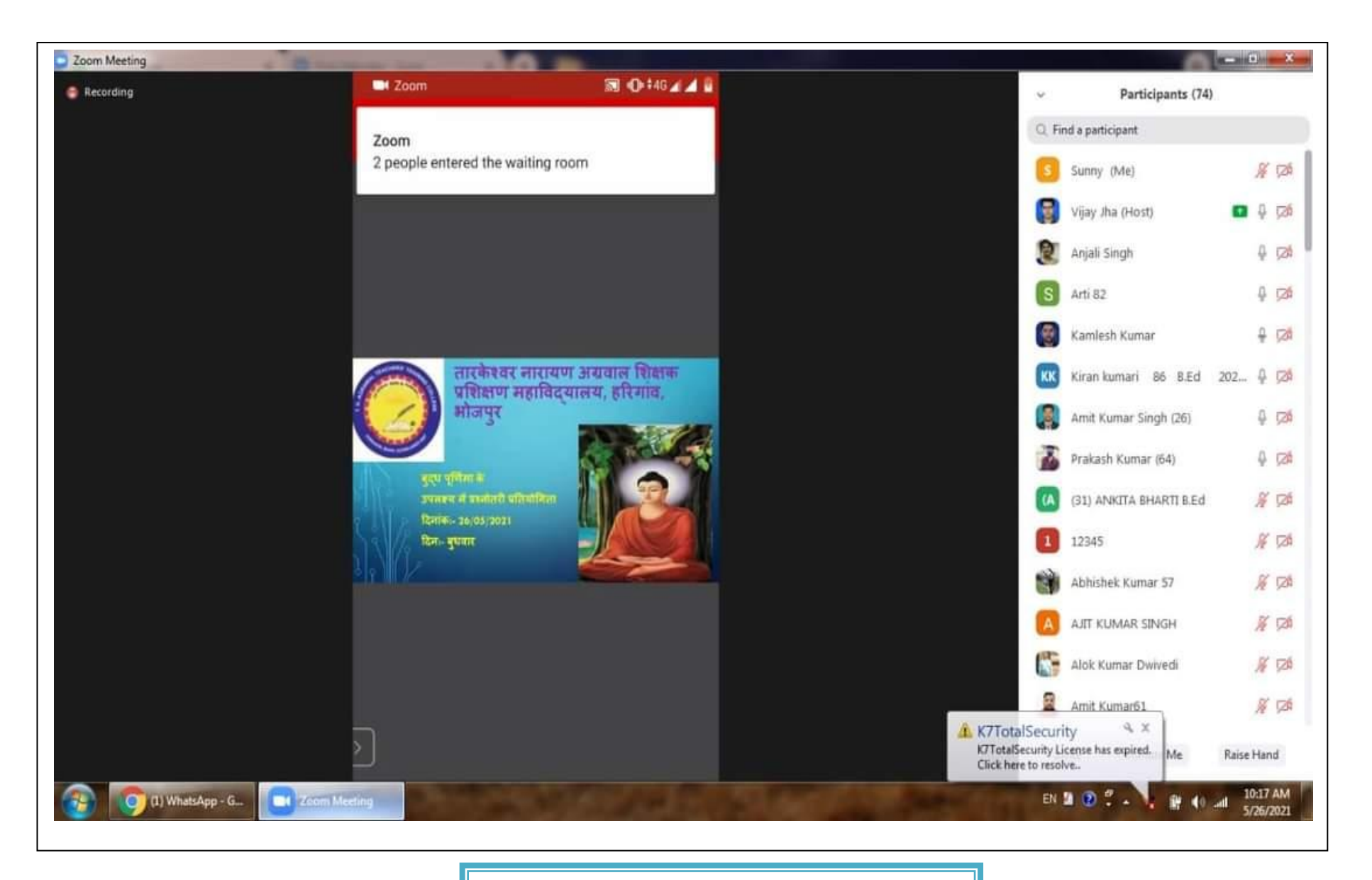

**CELEBRATE BUDDHA PURNIMA ON 26/05/2021**

#### **6.FIELD SPORTS**

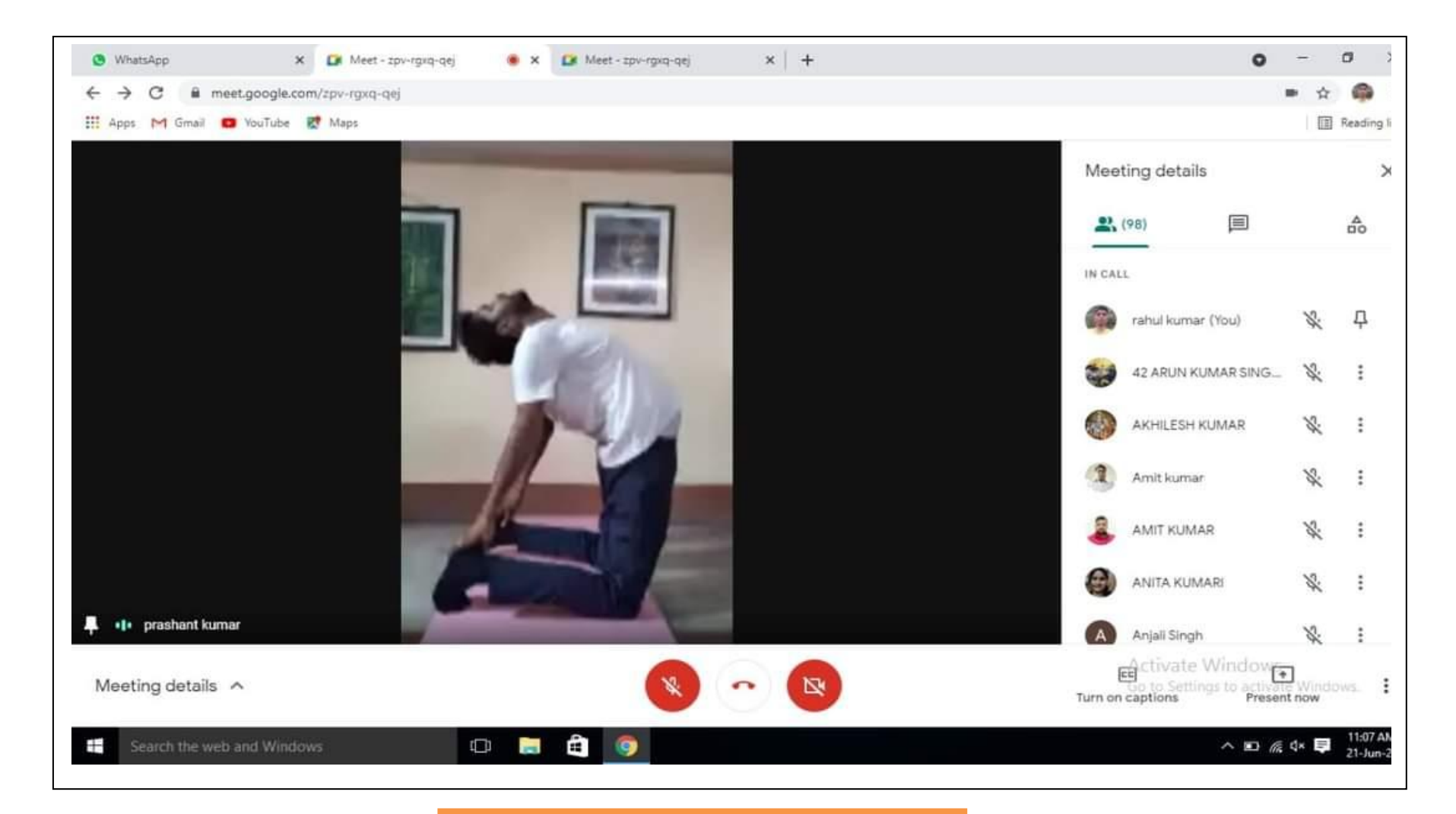

**INTERNATIONAL YOGA DAY ON 21/06/2021**

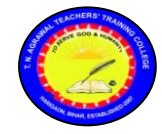

**T.N. Agrawal Teachers' Training College** 

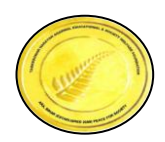

**Harigaon, Ara, Bhojpur**

**(Recognised by ERC, NCTE, Bhubneshwar, Affiliated to Aryabhatta Knowledge University, Patna)**

# **Link of Resource Used**

- **1. <https://youtu.be/UQmEAatFOzg>**
- **2. <https://youtu.be/rvfKVWUi3Ls>**
- **3. <https://youtu.be/Bz0iIrYYvFg>**
- **4. <https://youtu.be/xddvnTKREfg>**
- **5. <https://youtu.be/CyngEA977EA>**
- **6. <https://youtu.be/YLkVTMHh8L8>**
- **7. [https://www.facebook.com/tnattcara/videos/301417865886](https://www.facebook.com/tnattcara/videos/3014178658864915/) [4915/](https://www.facebook.com/tnattcara/videos/3014178658864915/)**
- **8. [https://www.facebook.com/tnattcara/videos/484280217584](https://www.facebook.com/tnattcara/videos/4842802175843091/) [3091/](https://www.facebook.com/tnattcara/videos/4842802175843091/)**
- **9. [https://www.facebook.com/tnattcara/videos/543530367656](https://www.facebook.com/tnattcara/videos/5435303676566420/) [6420/](https://www.facebook.com/tnattcara/videos/5435303676566420/)**
- **10. [https://www.facebook.com/tnattcara/videos/43125117](https://www.facebook.com/tnattcara/videos/431251172124698/) [2124698/](https://www.facebook.com/tnattcara/videos/431251172124698/)**
- **11. [https://www.facebook.com/tnattcara/videos/254864697527](https://www.facebook.com/tnattcara/videos/2548646975272021/) [2021/](https://www.facebook.com/tnattcara/videos/2548646975272021/)**

Principal Tarkeshwar Narain Agrawal **Teachers' Training College** Harigaon, Ara

# **T.N. Agrawal Teachers' Training College, Harigaon**

#### **LESSION PLAN (Sample)**

**Date** :- 07.04.2022 **Class & Section:**- 9<sup>th</sup>

**Subject: -** Computer Science **Period:-** V

**Sub. Subject/Unit:-**Computer **Duration:** 45 min.

# **Topic: - Input Devices**

**Name of the School : -** Amirchandra kanya +2 High School, Ara

#### **General Aims-**

- 1. Students will be Able to get Knowledge about the specific Topic of Computer Science.
- 2. Students will be able to understand the concept of the specific Topic of Computer.
- 3. Students will be use of the knowledge in there day to day to daily life.
- 4. Students will be able to recall computer Science.
- 5. Students will be able to apply the attained Knowledge in Day to Day life.

#### **Specific objectives:-**

- **1.** Recall all the input Device.
- **2.** Apply all input Device.

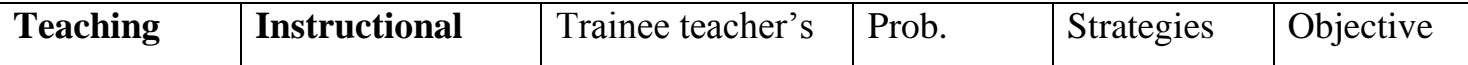

- **3.** Apply all techniques of input device.
- **4.** Develop the skill is using all input device like keyboard, mouse and scanner.

## **Teaching Aids/TLM:-**

Mobile, Black-board, chalk and duster etc**.**

### **Previous Knowledge:-**

Students Know about in general knowledge Input Devices.

### **Introductory Question:-**

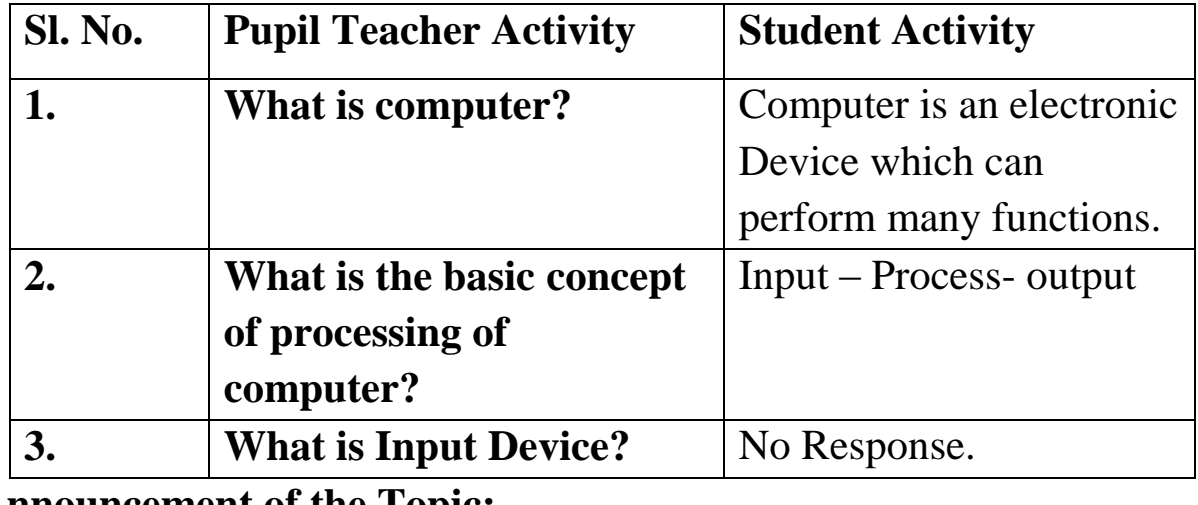

#### **Announcement of the Topic:-**

Student today we will learn about few 'Input device' like mouse,

Keyboard, Scanner.

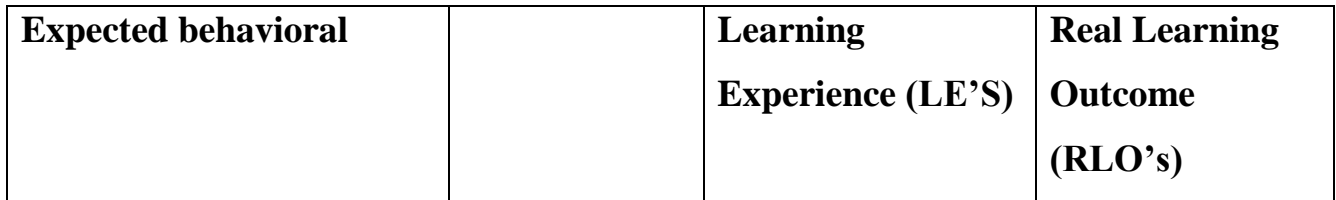

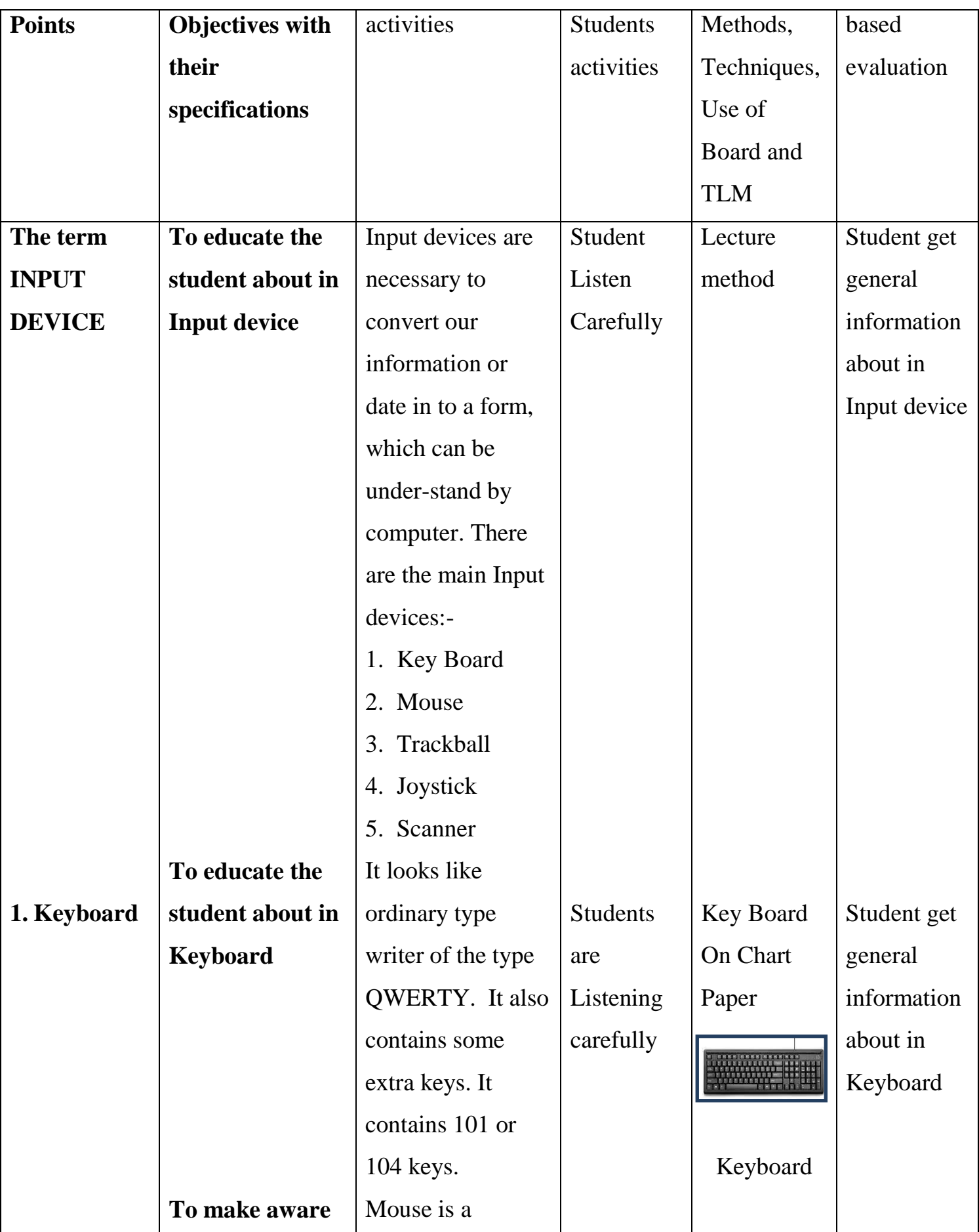

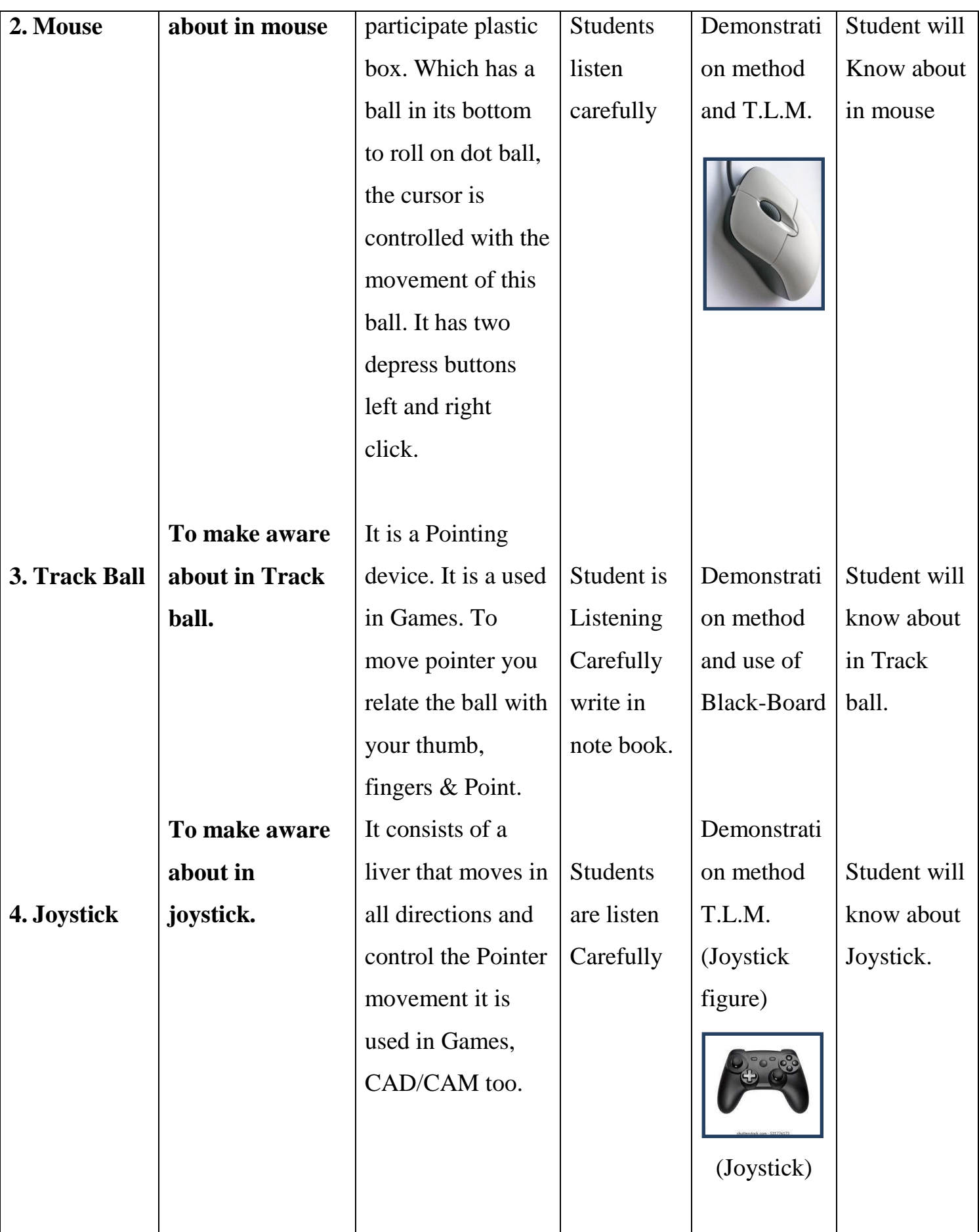

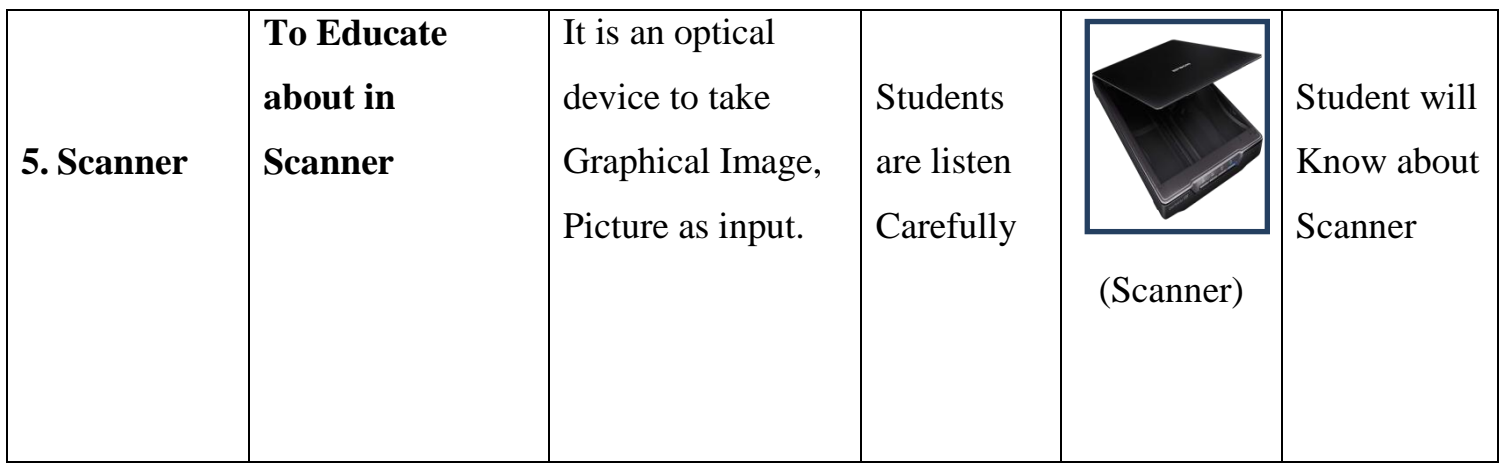

# **Evolution Questions:-**

- i) What is input device?
- ii) Is Scanner input or output device?
- iii) What are three types of input devices?
- iv) Keyboard is a …………... device.
- v) Mouse is a......................... device.

# **Home Assignment**

- i) Students carefully draw input devices (Keyboard, Mouse and Scanner).
- ii) Students read input devices.

**Suggestions for improvement: -**

**Signature of Supervisor**

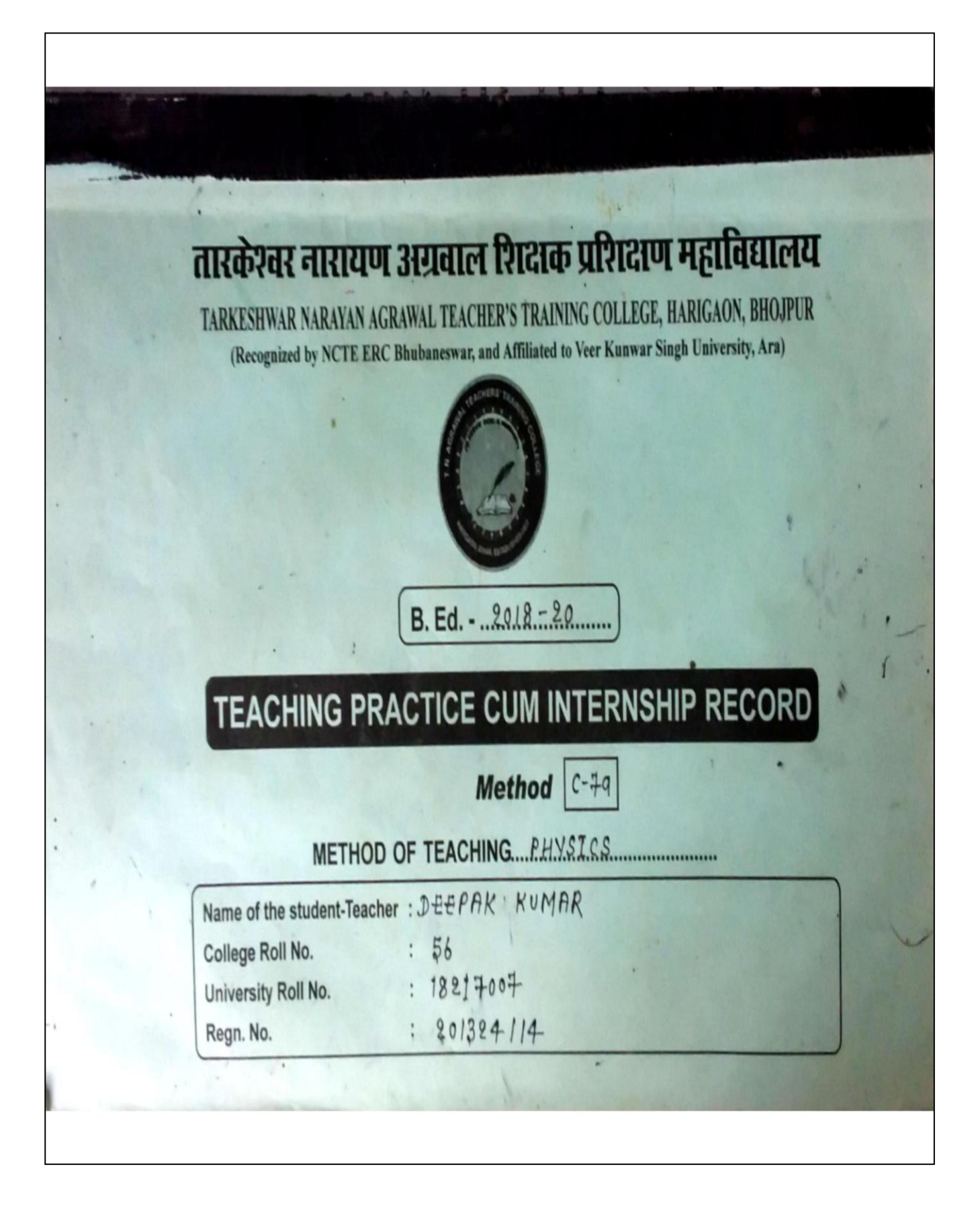

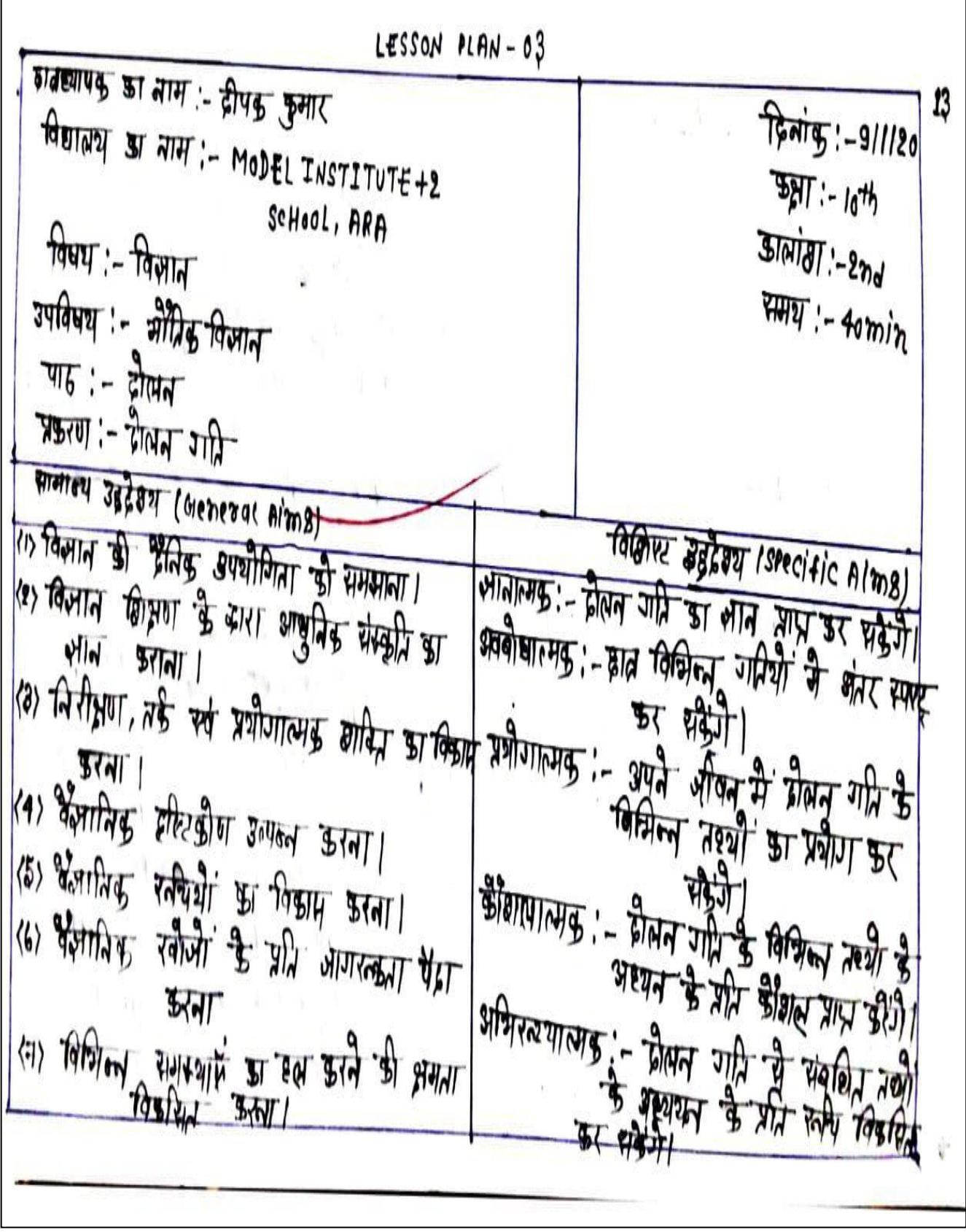

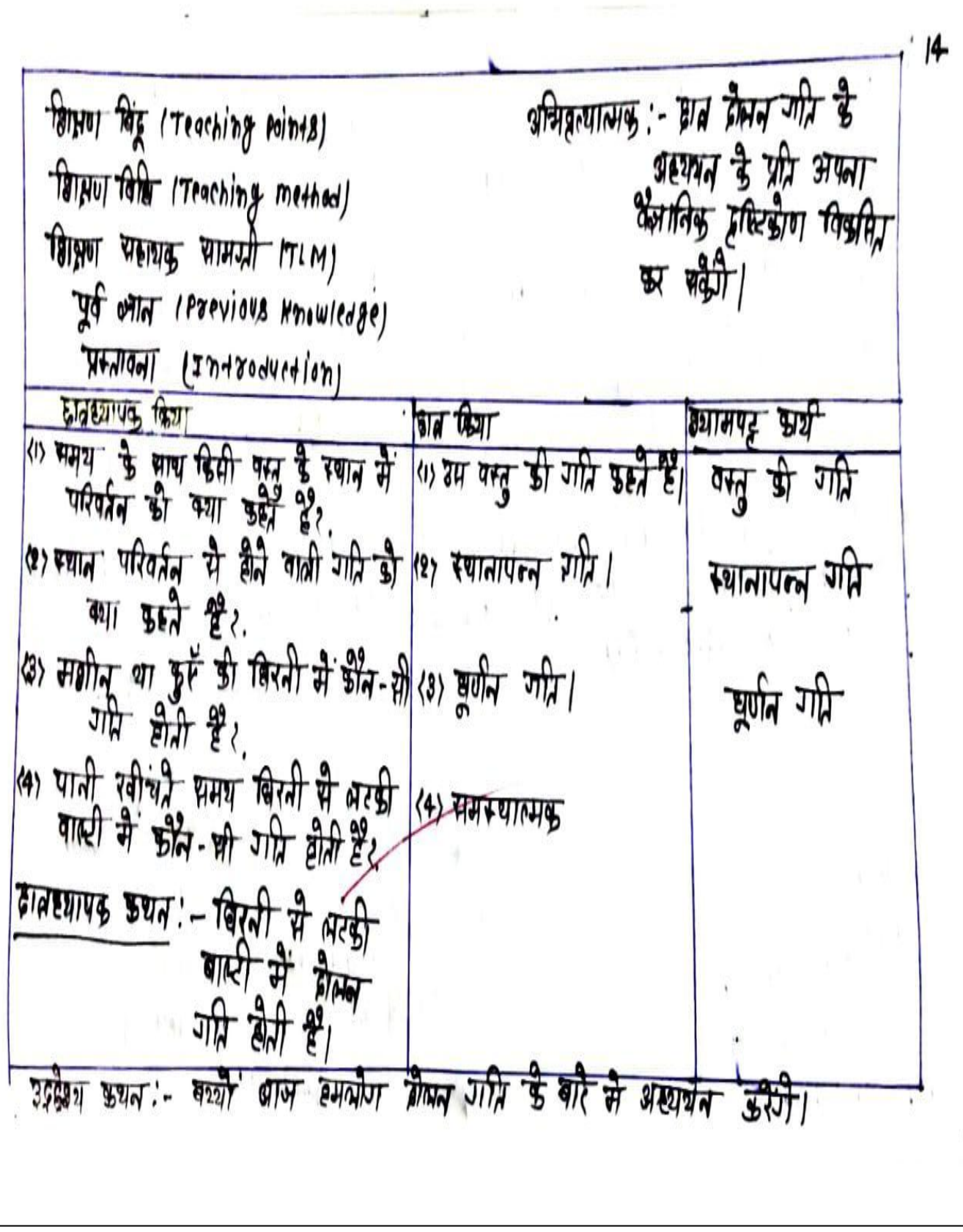

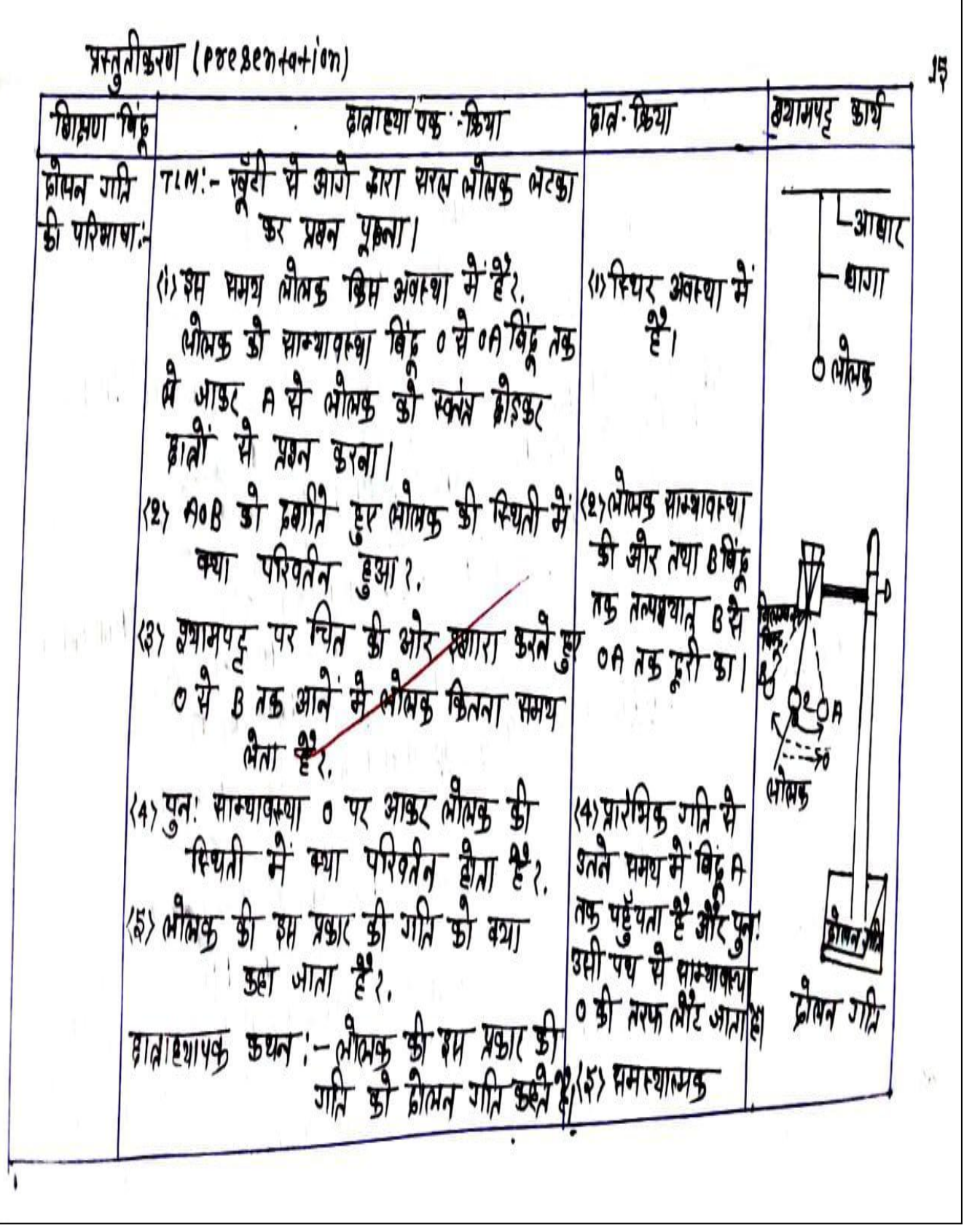

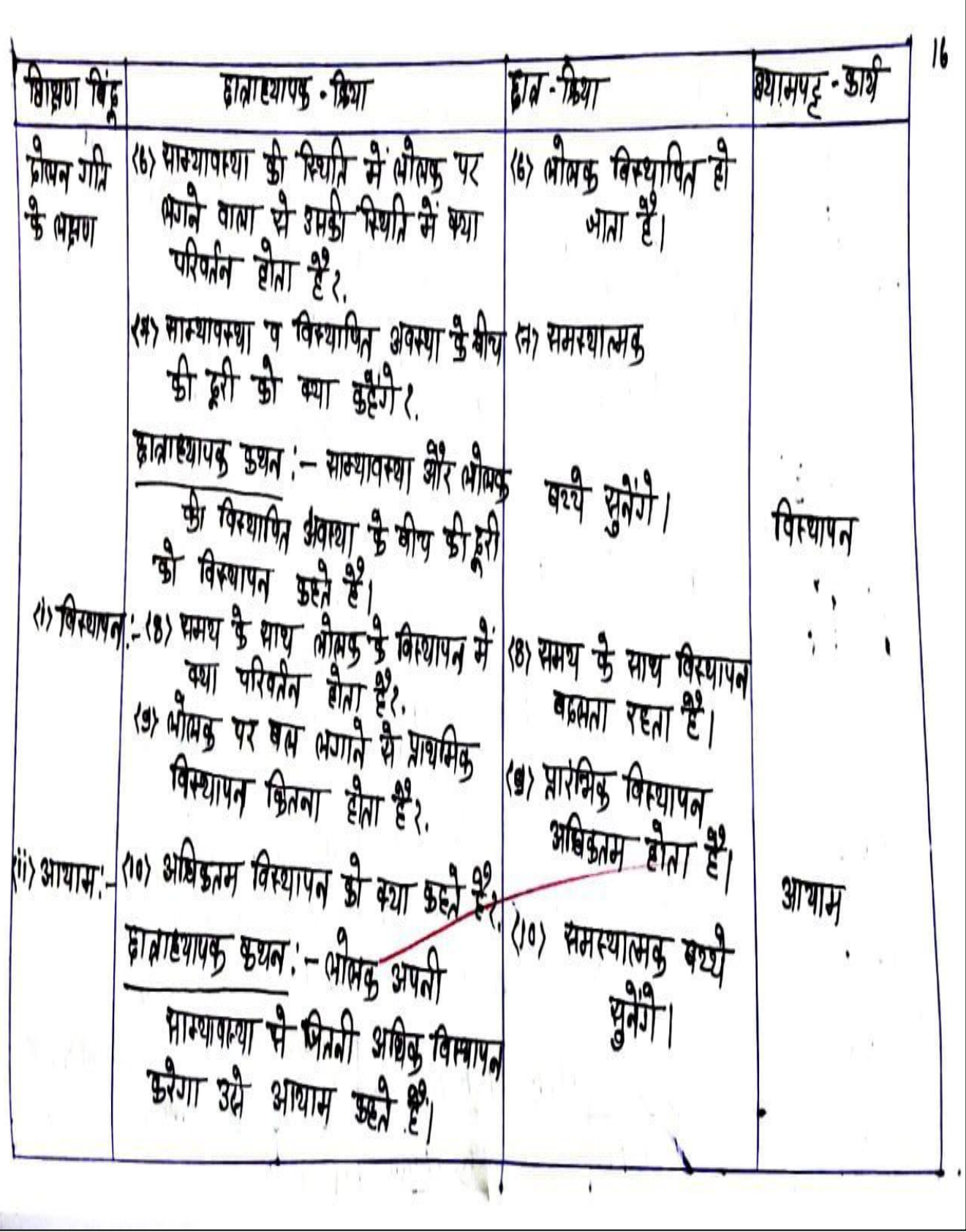

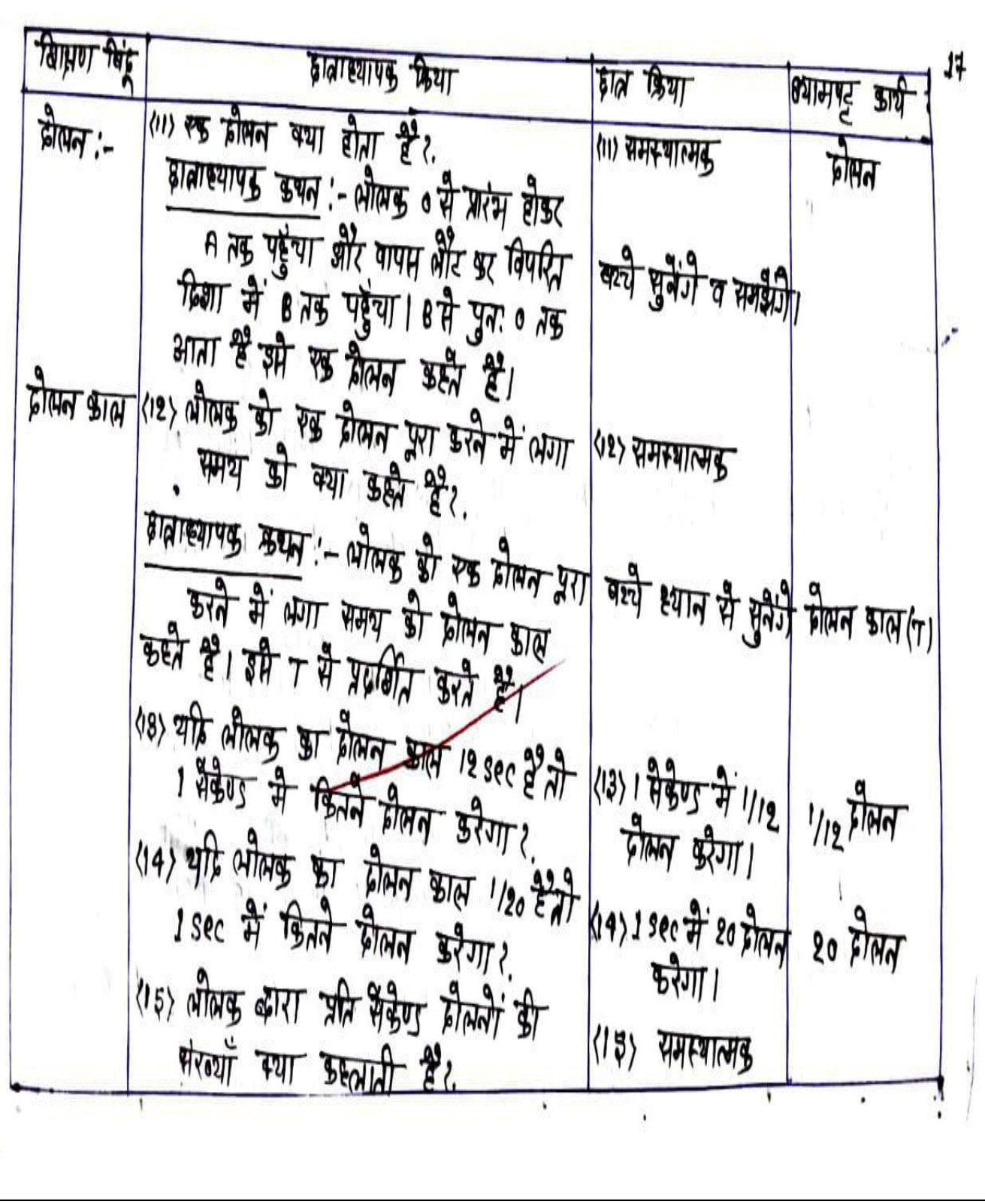

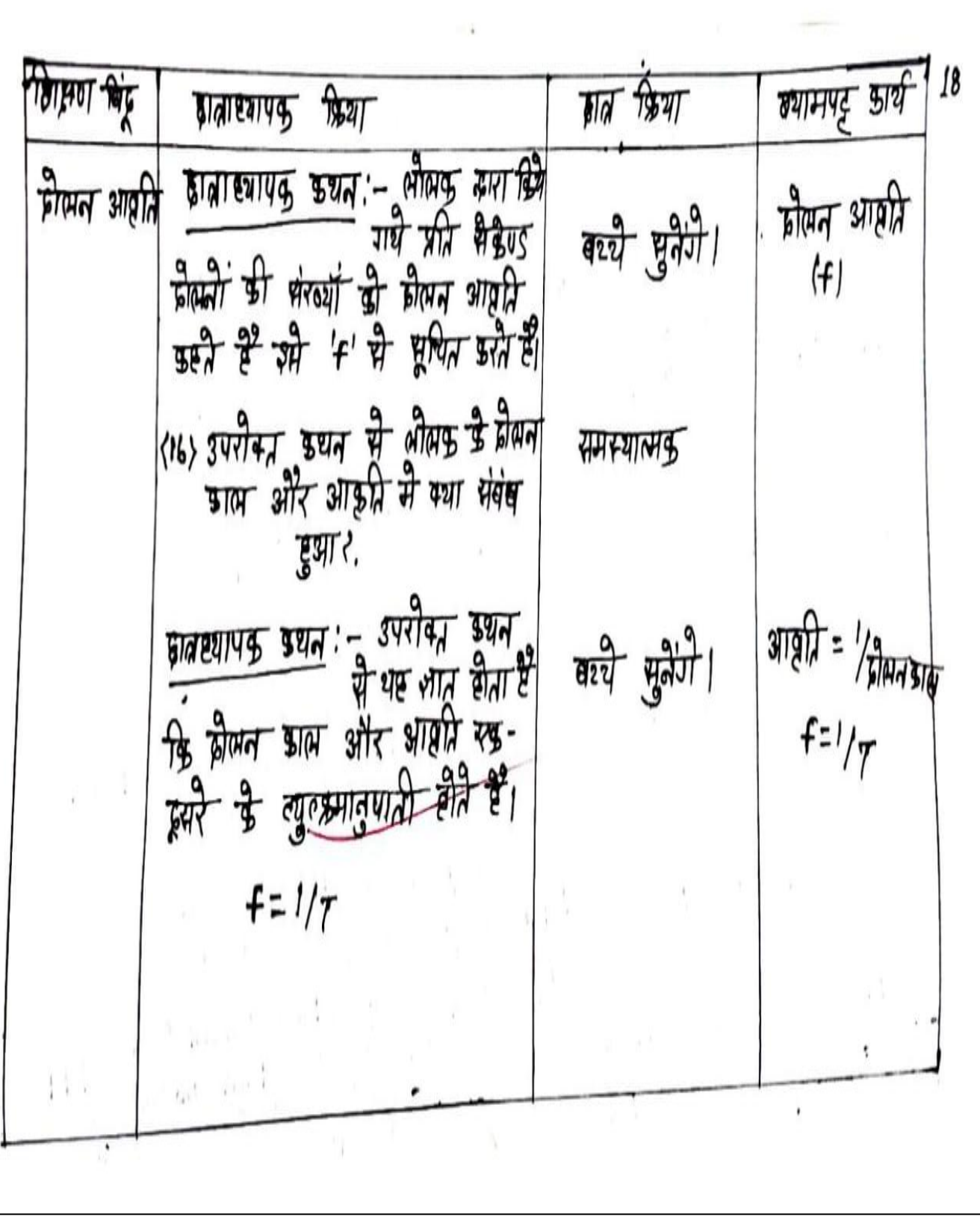

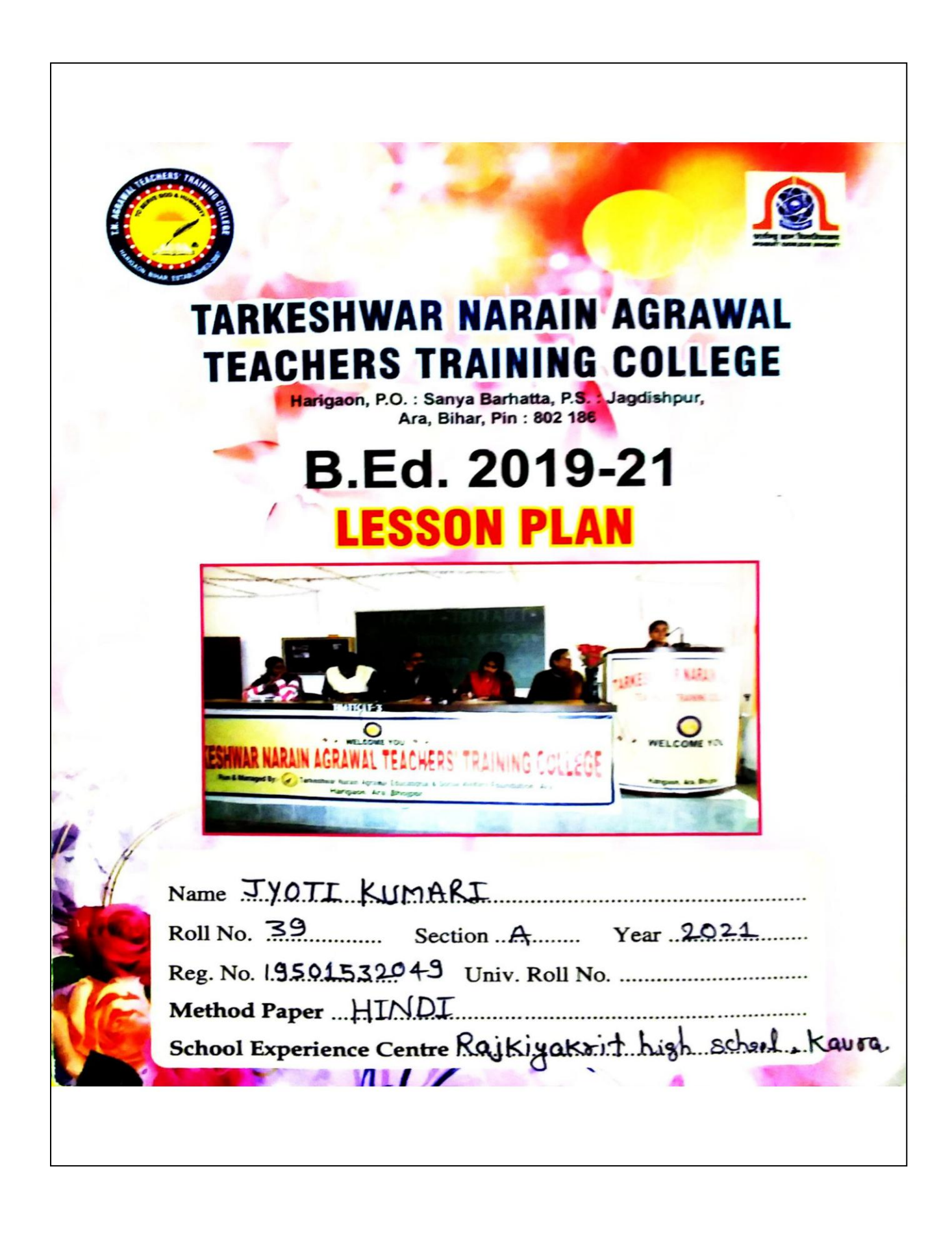

सामान्य उद्देश्य (General Aims) (पहिन्दी साम्रा है प्रति हत्ति उत्पन्न करना) (ग्राम कर, सरल, स्याव एवं प्रभावगाली भाषा के बात अर्फ़ गावों, विचारों सर्व अनुभूमियों की अभिष्याल अप (ण हात्रों में हिन्दी भाषा के राष्ट्र भंडार में वही करना ल वियाधियों को पाठ समय सकते योज्य बनाना।  $\frac{1}{2}$   $\frac{1}{2}$   $\frac{1}{2}$   $\frac{1}{2}$   $\frac{1}{2}$   $\frac{1}{2}$   $\frac{1}{2}$   $\frac{1}{2}$   $\frac{1}{2}$   $\frac{1}{2}$   $\frac{1}{2}$   $\frac{1}{2}$   $\frac{1}{2}$   $\frac{1}{2}$ थोग्या  $3$ cyorl  $311$  $40$  and  $4$ हिन्दी साहित्य के प्रति रास्ति ਸੰ उत्पन्न (मासून) करना।<br>बालरों ही ब्यारहरण के नियमों से परिचित्र कराना  $\frac{1}{\sqrt{2}}$ (आं बालड़ों के सरकर वाचन, मौन तायन, लेखन स्व शुद्धात्मारण में निपुण बनाना। (४) लॉन ग्राम हेरने और मनोर्सेजन है जिए परना विखना गया-पद्य में निहित आनंद और स्वमत्कार से परित्यम आप्त दराना/1 अपुस्तको में जिस्ट्रि सान मंगर का अवलेष्ठन कराना तमा बालड़ी की स्वान्मायमगीलता के पनि रुचि उत्पन्न क $\left\langle$ न $\right|$ मा बालको में लखु क्या एवं निवंध लिखने की समरा का विरास करना। (प्राण दार्जी हो मार्तुसाया सिंहाल का भी लान सर्व शक्नांडम बहुया।<br>(प्राण) बालको के खान्दो, मुहायरों, वान्सांशों ने या लोकोकियो सादि कोए में वृहि करना आण विभिन्न सौतियो का परिचय उराकर अपनी उपयुक्त बोली का विकास में सहायम क़ुब्ला 1 ( अण डली साहित्य के स्थान की पेरणा बेना जिससे ने अपने अवकारा है समय के सुद्धप्रयोग हारा अपने स्थानगात तमा सामाजिर जीवन औ सुसंस्ट्रा स्वं सुर्खी  $217.31$ 

LESSON PLAN NO. 1 Date 01 03 2021 कक्षा व खण्ड **विषय** कालांश  $2.5$ अवधि Duration 35  $\frac{1}{\text{Topic} \cdot \text{D}}$   $\frac{1}{\text{D}}$   $\frac{1}{\text{D}}$   $\frac{1}{\text{D}}$   $\frac{1}{\text{D}}$   $\frac{1}{\text{D}}$ प्रकरण विशिष्ट उद्देश्य / सामान्य उद्देश्य अपने पाठ की कविता 'तू जिन्दा<br>स्व जीवन रामा स्व उत्साह के ब **Specific Objectives**  $Q-z$ माध्यम सर्केश जन शिक्षण सहायक सामग्री **Teaching Aids/TLM** 2211442, मार्जनी, सुधारबंद, यार्ट पेपर, मोडल आदि पूर्व ज्ञान / पूर्व व्यवहार Previous Knowledge/Entering Behaviour सामान्य रुप से देश की बालात विद्यार्थी  $\sqrt{4-4}$ रेचित्र ₩ प्रधा प्रस्तावना Introduction शिक्षार्थी संभावित क्रियायें प्रशिक्षु क्रिया Probable Student's Activities Trainee Teacher's Activities <u>401 - 26 जनवरी 2021 को दिल्ली</u> किसान ओरोलन  $3N<$ कौन सा आरोलन इसी था? न्मे <u>402- फिसान की आजीविका किस</u><br>पर भाष्यारित ढं*?* पर  $30 -$ व ।। 103. कृषि फ़सल को अपनाई मोन  $3/12 4 - 4 - 4$ समस्यात्मद पश्न दिसान को  $72.7$  45.11  $2.8$  $\overline{41}$ सामना उद्देश्य कथन **Statement of Aim** .<br>इमित कुनिग के माध्यम<br>इमित कुनिग के माध्यम भाज हमलोग 'किसलय' जामऊ  $4151$ रान्नर  $26 - 4$ दारा रायत कानना ऊँ<br>कठिनाईमों एवं परेशानियों के बारे जीवन  $q$  $|e|$ 

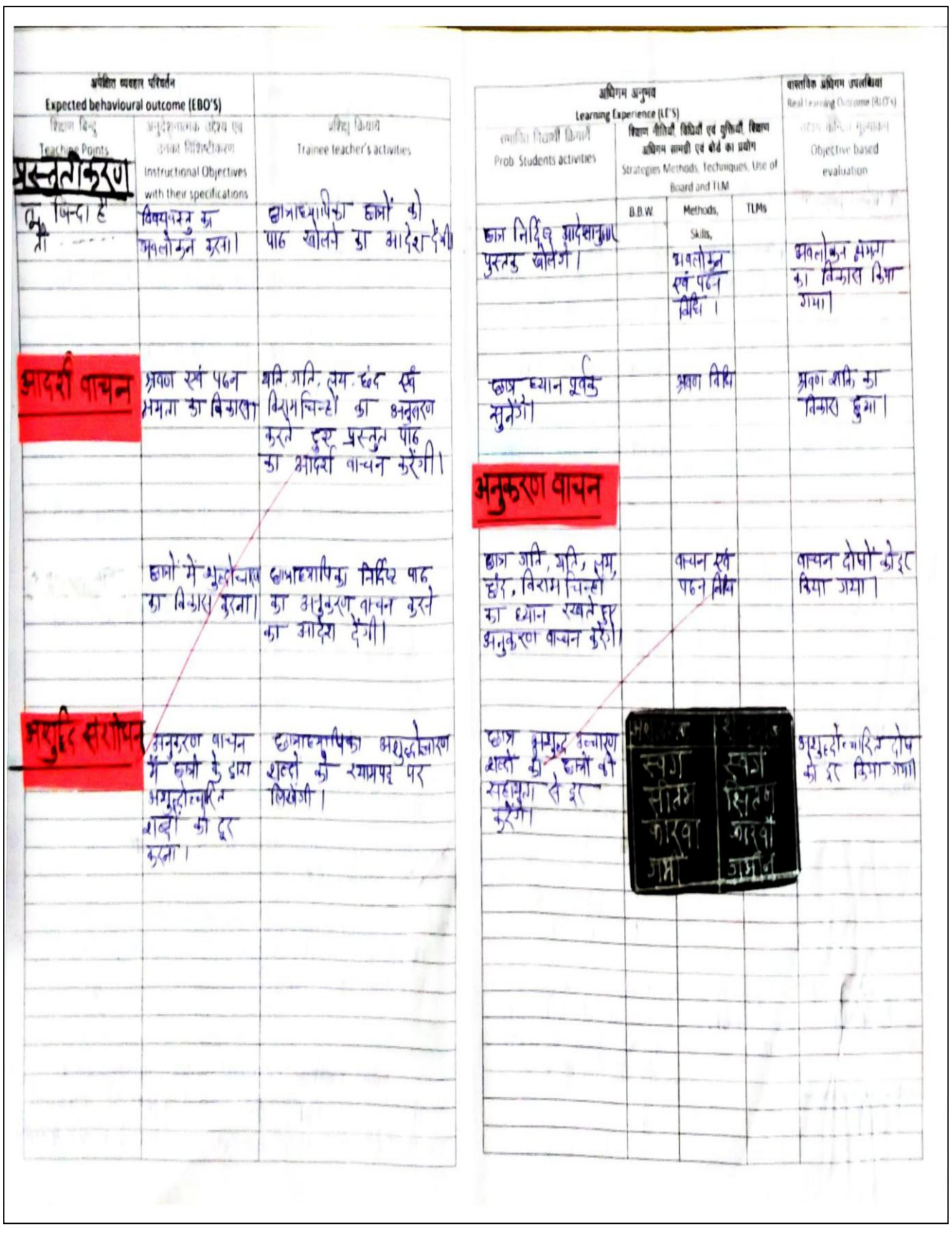

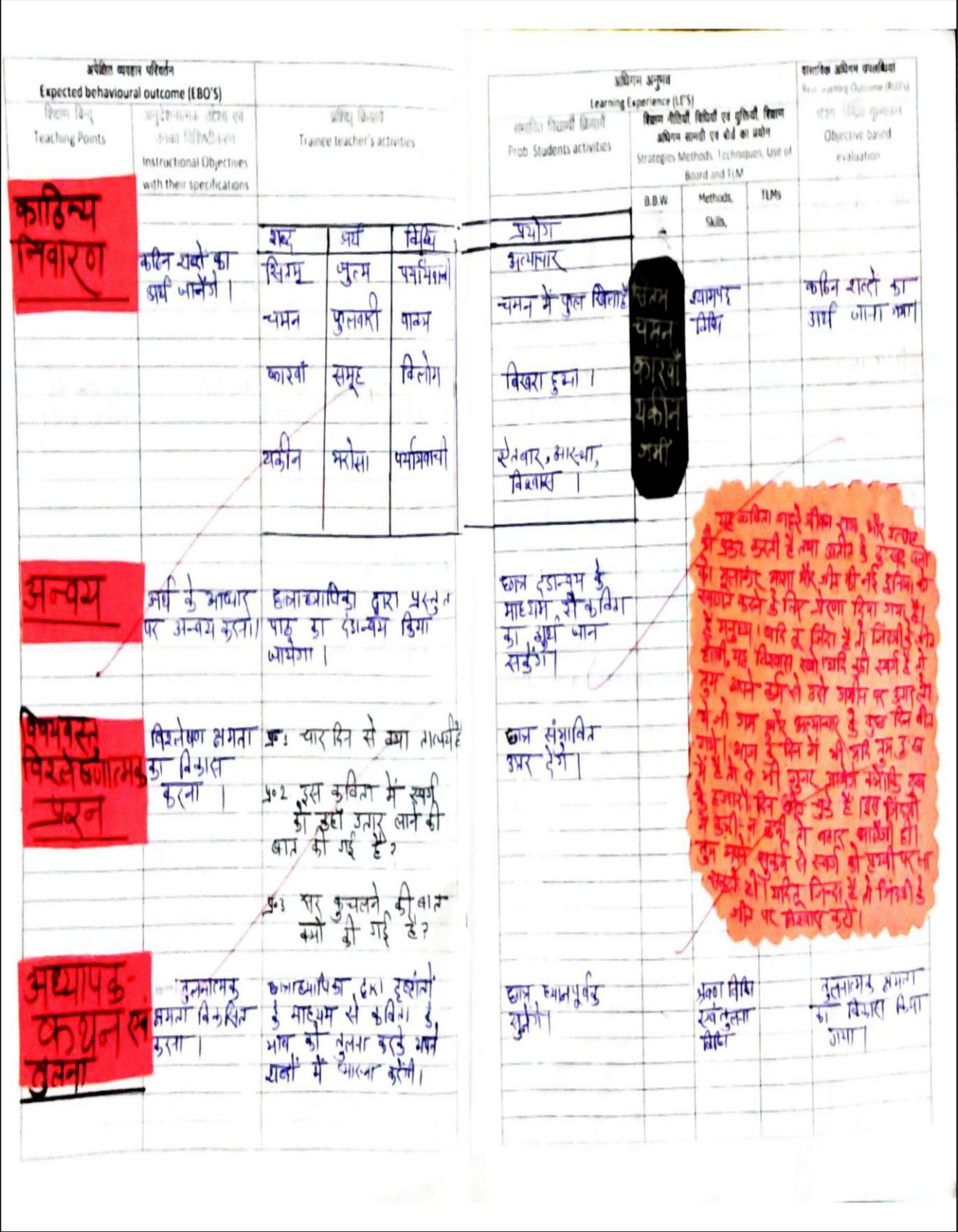

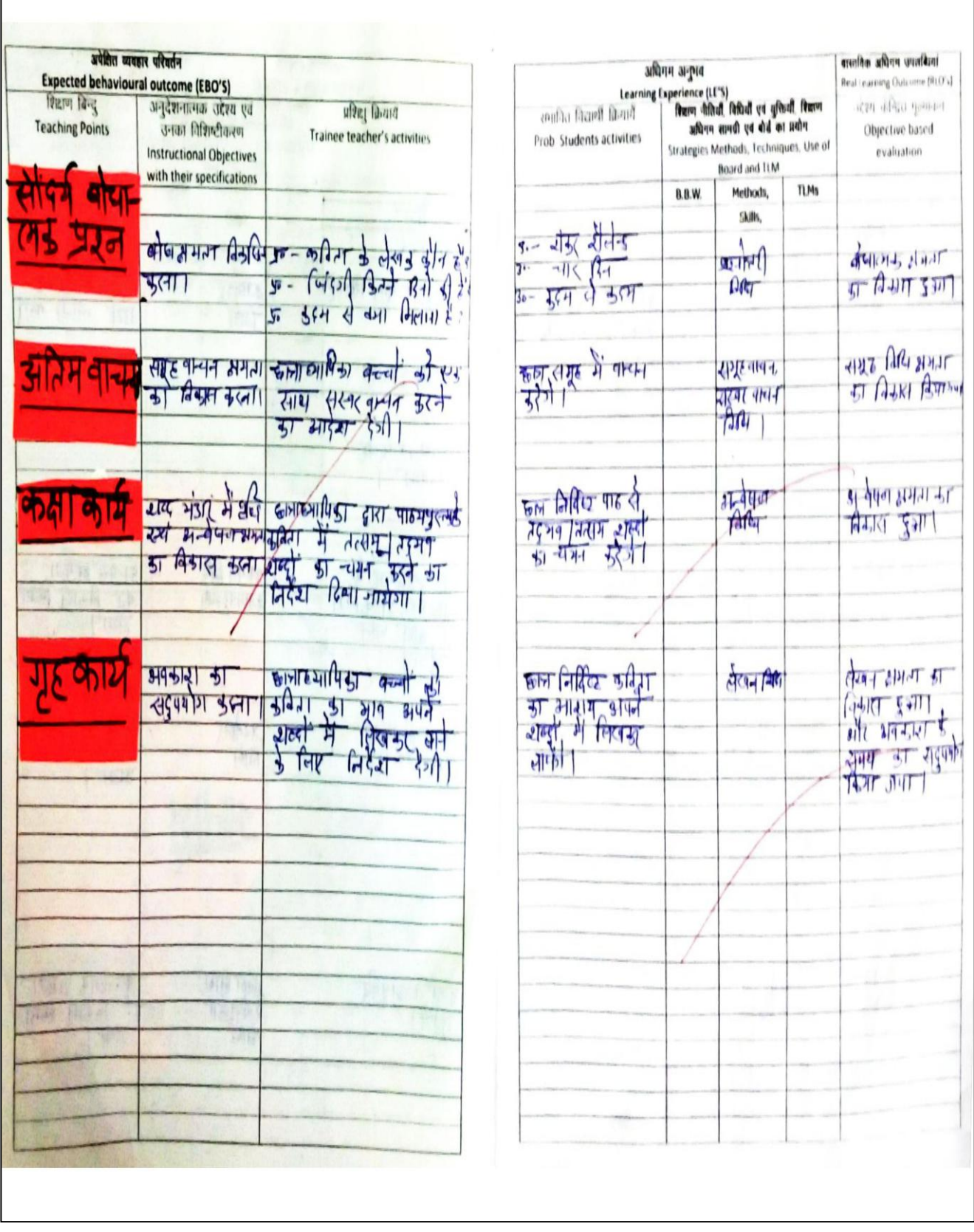

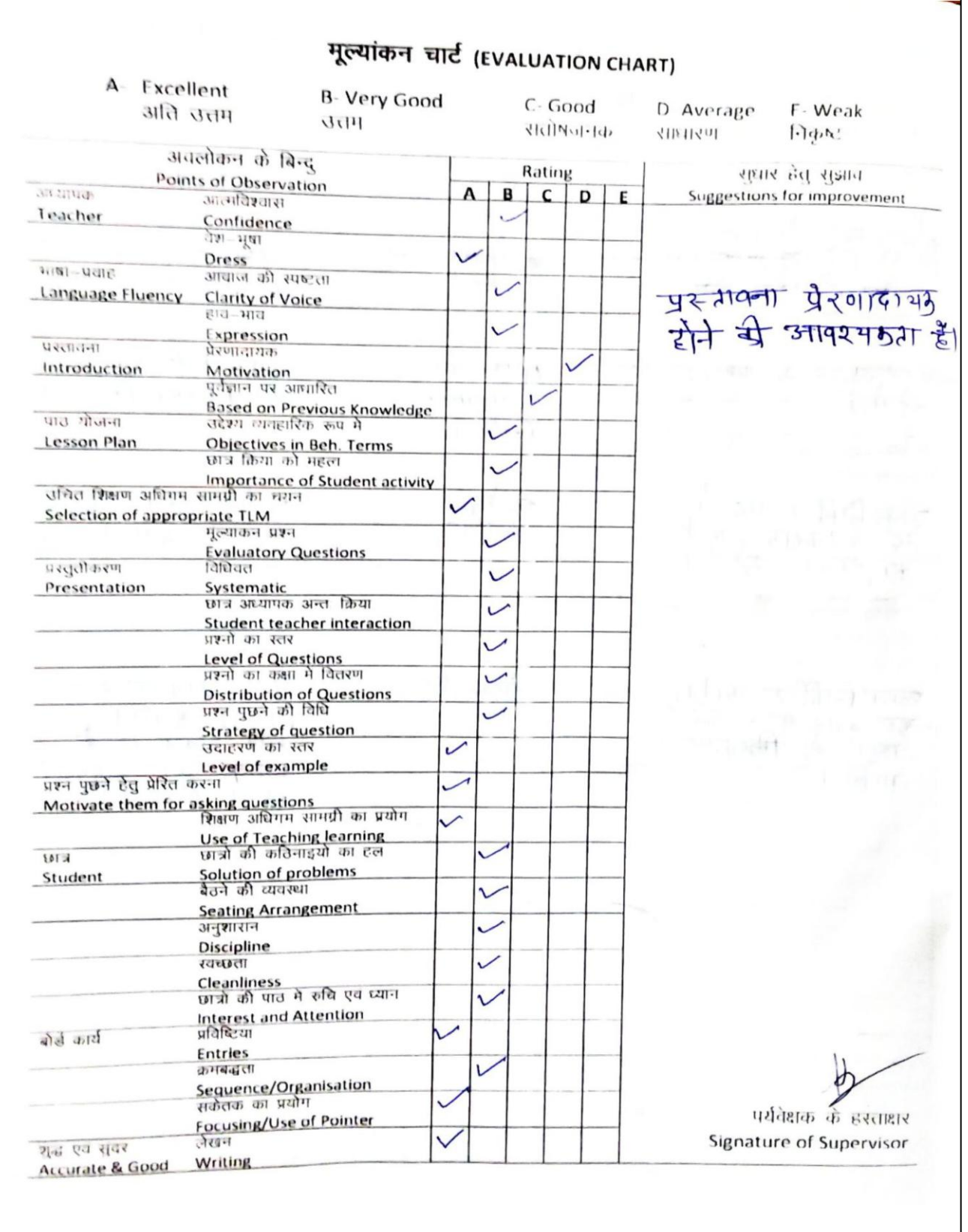

Assistant Professor Gangackar. Date  $.3.03.2022$ विषय कक्षा व खण्ड Subject Science Class & Section... उपविषय कालांश Period....... 40 Mins प्रकरण अवधि Topic Equationofraction (517 ) <Info) Duration. विद्यालय का नाम (Name of the School) ...... सामान्य उद्देश्य:-1 वच्चों को विज्ञान के महत्व से परिचित कराना । 2 वच्चों में बिज्ञान विषय के प्रति क्रांचे जागृत करना । 5 बच्चें में त्रैज्ञानिक दृष्टि कोल उत्पन्न कला  $\circledast$  बच्चों में ताकिकि सम्मता का विकास करना । 5 बच्चों में स्थीतिकी के अधिक पहले को इल करने की - क्षमता को *विकसित* कला।  $f$ वेशिष्ट उद्देश्य: 1 वन्देचे गति के समीकरण की जानकारी प्राप्त कर सकेगें। 2 बच्चे गति के समीफरणों का निगमन सीखर्सकों। 2 बच्चे जाति के समीकरणों के अनुप्रभोग की जानकारी पाप्त कर संकेंगें। <sup>4</sup> बच्चे गति के समीकरण का अपने व्यवडारिक जीवन में प्रयोग कर सके। शिक्षण विधि:- समस्या समाधानविधि, पश्नोन्तर विधि, निगमन<br>विधि सामग्रीका विषिन् : विधि, स्पाठीकरण विधि । सहायक सामाग्री:- पर्केक्स वार्ड, गेंद, सहायह सामग्री सेक्षा चार्ट,

22

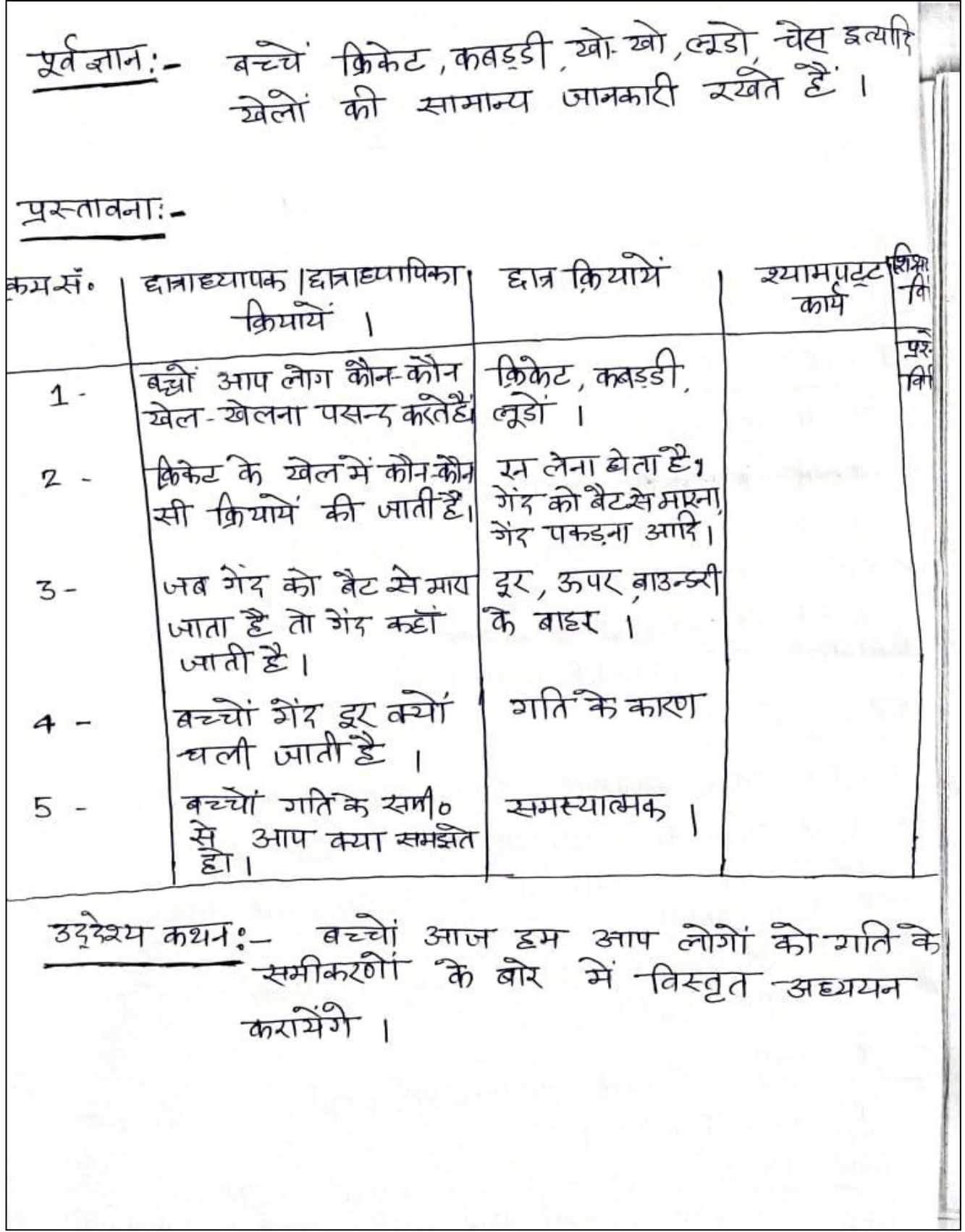

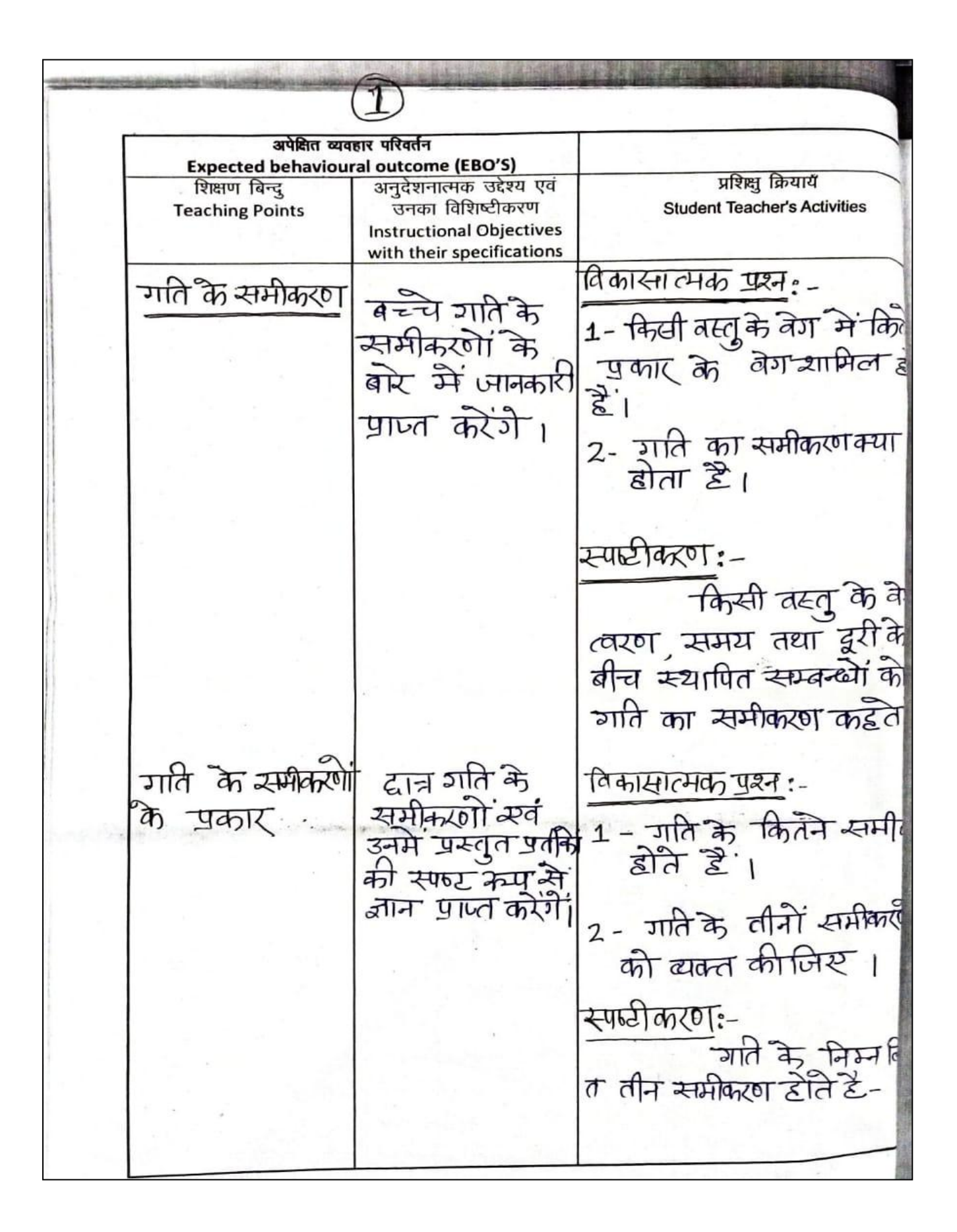

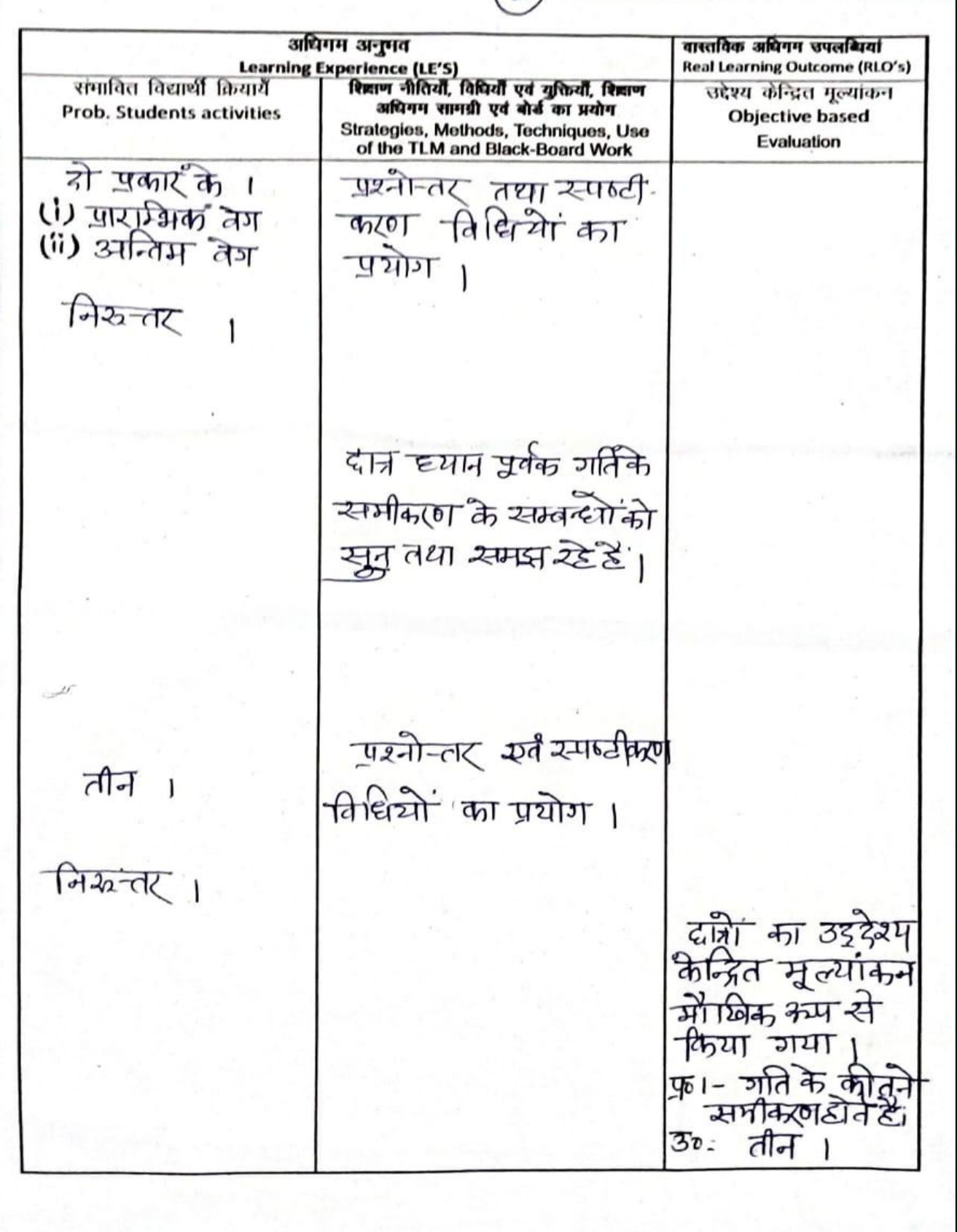

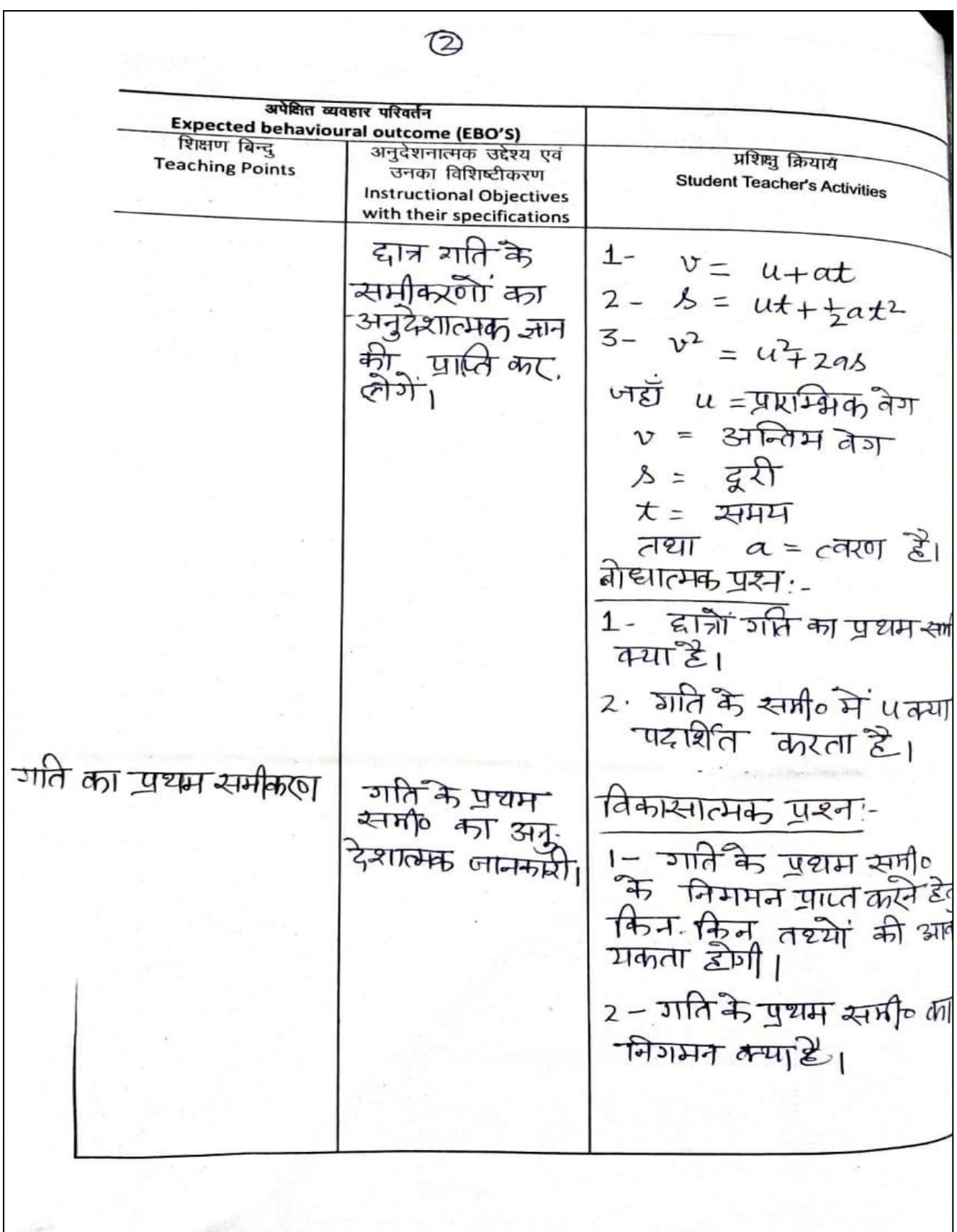
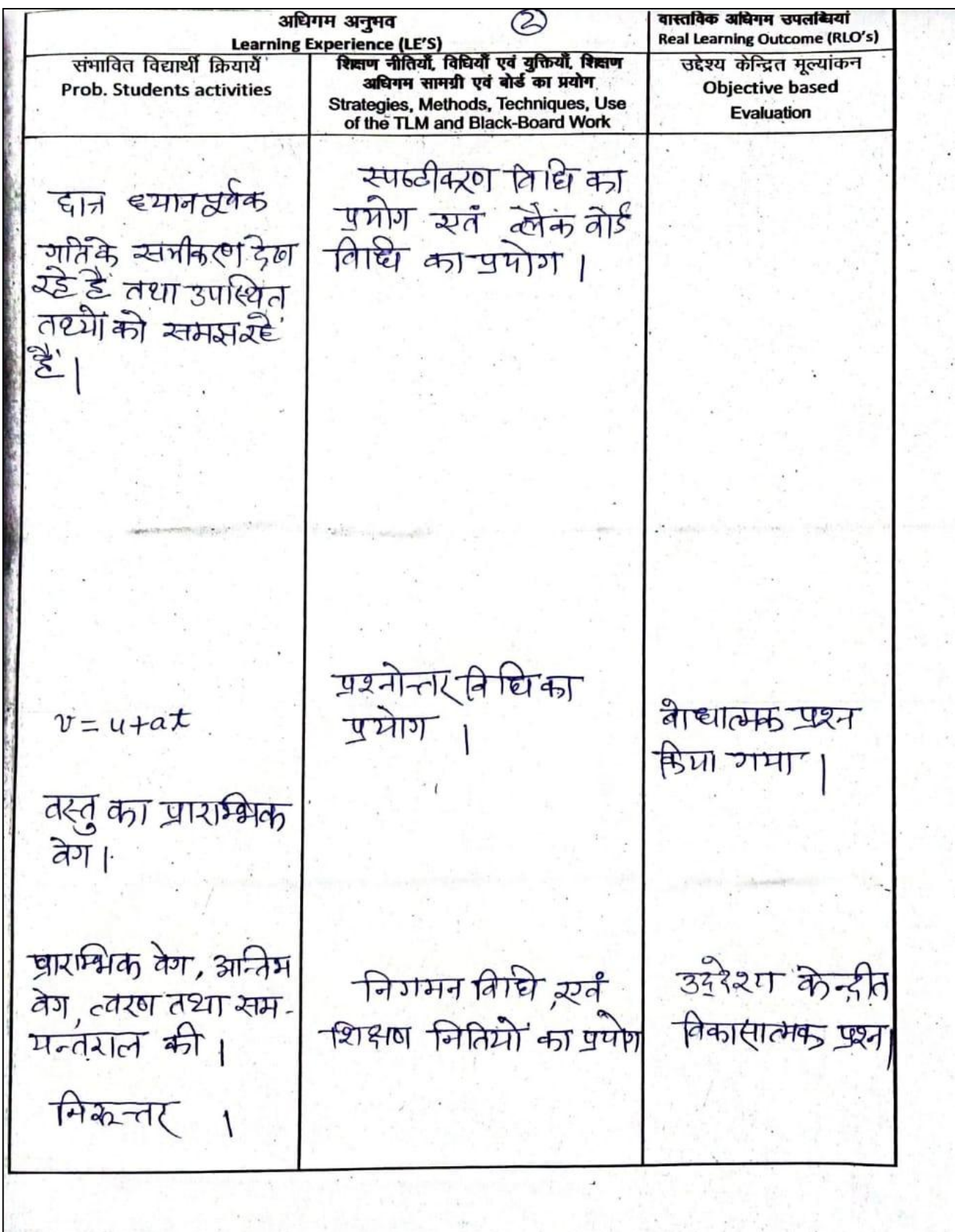

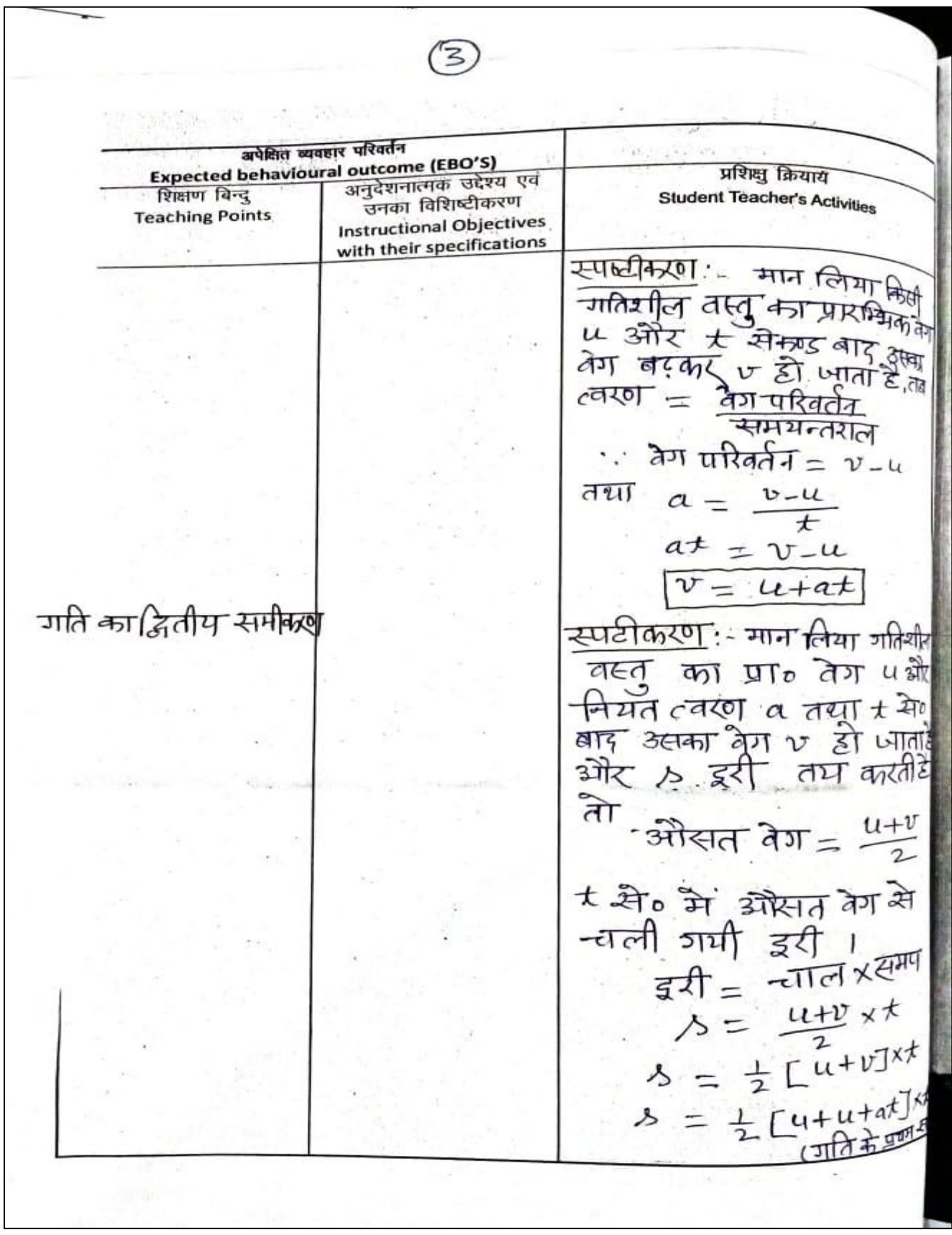

अधिगम अनुभव ⋐ वास्तविक अधिगम उपलब्धियां Learning Experience (LE'S)<br>ग्यायँ सिद्धाण नीतियाँ, विधियाँ एवं युक्तियाँ, शिद्धाण **Real Learning Outcome (RLO's)** संभावित विद्यार्थी क्रियायेँ उद्देश्य केन्द्रित मुल्यांकन अधिगम सामग्री एवं बोर्ड का प्रयोग **Prob. Students activities Objective based** Strategies, Methods, Techniques, Use<br>of the TLM and Black-Board Work Evaluation दानू इयानप्रवेक समी थि।क्षण सुक्तिभा स्वँ  $\overline{d}$ 2 ने क्यु 쳐 कीगभन विष्वि का प्रेफ पर द्दांज सभी नर्नित लाख्यान इपै  $\overline{a}$ निशमन विधि का **SON** प्रयोग।  $\overline{\mathcal{L}}$ अप-जो  $-54$ गैट कर रहे

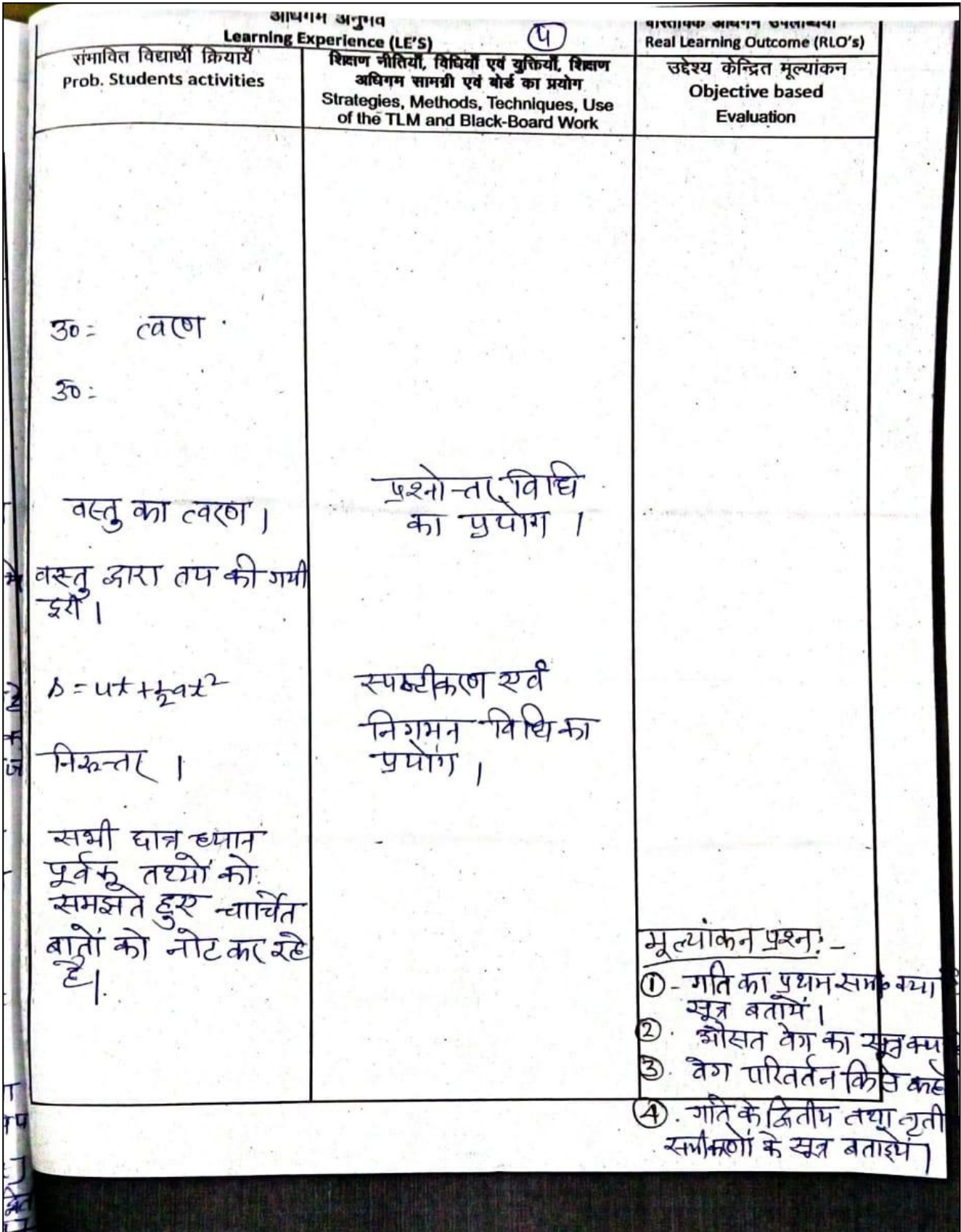

$$
\frac{\frac{a}{a} \frac{a}{b} \left(\frac{a}{b}\right)}{2}
$$
\n3

\n3

\n4

\n5

\n6

\n7

\n8

\n8

\n9

\n1

\n1

\n1

\n2

\n3

\n4

\n4

\n5

\n6

\n7

\n8

\n1

\n1

\n1

\n1

\n1

\n1

\n1

\n1

\n1

\n1

\n1

\n1

\n1

\n1

\n1

\n1

\n1

\n1

\n1

\n1

\n1

\n1

\n1

\n1

\n1

\n1

\n1

\n1

\n1

\n1

\n1

\n1

\n1

\n1

\n1

\n1

\n1

\n1

\n1

\n1

\n1

\n1

\n1

\n1

\n1

\n1

\n1

\n1

\n1

\n1

\n1

\n1

\n1

\n1

\n1

\n1

\n1

\n1

\n1

\n1

\n1

\n1

\n1

\n1

\n1

\n1

\n1

\n1

\n1

\n1

\n1

\n1

\n1

\n1

\n1

\n1

\n1

\n1

\n1

\n1

\n1

\n1

\n1

\n1

\

Asit Kwaner singh LESSON PLAN NO. - 1 Date  $.9$  Th विषय सामाजिक विज्ञान कक्षा व खण्ड **Class & Section.....** उपविषय कालांश Period. प्रकरण अवधि Topic  $\iota_{\mathcal{F}}$  old  $\partial_{\mathcal{L}}$  (1) 40 M Duration ... विद्यालय का नाम (Name of the School)...  $211 + 164$   $34724$ 1 द्वायां में प्राश्तिषि पेम और सानदेष की अवना विकासितकरी  $\frac{2}{3}$   $\frac{1}{5}$   $\frac{1}{7}$   $\frac{1}{7}$   $\frac{1}{21}$   $\frac{1}{10}$   $\frac{1}{10}$   $\frac{1}{10}$   $\frac{1}{10}$   $\frac{1}{10}$   $\frac{1}{10}$   $\frac{1}{10}$   $\frac{1}{10}$   $\frac{1}{10}$   $\frac{1}{10}$   $\frac{1}{10}$   $\frac{1}{10}$   $\frac{1}{10}$   $\frac{1}{10}$   $\frac{1}{10}$   $\frac{1$ 4 हाजी में राष्ट्रीय खूबं अन्तर्राष्ट्रीय आवर्ता विकलित करेगा aprice 34/2  $\frac{4}{2}$   $\frac{6}{5}$   $\frac{6}{7}$   $\frac{1}{6}$   $\frac{1}{6}$  पाठ प्रस्तावना शिश्नक ब्रिग्ग (中) 0円  $E[7]$   $(8)$ कुट्ट ग्रहीं का नाम जाताईय  $\frac{1}{2}$   $\frac{1}{327,233,37}$   $\frac{1}{378,291}$ <br> $\frac{1}{278,29117,6}$  $\overline{1}$  $540$  ast  $752727$  $\mathcal{L}$ 3  $\frac{3}{2}$   $\frac{3}{2}$  उद्देश्य कव्यन-आज इमलौग जनसमुली के बारे में अध्ययन

अपेक्षित व्यवहार परिवर्तन Expected behavioural outcome (EBO'S) शिक्षण बिन्दु अनुदेशनात्मक उद्देश्य एवं प्रशिक्ष क्रियाय **Teaching Points** उनका विशिष्टीकरण **Student Teacher's Activities** Instructional Objectives with their specifications जलाम) (ना जलाम के <u> एनोलाम खा</u>  $|0|$  $4$   $\sqrt{410}$  $3-\sqrt{q}$  $\overline{v}$  $\omega$ d  $34$  $ztds$ र्भ जानका  $442101$  $7 - 12$  $\overline{\mathcal{H}}$  101  $\mathbb{Z}$ r $\mathbb{Z}$  $\overline{51}$  $\sigma$  $dT/dT$  $971$  $21$  $2\overline{1}$  $\sim$  $L = 177$  $5H$  $-\frac{6}{5}$  $\overline{\mathcal{P}}$ ज्जलामुल  $-$  जैस।  $\frac{1}{210}$   $\frac{1}{210}$   $\frac{1}{21}$   $\frac{1}{21}$  $2400$  $(1)$   $\frac{1}{2}$  $\overline{C}$ 2010 वैबाल / पड़ाड़ <u> ज्ञालामुली</u>  $204$   $voled14$  $\frac{D}{d_1}\frac{D}{(d_1)^2}$ शब्दी से मिलक zt Je वना  $\frac{1}{221-6\pi}$  (1)  $\frac{1}{24}$  $\frac{12}{12}$ 

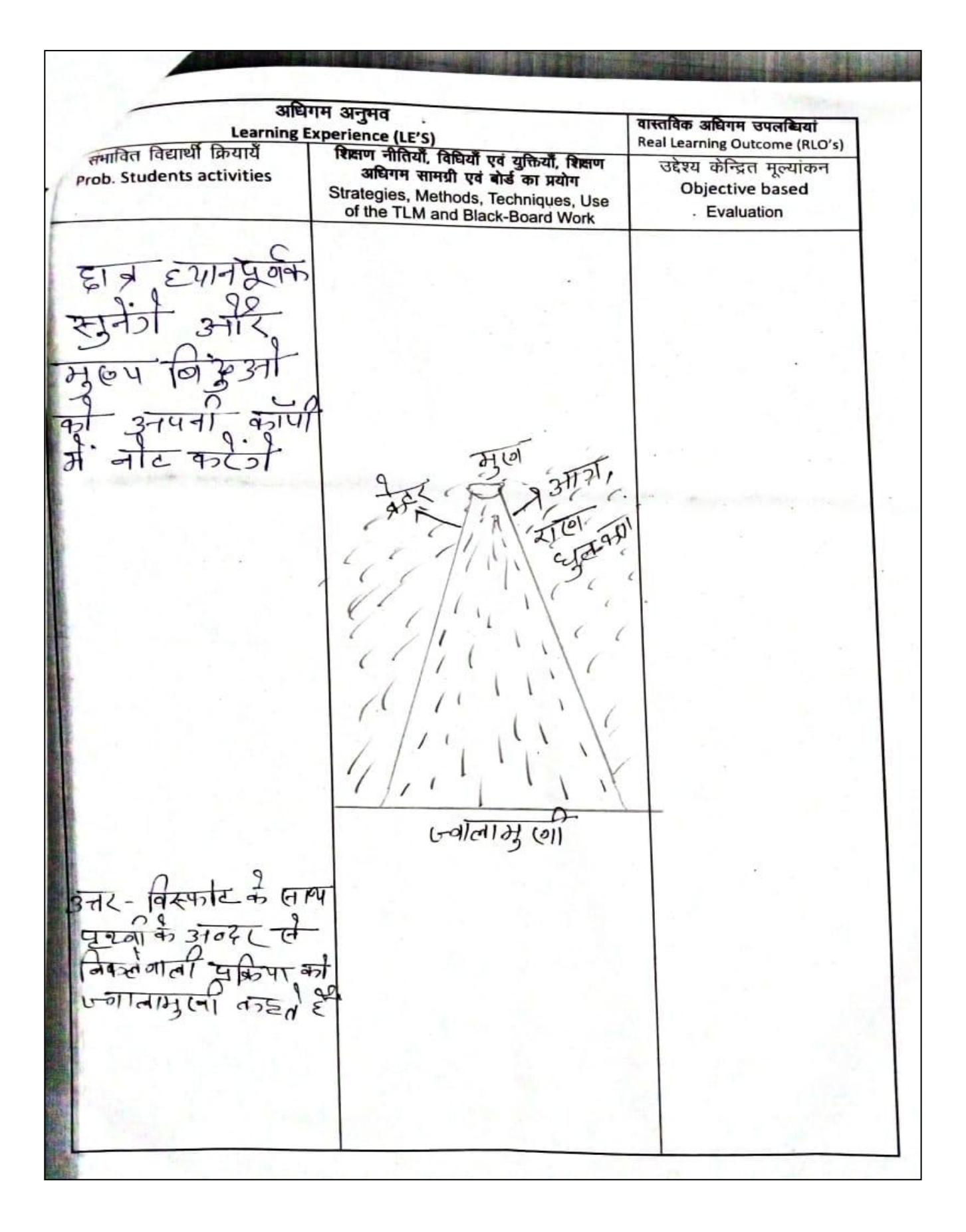

अपेक्षित व्यवहार परिवर्तन जयान्नत व्यवहार परिवर्तन<br>रिक्षिण बिन्दु | अन्तर्रेजनाथ (EBO'S) शिक्षण बिन्द अनुदेशनात्मक उद्देश्य एवं **Teaching Points** उन्सारमध्ये उद्देश्य ए<br>जनका विशिष्टीकरण प्रशिक्षु क्रियाय Instructional Objectives **Student Teacher's Activities** with their specifications जालाम हैनि ज्वालामुला <u>ज्नालामूली के</u>  $54777$  $rac{4}{1}$  $4414$  $\frac{6}{9}$   $\frac{4}{9}$ वि*(मन्द*िकारी <u> Handdy</u> t  $\sigma$  $4d$ म, जानका प्राप्त  $727$ 1 स्विन्प या जात्रत ज्वाताबुक्षी  $2$ मृत ज्ञालामुली प्रसुष्ट जनगमली  $\mathcal{B}$  $4$   $\frac{1}{4}$   $\frac{1}{3}$   $\frac{1}{4}$   $\frac{1}{4}$   $\frac{1}{4}$   $\frac{1}{4}$  $v$ वाल मु $(v)$  $5\overline{}$  $377777$ <u> ज्नालामुला</u>  $427 -$ ५ वालाभुखा कितने प्रकार<br>कितने प्रकार<br>जिल्ला की

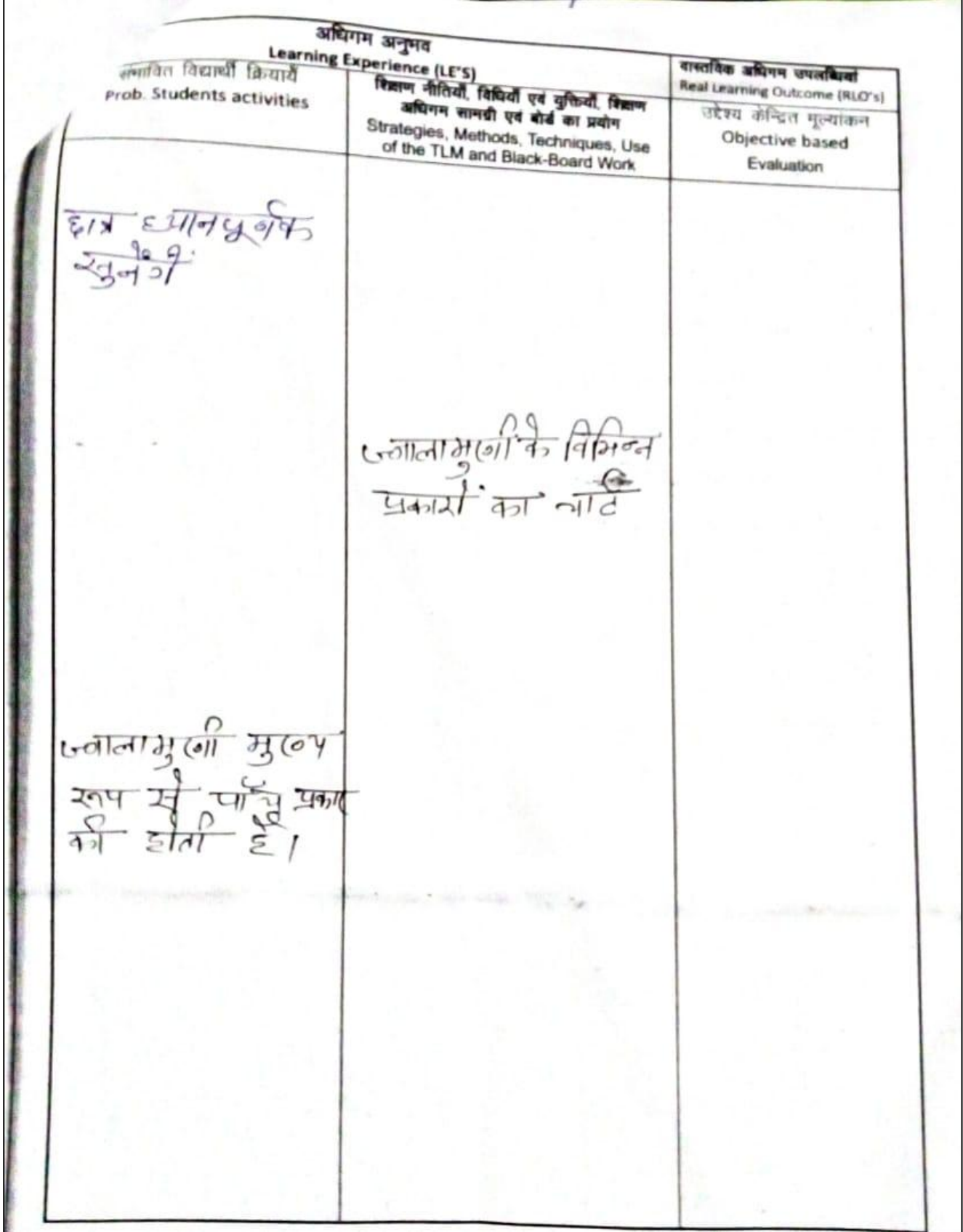

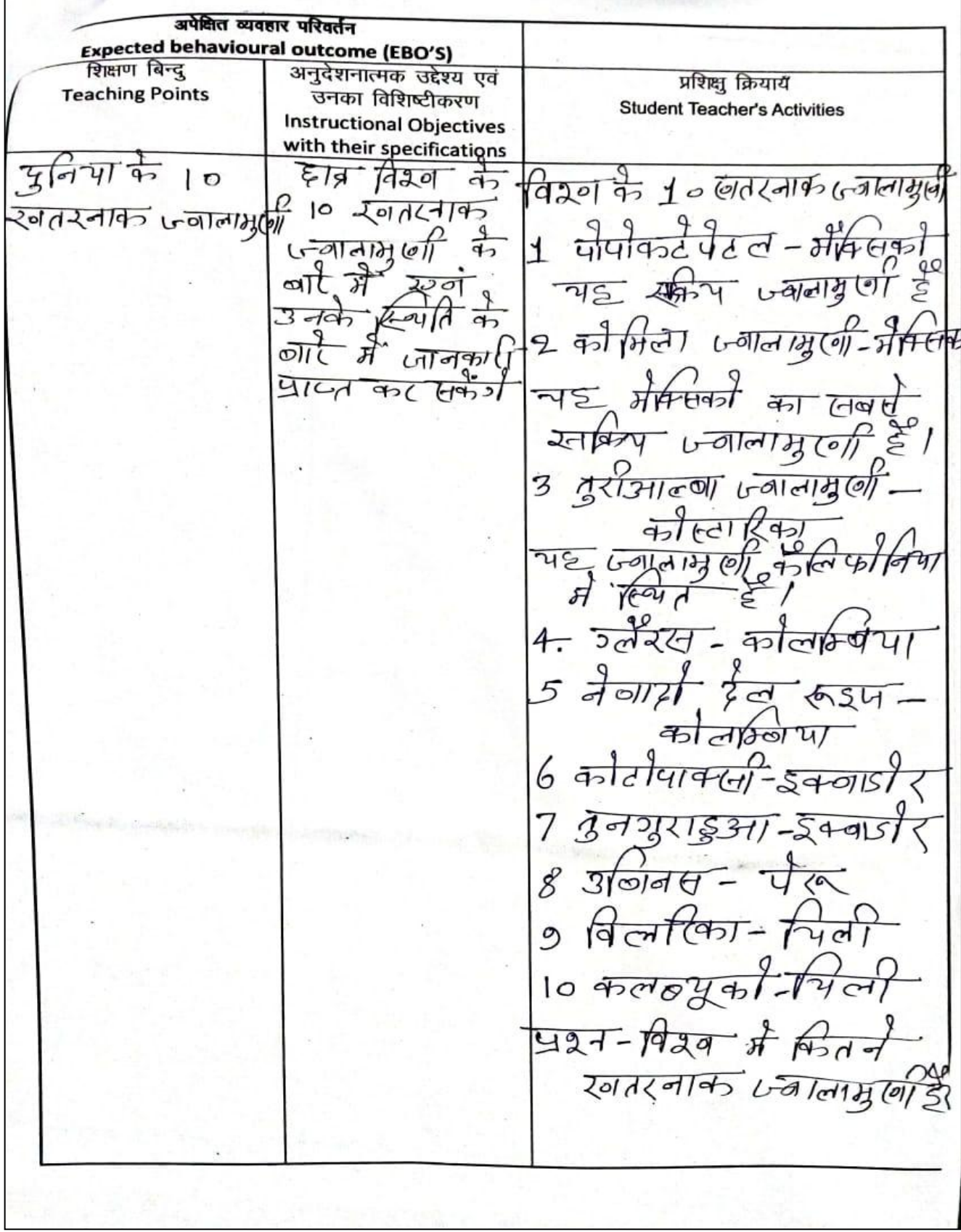

अधिगम अनुमव वास्तविक अधिगम उपलब्धियां अधिगम अनुमव<br>Learning Experience (LE'S)<br>व्यार्थे - रिक्वण नीतियौँ, विधियौँ एवं युक्तियौँ, रिक्वण<br>ivities - अधिगम सामग्री एवं बोर्ड का प्रयोग Real Learning Outcome (RLO's) <sub>समावित</sub> विद्यार्थी क्रियार्यें उद्देश्य केन्द्रित मुल्यांकन **Prob.** Students activities **Objective based** Strategies, Methods, Techniques, Use<br>of the TLM and Black-Board Work Evaluation  $\circ$  $\frac{1}{920}$ के मानई  $G\overline{d}$ d $Bf$  $(0)$  $1cP$  $40$ 200 ī वि२० 궄  $44/$  $\Omega$ π,  $\tau$ ¢ ò۴  $\frac{1}{4}$  $375$  $10\sqrt{3}$ 

Airt Kumar Singh LESSON PLAN NO. Date  $-3101695$  As11-1 विषय Subject... कालांश  $565131$ लपविषय Period... Sub. Subject/Unit... अवधि  $-3115/000$ प्रकरण सार्विन पे अवला Duration Topic ... chool)  $-2\sqrt{3}$   $2\sqrt{2}$  $42122$ विद्यालय का नाम (Name of the School)  $\frac{1}{1}$  हार्त्रों के मन वी सारही पता के बावनाविषधित वानात्मक राश्च कर ग्रहाड़पाँचा।<br>पूर्वी के मन वी सारही पता के बावनाविषधित वानात्मक राश्च आर्थ आर्यनक।<br>2 सारी के भंदर नैतिकता के मूल्यों का कि बार में जानकारा उन्युक्रिय  $\frac{1}{2}$   $\frac{1}{3}$   $\frac{1}{3}$  8 बोहगतगठ पूर्व नइाज संवित प का विकास करना<br>का विकास करना<br>5 गानवीपी मूल्यों के घूति वेच्यों की सुविनय अका ओदात भें के उत्पूष्ट कर सुर्वेज़ी /<br>5 कोशला लाएन न हाजी है।।<br>इस काँगला सु कोशूल शामित लान समान करना  $\frac{1}{2}$   $\frac{1}{4}$   $\frac{1}{4}$   $\frac{1}{4}$   $\frac{1}{4}$   $\frac{1}{4}$ पूर्व ज्ञान नद्दान आजारी के लिए इए उनार लिनों के लारे में सामान्युपास्रा  $\overline{\mathcal{X}(\alpha)}$  $441401$ हात्राध्यापक क्रियाइ  $55$  $195412$  $21401$ प्रथम अग्रम हिन्दा रेश गें<br>रेडते हे ? उतरा- $\frac{1}{2}$ সাহत  $277$   $725$ अथन 2 आजा थी ये पहले<br>बाद पर किलमोट्टी का अर2-आजमी से पृष्ठते<br>का *यानी अंग्रेजी*, - का शालन भार रालन था।<br>उत्ख-अघात्मा गार्चाके मेम्लिये प्रवाउ – इसे उनाजारी इ.स.<br>अङ्गुपुरुप के नैत्रित्व में<br>- सिला? र्किन रें से अपना करते हैं। अपना करने का साथ से साथ से साथ से साथ से साथ से साथ से साथ से साथ से साथ से साथ से<br>अपने कुछ अंग्रेस का से उसका आति है। अपने होड़ी के साथ से साथ से साथ से साथ से साथ से साथ से साथ से साथ से साथ

अपेक्षित व्यवहार परिवर्तन Expected behavioural outcome (EBO'S) प्रशिक्षु क्रियाय अनुदेशनात्मक उद्देश्य एवं शिक्षण बिन्दु **Student Teacher's Activities** उनका विशिष्टीकरण **Teaching Points Instructional Objectives** with their specifications हान सावन शिप्तककथन- $19273$ न्नका(  $11921$  $354$ 71  $\mathbf{z}$ केला  $\sqrt{2}$  $42121$ में र्मे जान 516 वेर मंत्रि  $\overline{n}$ ক্রসাত্মী  $<sub>2</sub> + 5$ </sub> /वाडि ষ ন্স  $P\rightarrow$ <u>भारती</u>  $\overline{\mathbf{u}}$  $\sigma$ टिश अपिनक सना के लिलाफ ज साइमन कर्मी  $193c$  $700$ 20  $\overline{\partial}$  $\gamma_{1}$ परनी-साइमन के मीशन गढन कर्ष  $\frac{1}{3}479$  $\overline{42}$ प्रथम 2 साइमन कर्मा श्रीन  $\frac{1}{4}$   $\frac{1}{4}$   $\frac{1}{4}$   $\frac{1}{4}$ ओयोग

संभावित विद्यार्थी क्रियार्थे<br>संभावित विद्यार्थी विद्यार्थी शिक्षण नीतियाँ, विधियाँ एवं युक्तियाँ, शिक्षण<br>अधिगम सामग्री एवं बोर्ड का प्रयोग उद्देश्य कॅन्द्रित मूल्यांकन Prob. Students activities Objective based Strategies, Methods, Techniques, Use<br>of the TLM and Black-Board Work Evaluation **TEMAGÓA** E  $\frac{1}{\frac{1}{\frac{1}{1-\frac{1}{1-\frac{1}{1$  $\frac{1}{22}$  $375 - 2 - 1297 - 3125$ का गठन 1927<br>मैं डुशा था। ना ही किया है।<br>सुरुष्ट्र में स्टूट में  $\mathcal{F}$ 

अपेक्षित व्यवहार परिवर्तन Expected behavioural outcome (EBO'S) प्रशिक्षु क्रियायँ <u>उदारणाट (२०० - )</u><br>अनुदेशनात्मक उद्देश्य एवं<br>उनका विशिष्टीकरण शिक्षण बिन्दु **Student Teacher's Activities** Teaching Points **Instructional Objectives** with their specifications 212145 45217  $\frac{1}{2}$  $rac{9}{550}$  $520$ स्तगप्सारग रिज ल ळा কা ল ξ りつ  $56d$ ू<br>म  $Z_{\overline{d}}$  $\overline{a}$ ΗI  $(131)$  $\overline{\omega}$  $Q_{c1}$  $\overline{C}$ ار<br>و  $\epsilon$ 2 तारब ( 9210 a P7  $\overline{d}$ : 고  $87700$  $\vec{e}$ के  $z\overline{d}$  $\overline{r}$ H  $2 - 1$  $\overline{d}$ जाना जात 12  $\Leftrightarrow$ 99

s וויים המורחוווב (עדרה S) समावित विद्यार्थी क्रियार्थे शिक्षण नीतियोँ, विधियोँ एवं युक्तियोँ, शिक्षण<br>अधिगम सामग्री एवं बोर्ड का प्रयोग उद्देश्य केन्द्रित मूल्यांकन **Prob. Students activities Objective based** Strategies, Methods, Techniques, Use<br>of the TLM and Black-Board Work Evaluation यानपूर्णक  $867254$  $rac{2}{5}$  $\overline{d}$  $\overline{\mathcal{A}}$ 정 È वेंग  $(0|1]$  $314$  $G$ Heyro Fre  $\frac{1}{315}-1928$  में किल्ली पुरुषीतरी बिधि र राज देखा<br>बुख्या भाषा<br>उत्तर खर्जिति ने  $\frac{1}{40}$  and  $\frac{1}{4}$  $\frac{1}{4}$   $\frac{3}{5}$   $\frac{2}{3}$  $19$  $25$ 

अपेक्षित व्यवहार परिवर्तन Expected behavioural outcome (EBO'S) प्रशिक्षु क्रियायँ <u>- उदारकारित स्टब्स् का</u><br>अनुदेशनात्मक उद्देश्य एवं<br>उनका विशिष्टीकरण शिक्षण बिन्दु Student Teacher's Activities Teaching Points **Instructional Objectives** with their specifications पूर्ण स्वराज की रियम्बर 1929 में  $599$  $41161$ ক ্যান  $9214$  $\overline{H}$ जवाइरत्नाल  $AT5$  $31524$ ) O  $\sigma_{c}$ 7 s বন্ম  $\overline{\circ}$  $\overline{d}$  $U_{\sigma}$ d  $42$ ব নহু ল  $424$ 92  $\epsilon$  $423$  $\frac{1}{2}$ Ŗ

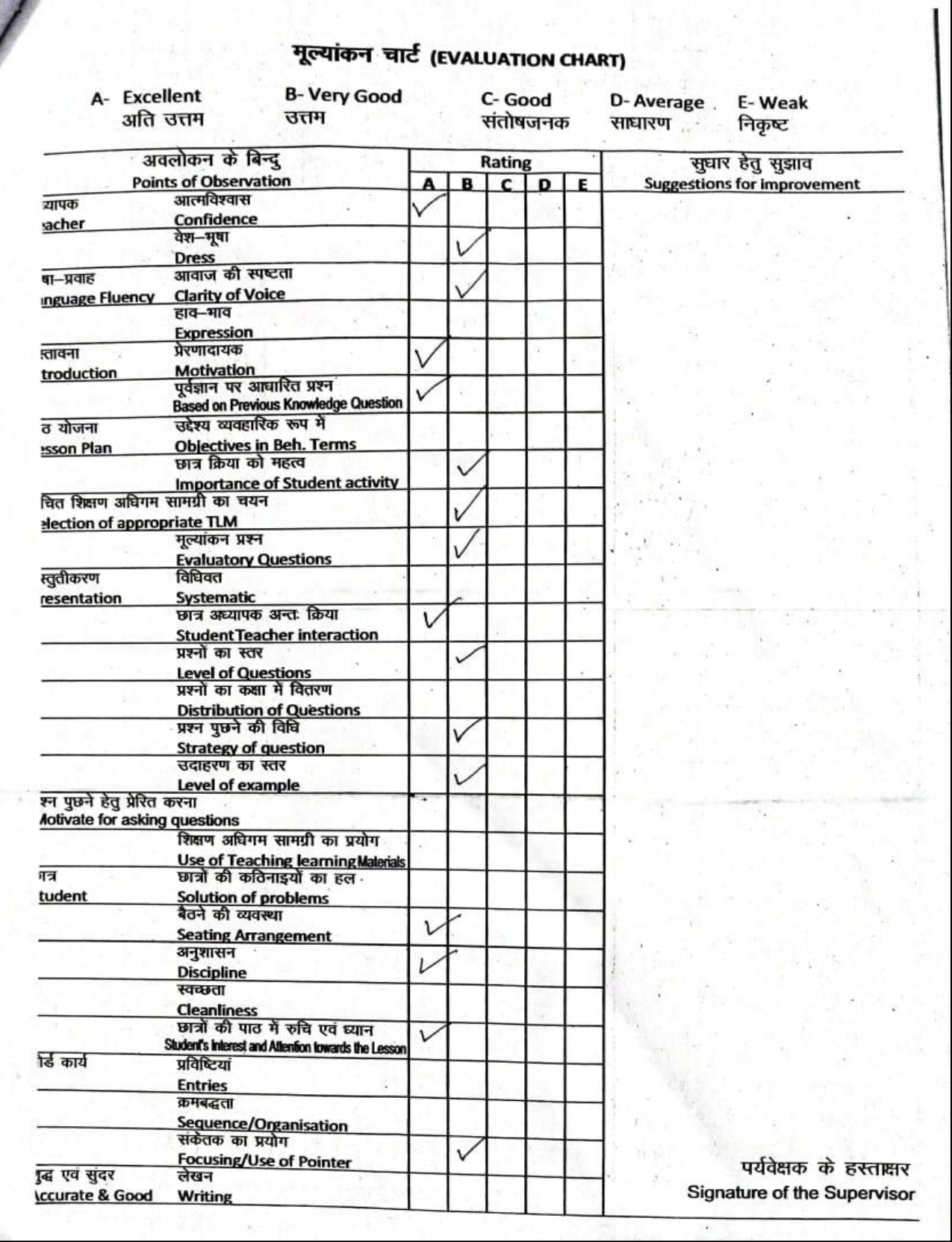

Lexeon Plan Date- $Coars - 12$ Subject-English Bried-Cub Subject Posse Duration- 35 Minutes Topic - "The Honest Farmer" General objectives: 1. To enable the students to speak and write correct English To enable the students to read the leavon with connect pronunciation. To develop the vicebulary of the students 4. To exable them to comprehend the taught parrage. 5. To exable them to get enjoyment through the reading of English.<br>6. To fromote the uniting asility in etidente.<br>7. To produce capacity in operate to unite the answer of the questions is English. Specific objectives: 1. To exable the students to understand the story 'The Honest farmer. To add some new words like sickle slipped Crying. Cries, Crops to the active vocabulary of the studente. of the substant etablished to understand the To enable the xudence to continue and Teaching aide/ TLM :- Ordinary Clarenoon aquipment

Prévious knowledge :- Studente have abréasy learnt the Introduction: Trainer Teactors activity students activities dus what is the name of our Anstralia is the name aur what is the chief occupition for farming.<br>Aur what I is the chief occupition for farming is the chief<br>Our what is the condition of India.<br>Our what is the condition farming. Aug what is the condition of hovest former? Are: Problematic Statement of the aim:-Today we shall study<br>enteresting story The Honest Farme

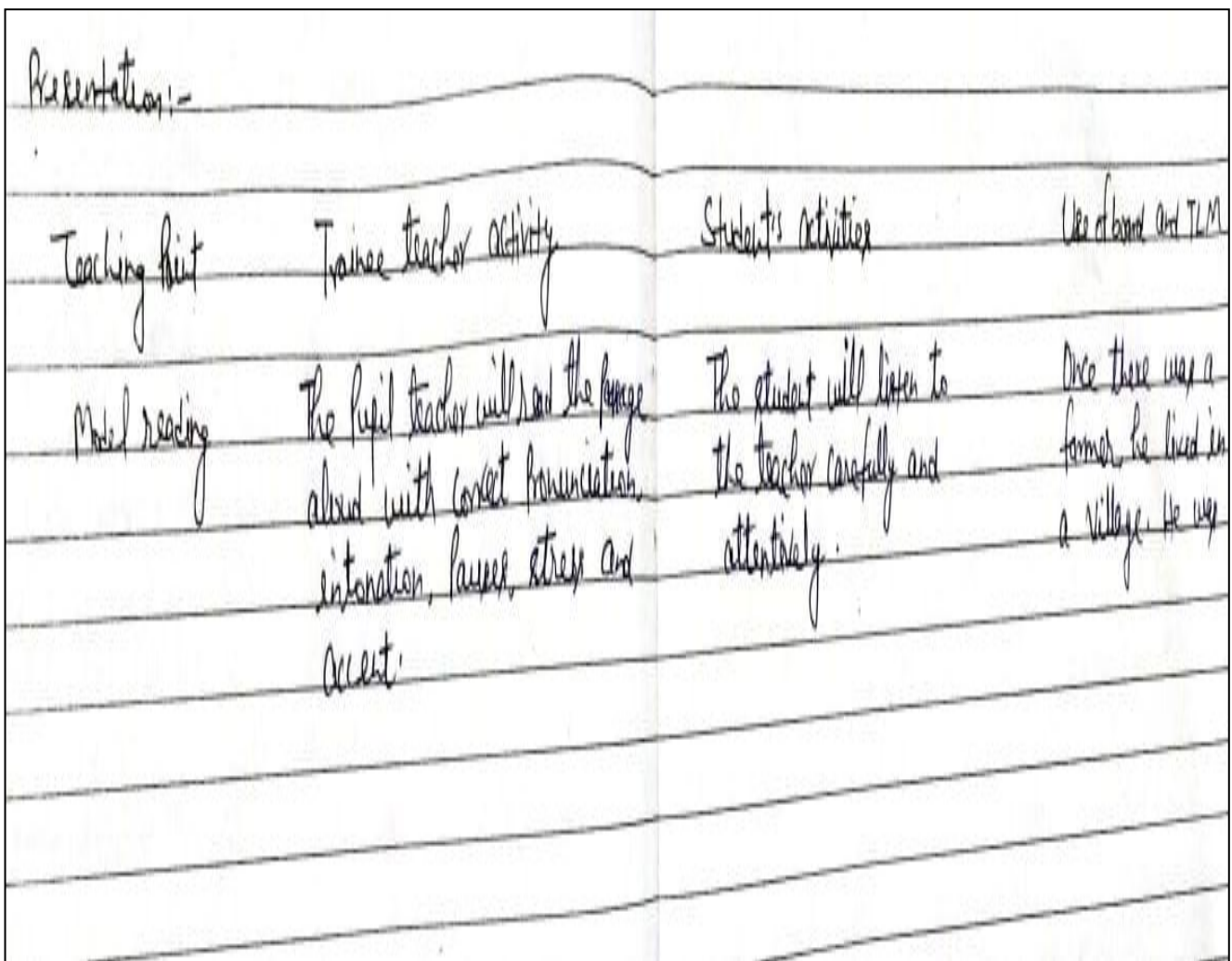

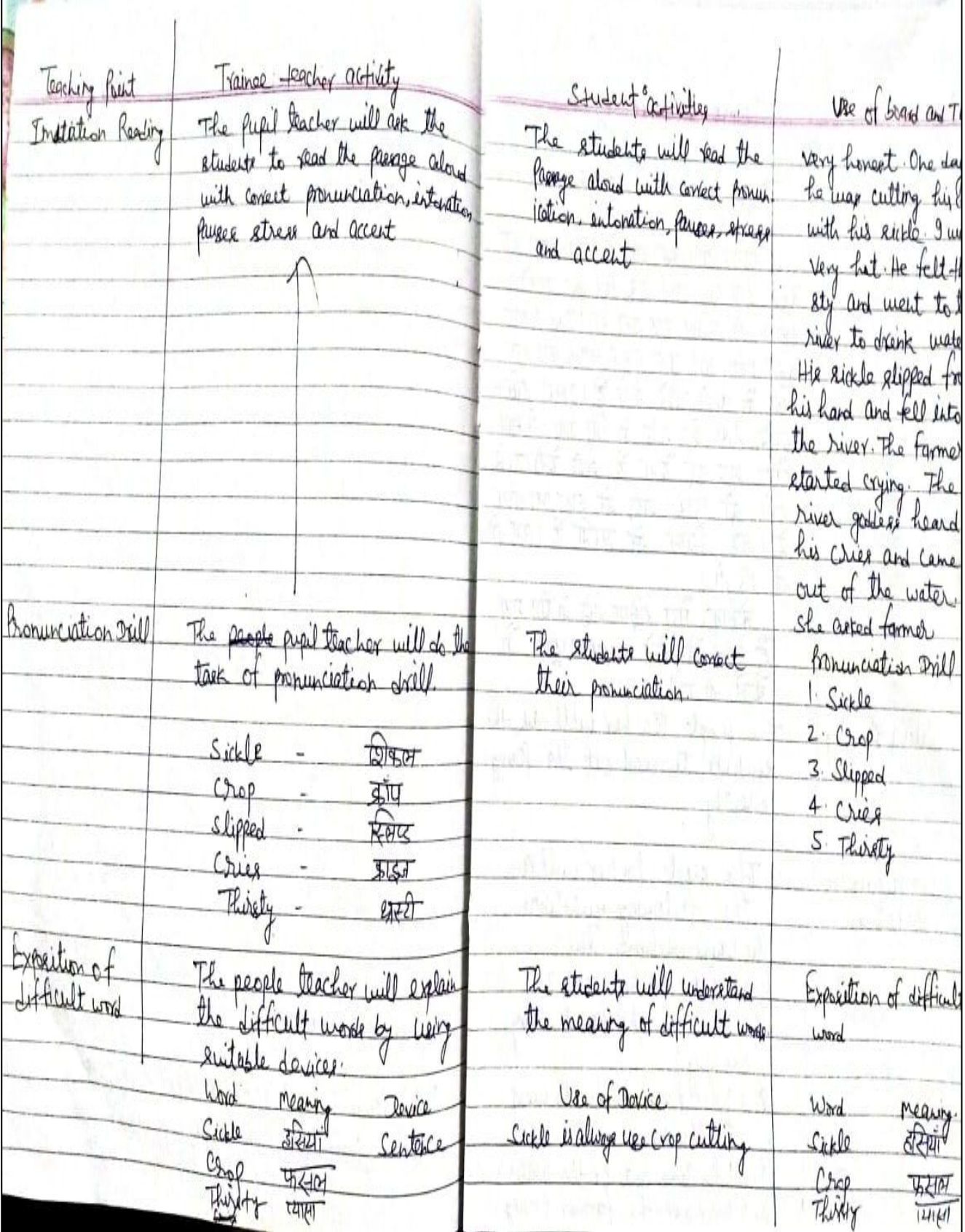

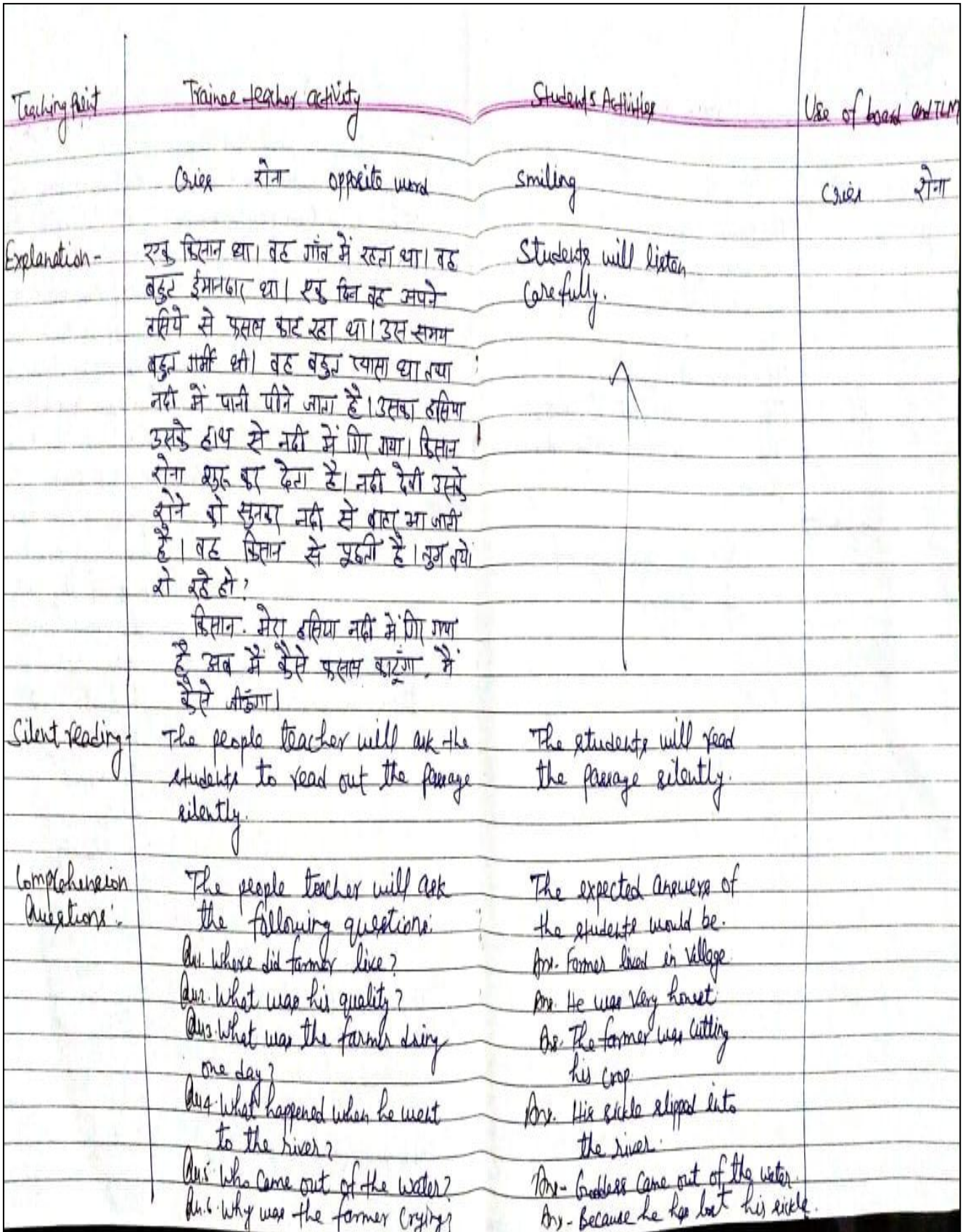

Trainee teacher activity SHULerste artists Teaching Acit Qui Fill in the blanks. Evalution hs. 1 The former lived in ... Villago duestio 2 He was very .....  $\mathcal{L}$ honig 3 He was cutting his Crops, sickle hi 4 The former started ...... 4 Cruing The ........ went into the water. Ç. *<u>tiver</u>* gables ς. 6. The ...... has fallen into the b, **Sick** river. Home assignments. Students will write on Write the Summary O their netebooks legge

 $\int_{\gamma}$ 

Principal Tarkeshwar Narain Agrawal Tarkeshwar Naram Agrama.<br>Teachers' Training College Harigaon, Ara

# USE OF ICT BY STUDENTS IN VARIOUS LEARNING SITUATIONS

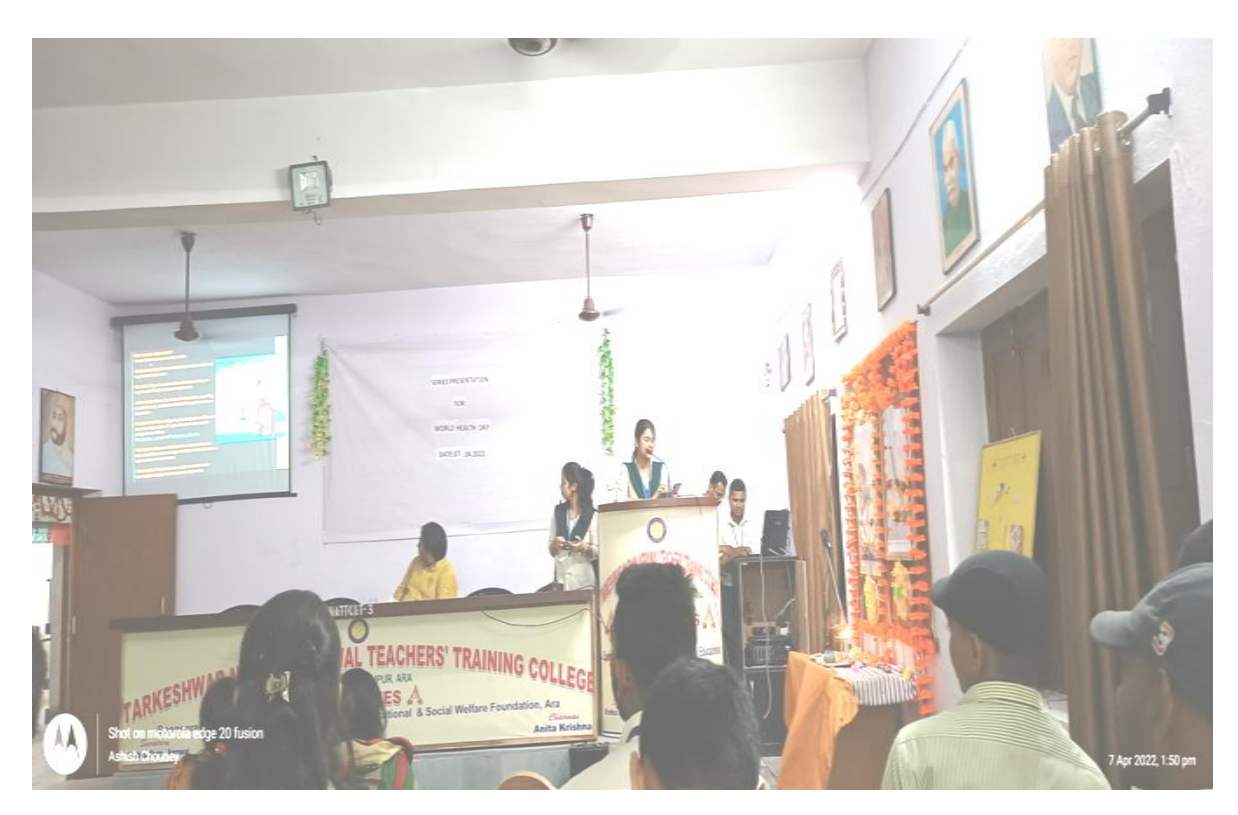

**PPT PRESENTATION PICUTERS ON WORLD HEALTH DAY**

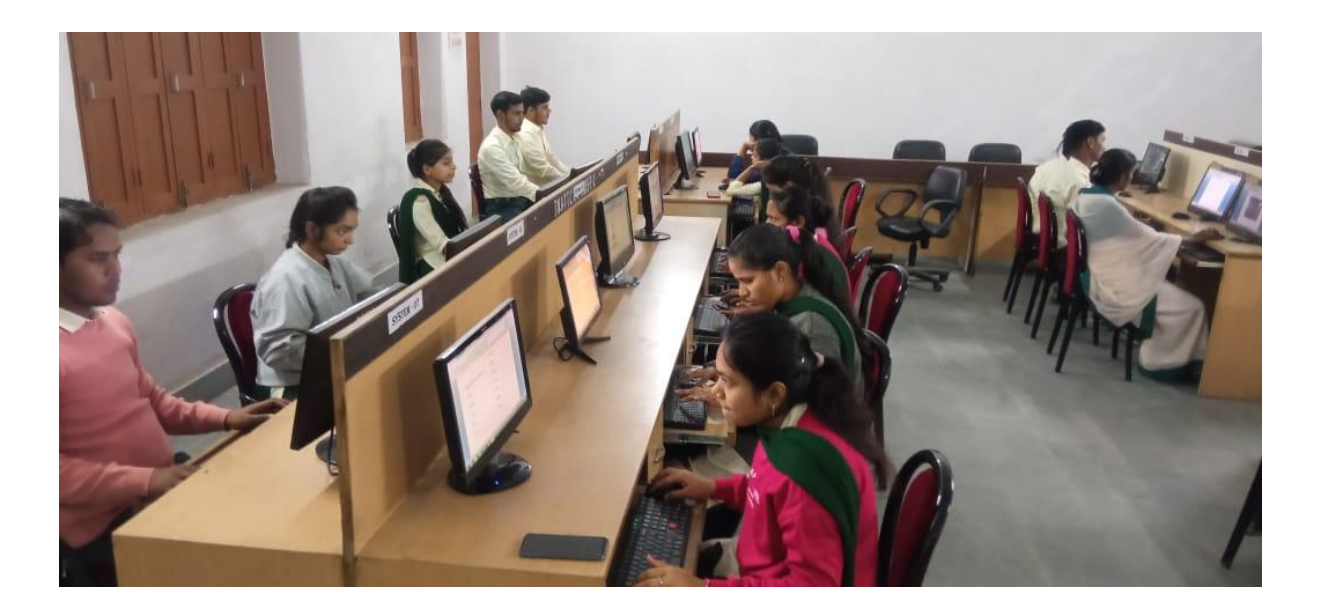

#### **USE OF ICT BY STUDENTS**

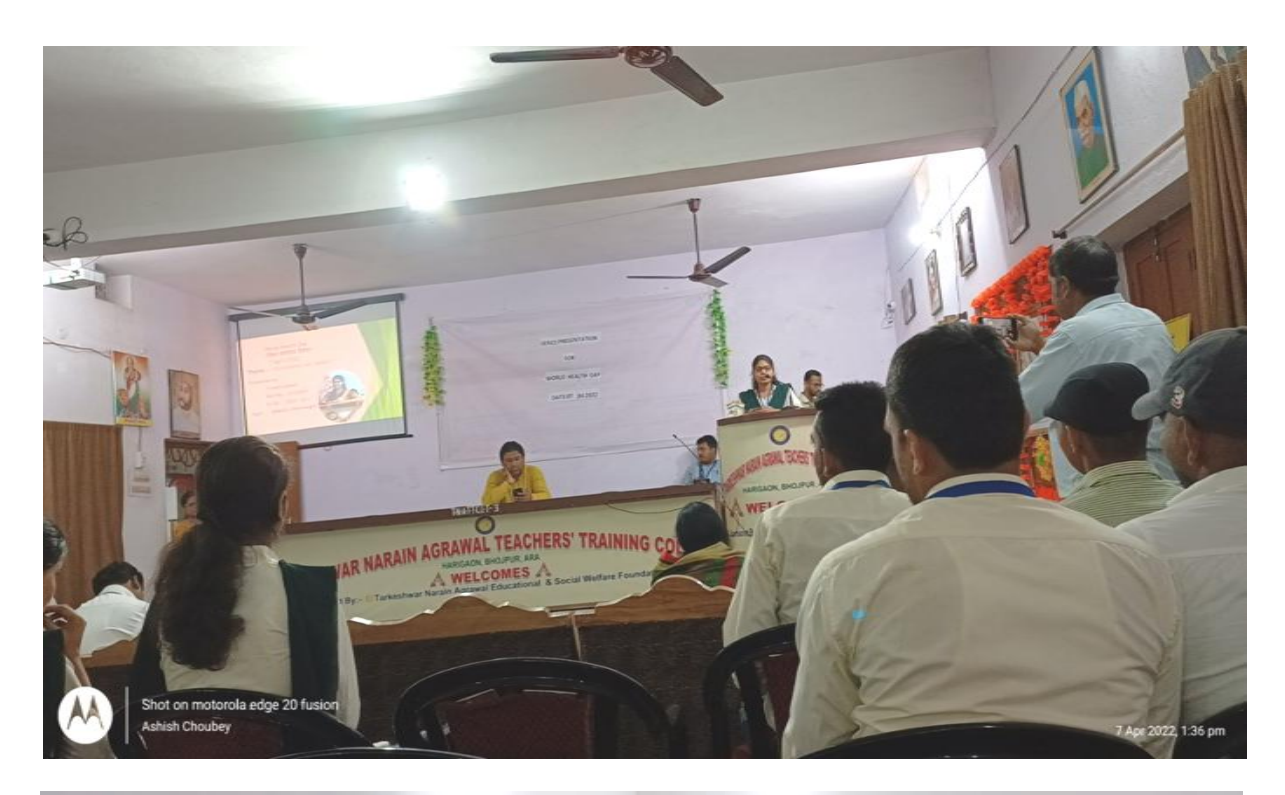

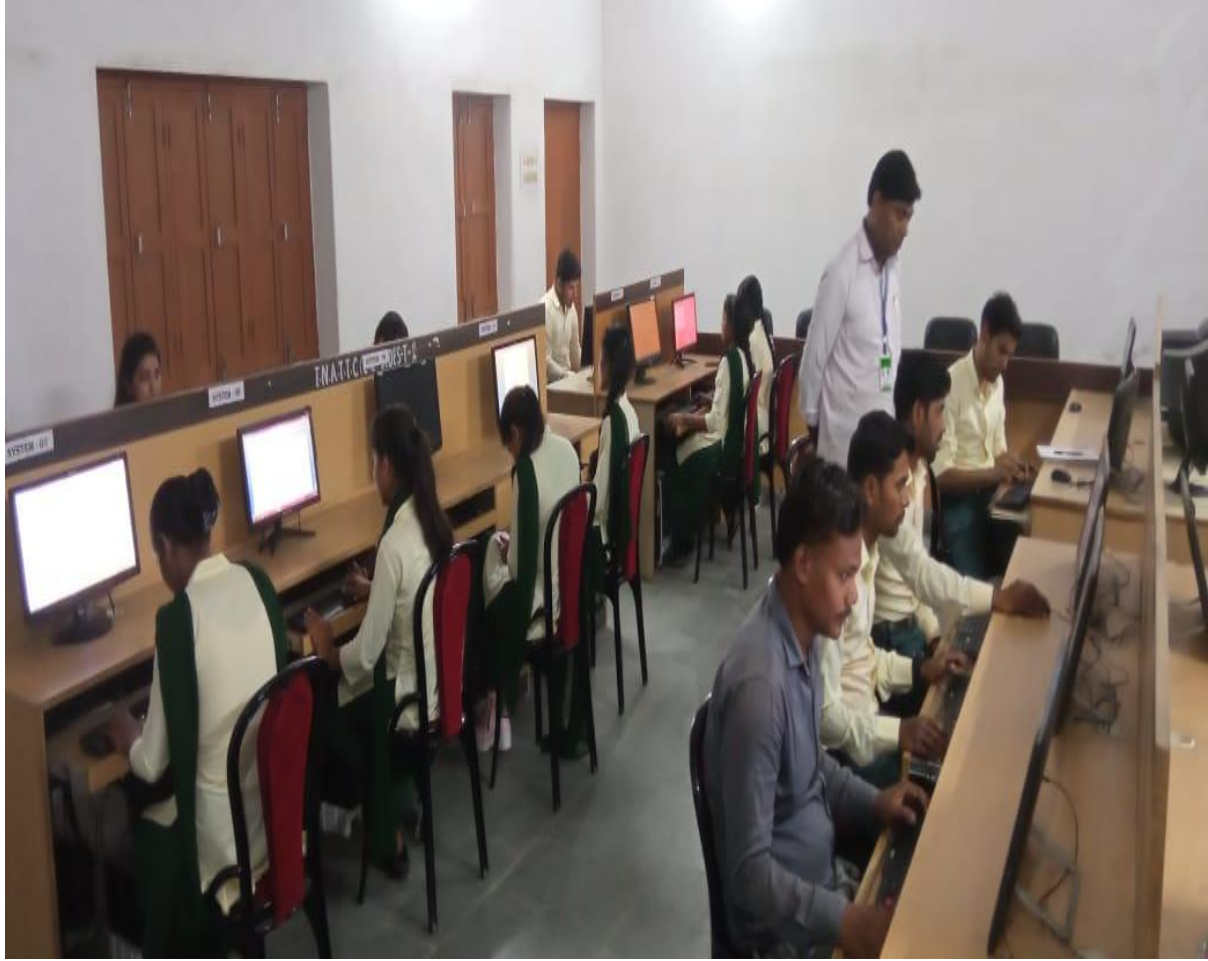

#### **USE OF ICT BY STUDENTS**

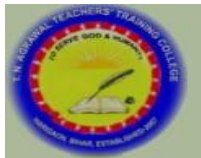

#### तारकेश्वर नारायण अग्रवाल शिक्षण प्रशिक्षण महाविद्याल, हरिगांव

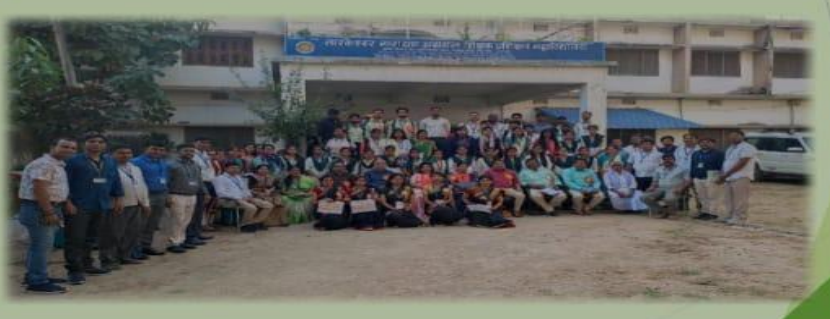

**World Health Day** (विश्व स्वास्थ्य दिवस) **7 April 2022** Theme :- "Our planet, our health"

Presented by :-

Preeti kumari Roll No. - 2123004 B. Ed.  $(2021 - 23)$ Topic :- Obesity (Overweight)

#### विश्व स्वास्थ्य दिवस, 2022 :-(World Health Day)

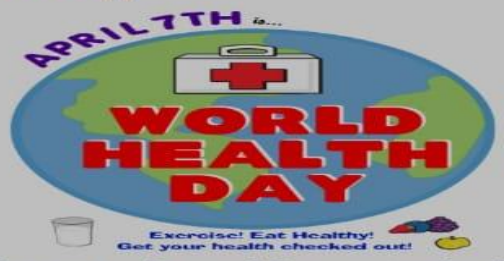

हर साल 7 अप्रैल को विश्व स्वास्थ्य दिवस मनाया जाता है| डब्ल्यूएचओ (विश्व स्वास्थ्य संगठन )ने इसकी शुरुआत 7<br>अप्रैल 1948 को की थी |1950 से हर साल विश्व स्वास्थ्य दिवस मनाया जाने लगा |इस में दुनिया भर के 195 देश<br>शामिल है |इस

alad

Principal Tarkeshwar Narain Agrawal **Teachers' Training College** Harigaon, Ara

# **USE OF ICT BY STUDENTS**

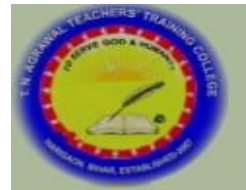

तारकेश्वर नारायण अग्रवाल शिक्षण प्रशिक्षण महाविद्याल, हरिगांव

**World Health Day** (विश्व स्वास्थ्य दिवस) **7 April 2022** Theme :- "Our planet, our health"

Presented by :-Preeti kumari Roll No. - 2123004 B. Ed.  $(2021 - 23)$ Topic :- Obesity (Overweight)

## विश्व स्वास्थ्य दिवस ,2022 :-(World Health Day)

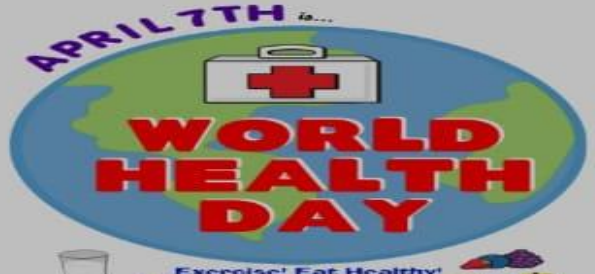

roise! Eat Healthy!

हर साल 7 अप्रैल को विश्व स्वास्थ्य दिवस मनाया जाता है| डब्ल्यूएचओ (विश्व स्वास्थ्य संगठन )ने इसकी शुरुआत 7<br>अप्रैल 1948 को की थी |1950 से हर साल विश्व स्वास्थ्य दिवस मनाया जाने लगा |इस में दुनिया भर के 195 देश<br>शामिल है |इस उसमें रहने वाले मनुष्यों की भलाई की ओर पूरे विश्व का ध्यान आकर्षित करना है।

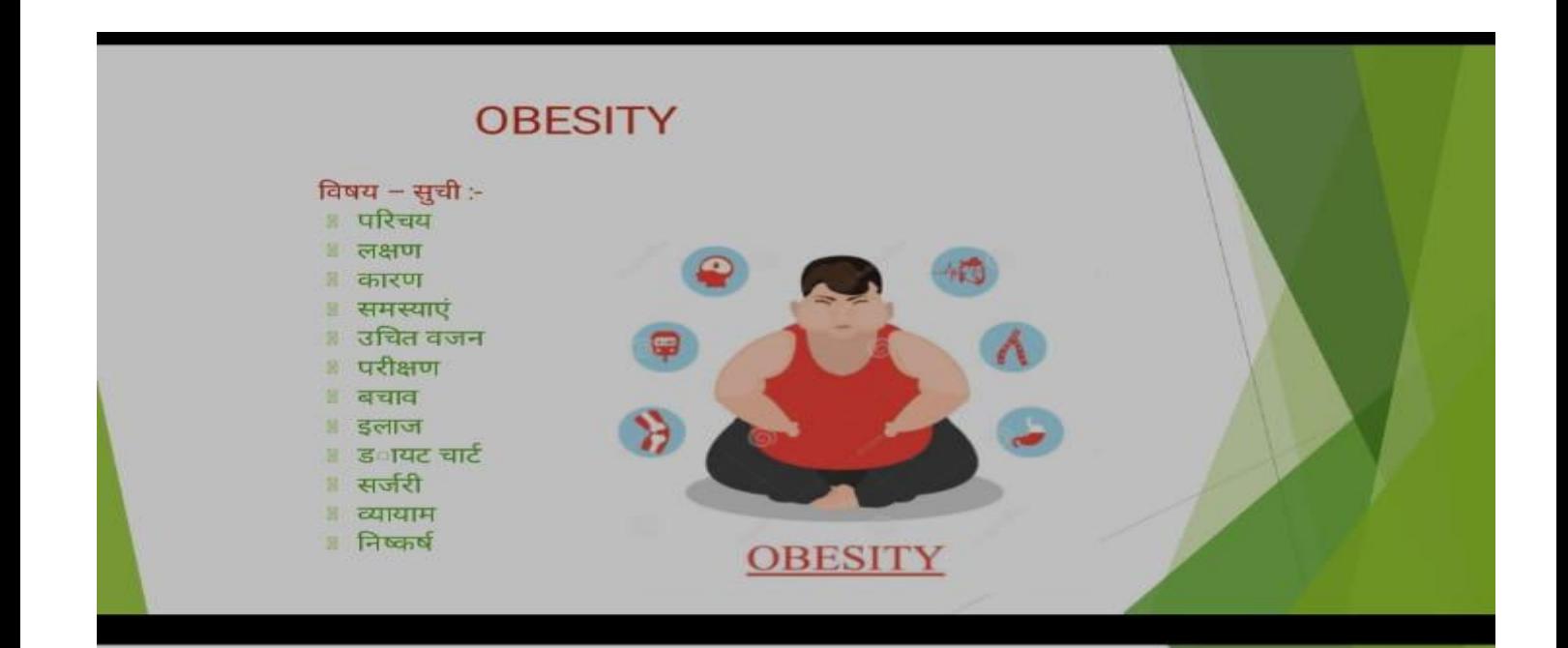

#### परिचय :-

आज का खानपान को लेकर लापरवाही ,व्यस्त जीवनशैली ,तनाव आदि मोटापे का प्रमुख कारण बनता जा रहा है | मोटापे के कारण कई गंभीर स्वास्थ्य समस्याएं हो रही हैं| सिर्फ भारत की बात की जाए तो यहां लगभग हर घर में कोई न कोई मोटापा से ग्रस्त है |

#### Obesity अर्थात मोटापा|

मोटापा वह स्थिति है जब अत्यधिक शारीरिक वसा शरीर पर इतना इकट्ठा हो जाती है कि वह हमारे स्वास्थ्य को हानि पहुंचाने लगती है|हमारा शरीर भारी लगने लगता है | हम कोई भी काम करने में थकान महसूस करते हैं |

### मोटापा के लक्षण :-

मोटापे के प्रमुख लक्षण ने निम्नलिखित हैं :-

- सांस फूलना बार बार सांस फूलने की समस्या का होना यह कई कारणों से हो सकता है और m अनेक प्रकार के रोग उत्पन्न करता है
- पसीना मैं वृद्धि अचानक से बार-बार पसीना आना और वह भी बहुत यह एक मोटापे का लक्षण है lin.
- खराटे मोटापा बढ़ने के साथ साथिया समस्या और भी बढ़ती है m.
- शारीरिक गतिविधि के साथ सामंजस्य करने में अचानक असमर्थता का अनुभव करना | œ
- प्रतिदिन बहुत थकान महसूस करना। m.
- पीठ और जोडों में दर्द होना | **IB**
- आत्मविश्वास और आत्मसम्मान में कमी का अनुभव होना।  $\mathbf{m}$  .
- अकेला महसूस करना। 置
- जरूरत से ज्यादा या कम सोना। **IE**
- शरीर के अलग-अलग हिस्सों में सूजन होना। m.

#### मोटापा का कारण :-

मोटापे के कुछ कारण निम्नलिखित हैं :-

- ऊर्जा के सेवन और ऊर्जा के उपयोग के बीच असंतुलन के कारण होता है। ×
- अधिक वर्षा वाले आहार का सेवन करना।  $35^{\circ}$
- शारीरिक कार्य न करने से चर्बी जमा हो जाती है| n
- असंतुलित व्यवहार और मानसिक तनाव की वजह से लोग ज्यादा भोजन करने लगते हैं जिससे 生 वजन बढ जाता है।
- दिन में खाना खाकर सोने की आदत के कारण।
- बहुत ज्यादा मीठे का सेवन करने से।
- अत्याधिक कैलोरी वाले खाद्य पदार्थों का सेवन ।
- अनुवांशिकी का मिश्रण ।
- बढ़ती उम्र , जिससे मांसपेशियों और चयापचय दर कम हो सकती है । 推
- पर्याप्त नींद नहीं लेना ,जिससे हार्मोनल परिवर्तन हो सकता है जिससे भूख जरूरत ज्यादा बढ़ जाती है ।
- गर्भावस्था के दौरान बढ़**ा वजन कम करना मुश्किल हो सकता** है।
	- कुछ दवाइयां ऐसे होते हैं जिनको लेने के साथ-साथ आप आहार सक्रियता में परिवर्तन नहीं लाते हैं तो M. वजन बढ़ सकता है। जैसे - एंटीडिप्रेसेंटस ,एंटीसीजर दवाइयां, शुगर की दवाएं, एंटीसाइकोटिक दवाएं , स्टेरॉयड, beta-blockers

कुछ स्वास्थ्य समस्याओं के कारण भी वजन बढ़ सकता है ,जिससे मोटापा हो सकता है :-

- पॉलीसिस्टिक अंडाशय सिंडोम ( पीसीओएस ),एक ऐसी बीमारी जो महिला प्रजनन हार्मोन के असंतुलन का कारण बनती है।
- प्रेडर –विलि सिंड्रोम ,जन्म के समय मौजूद एक दुर्लभ बीमारी जो अत्यधिक भूख का कारण बनती है ।
- कुशिन्ग सिंडोम ,जो कोर्टिसोल ( तनाव हार्मोन )का स्तर बढ़ने के कारण होता है।
- हाइपोथायरायडिज्म (थायराइड कम होना), एक ऐसी बीमारी जिसमें थायराइड ग्रंथि कुछ महत्वपूर्ण हार्मोन कम बनाती है।
- अर्थराइटिस या ओस्टियोआर्थराइटिस और अन्य स्थितियां जो दर्द का कारण बनती है जो कम गतिविधि × का कारण बन सकती है।

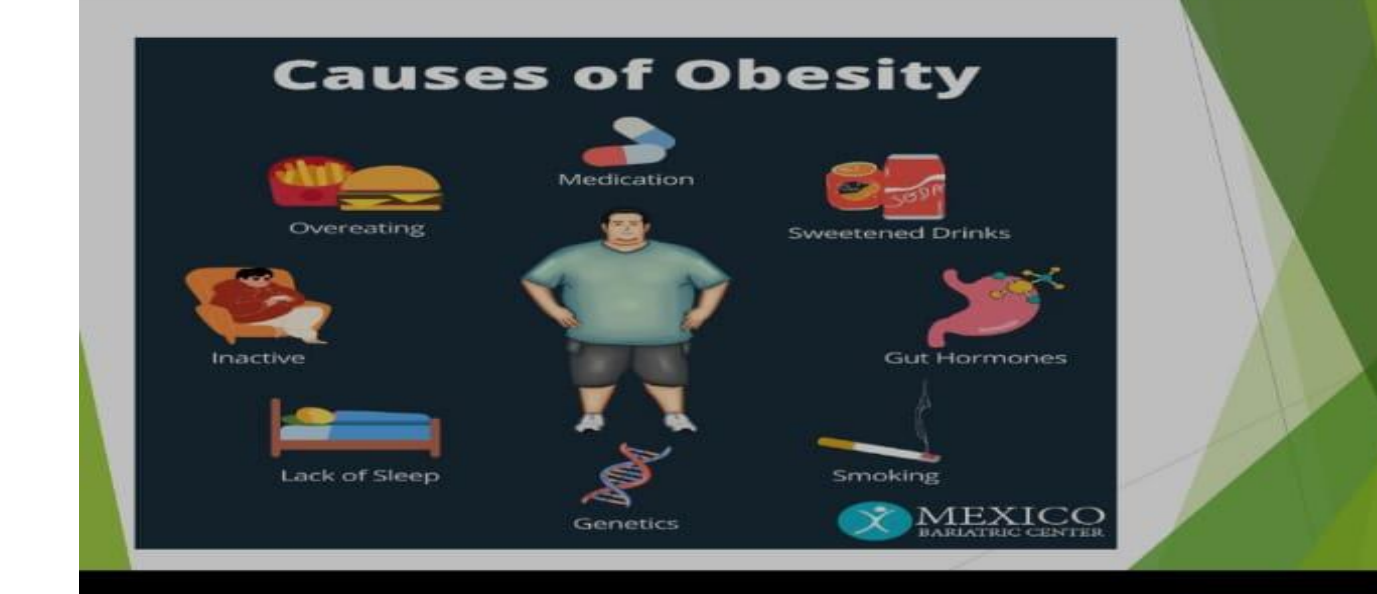

## मोटापे से जुड़ी समस्याएं :-

#### मोटापे के कारण कई स्वास्थ्य संबंधी समस्याएं होती है :

- ः<br>इ.स. २ डायबिटीज /मधुमेह ( शुगर )
- = हाइपर्कोलस्ट्रॉलेमिया (उच्च कोलेस्ट्रॉल )
- ौस्ट्र ोओसप्तोजियल रिफ्लक्स डिजीज (जीईआरडी)
- == उच्च रक्तचाप
- = हृदय रोग
- = अवसाद
- == जोड़ों की ओस्टियोआर्थराइटिस
- ा जोड़ों का दर्द
- ...<br>स्लीप एपनिया
- स्वसन समस्याएं
- यूरिनरी स्ट्रेस इनकांटीनेंस
- अस्थमा और फेफड़ों की समस्याएं
- प्रजनन संबंधी समस्याएं
- 
- कई प्रकार के कैंसर
- अस्थिसन्ध्य ।ति
- स्त्री रोग संबंधित समस्याएं जैसे कि बांडापन ,अनियमित मासिक धर्म एवं स्वास्थ्य समस्याएं इत्यादि

#### उचित वजन :-

एक युवा व्यक्ति का अपेक्षित वजन उसकी लंबाई के अनुसार होनी चाहिए शरीर के वजन को मापने के लिए सबसे<br>साधारण उपाय है बॉडी मास इंडेक्स बीएमआई और यह शरीर के व्यक्ति की लंबाई को दुगुना कर उसमें वजन किलोग्राम से भाग देकर निकाला जाता है

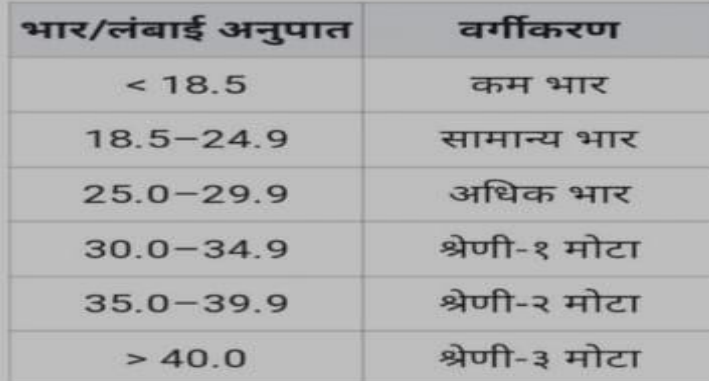

## मोटापे का परीक्षण :-

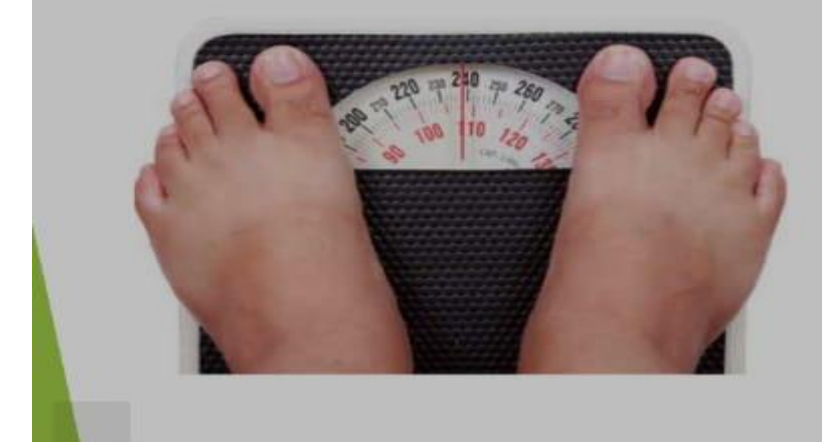

#### **HOW OBESITY AFFECTS YOUR BODY**

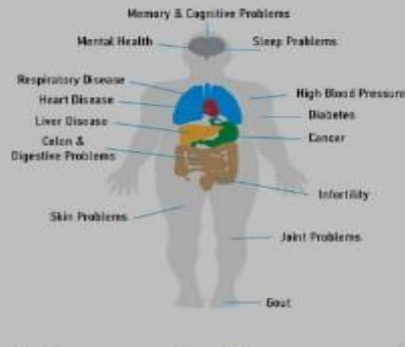

## मोटापे से बचाव :-

- प्रतिदिन 20 से 30 मिनट तक पैदल चलना, तैरना या साइकिल चलाना जैसे मध्यम व्यायाम करें। 戻
- फल, सब्जियां, साबुत अनाज और लीन प्रोटीन जैसे पौष्टिक खाद्य पदार्थों का चयन करें।  $\mathbb{R}$
- ज्यादा फैट ,कैलोरी वाले खाद्य पदार्थ कम या ना खाएं।  $\mathbb{R}$
- पानी ज्यादा पिये।  $95$
- लौकी गिलोय का जस पिये। 36
- दिनभर में थोड़ा थोड़ा करके चार बार खाए। सुबह 8 बजे, दोपहर 12 बजे, 04 बजे शाम में, रात में 8  $300$ बजे।

#### मोटापे का इलाज :-

- मोटापे पर काबू पाने के लिए स्वस्थ भोजन खाना जरूरी है वजन धीरे-धीरे कम किया जाए तो ज्यादा बढ़िया<br>होता है क्योंकि वजन वापिस बढ़ने की संभावना कम होती है |
- एक नियमित समय पर भोजन करना चाहिए।भोजन निश्चित मात्रा में होना चाहिए।
- वजन कम करने के लिए जो भी क्रियाकलाप या रूटीन को फॉलो करते हैं उसे 6 महीने से 1 साल तक जारी रखें।
- पानी ज्यादा पिएं और उच्च कैलोरी वाले चीजों को सीमित मात्रा में खाएं
- वजन कंट्रोल करना है तो खाना खाने के 30 मिनट पहले एक गिलास पानी पिए फिर खाना खाएं ऐसा करने से<br>आपका पेट भरा रहेगा तो कम भोजन करेंगे| सुबह उठकर खाली पेट एक या दो गिलास गुनगुना पानी पिए इससे<br>मेटाबॉलिज में बढ़ेगा |
- Oily चीजें बर्गर, पिज्जा ,पनीर आदि खाने से बचें नमक और चीनी या शुगर युक्त चीजों का सेवन कम करें।
- टीवी मोबाइल आदि देखते हुए खाना ना खाएं इससे पूरा ध्यान उसी पर होता है जिससे हम अधिक भोजन कर × लेते हैं।
- सॉफ्ट डिक्स, आइसक्रीम आदि से बचें|
- .<br>प्रतिदिन लगभग 30 से 45 मिनट तक तेजी से चलना चाहिए क्योंकि जितना अधिक पसीना बहेगा वजन भी<br>उतनी ही तेजी से कम होगी|
- सीढ़ी पर वर्कआउट कर सकते हैं। लिफ्ट के वजह हम सीढ़ियों से नीचे जा सकते हैं जिससे हमारा वजन कम होगा। यदि हम दौड़ नहीं सकते हैं तो हम वाकिंग से अपने वजन घटाने की शुरुआत कर सकते हैं ।वाकिंग करेंगे<br>धीरे-धीरे उसके बाद उसके स्पीड को बढ़ाएंगे फिर दौड़ना स्टार्ट करेंगे इस तरह से वजन कंट्रोल कर सकते हैं।

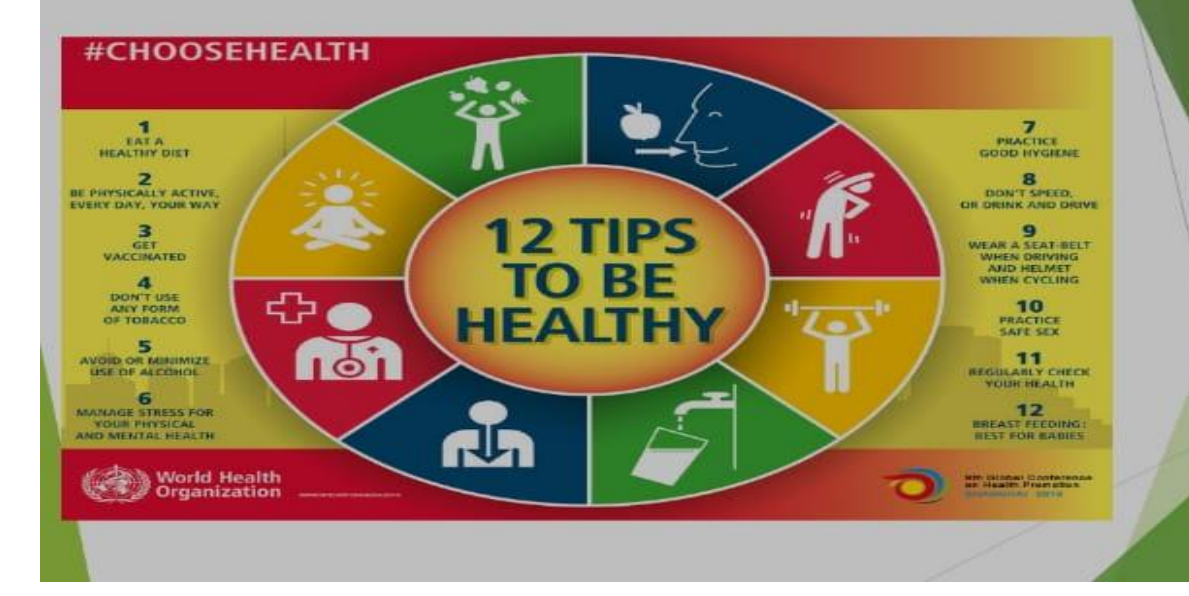
## डायट चार्ट

#### संतुलित आहार क्या है?

हमें संतुलित आहार लेना चाहिए | संतुलित आहार वह आहार होता है जो मात्रा वह गुणों में संतुलित है तथा<br>वृद्धि , विकास, शरीर के कार्यों व स्वास्थ्य के संरक्षण के लिए आवश्यक पोषक तत्वर्ो को सही मात्रा में<br>शामिल करता है|

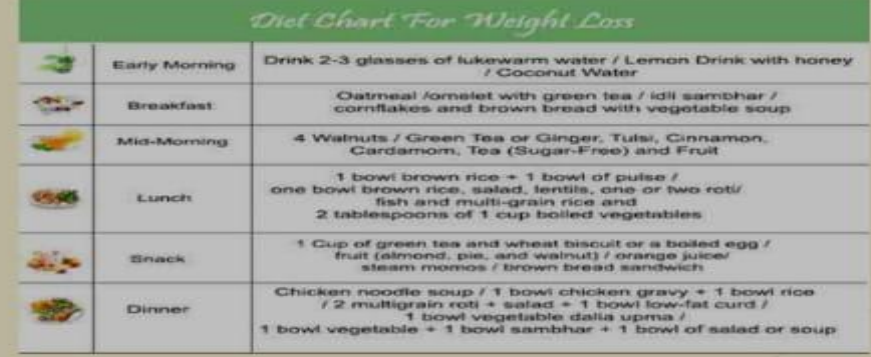

# वजन घटाने वाली सर्जरी

- गैस्ट्रिक बायपास सर्जरी ( Gastric bypass surgery)  $\infty$
- लेप्रोस्कोपिक समायोज्य गैस्ट्रिक बैंडिंग LAGB (Laparoscopic adjustable gastric banding) 36
- ड**़ुओड**ानल स्विच के साथ बिलियोपेनक्रिएटिक डायवर्शन ( Billiopancreatic diversion with × duodenal switch)
- गैस्ट्रिक स्लीव ( Gastric sleeve) w

# मोटापे के लिए व्यायाम :-

#### मोटापा कम करने के लिए कुछ प्रमुख व्यायाम निम्नलिखित है

#### तिर्यक ताड़ासन :-

- जमीन पर खड़े होकर पैर को थोड़ा फैला ले  $\overline{\mathbf{x}}$ और दोनों हाथों को ऊपर की ओर मिला ले।
- दोनों हाथों को मिलाए हुए बाय तथा दाएं और × झुके।
- पहले यह अभ्यास धीरे-धीरे करें फिर तेजी से कर सकते हैं।
- इसे कम से कम 10 बार करना है। ×

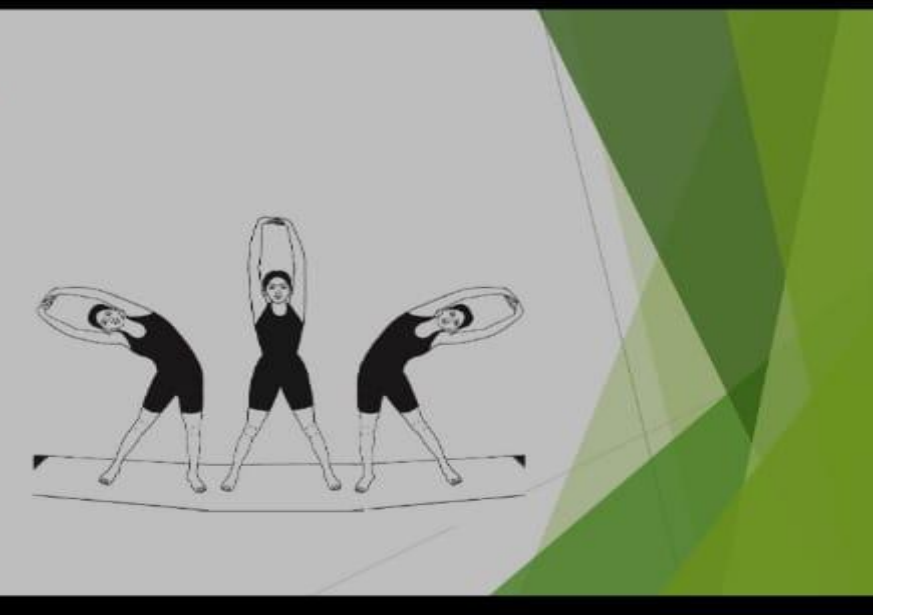

#### त्रिकोणासन :-

- दो से 3 फीट की दूरी पर पैर फैलाकर खड़े हो  $\mathbb{R}^2$ जाएं।
- दोनों हाथों को धीरे-धीरे ऊपर की तरफ उठाएं<br>सांस छोड़ते हुए धीरे-धीरे दाएं तरफ झुके l
- एक हाथ आकाश की तरफ रखें तथा दूसरे हाथ<br>से पैर छूने की कोशिश करें| **ME**
- इस अभ्यास को 25 से 50 बार तक करें ×.

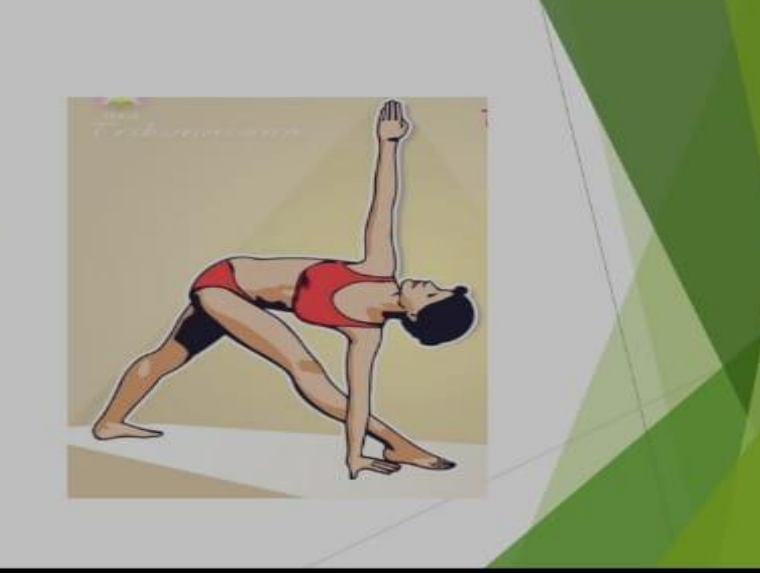

# कोणासन :-

- दो से 3 फीट की दूरी पर है पैर फैलाकर खड़े हो<br>जाएं।  $\mathbb{R}$  .
- बाएं हाथ से दाएं पैर को छुए तथा दाएं हाथ से<br>बाएं पैर को छुए। ×
- इस क्रिया को 20 से 25 बार दोहराएं

# Konasana

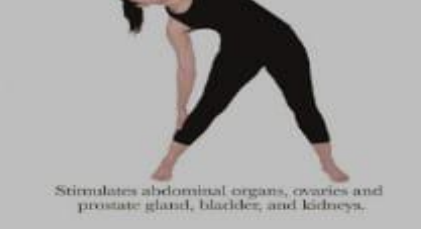

#### पादहस्तासन :-

- $\overline{\mathbf{R}}$ सीधा खड़ा हो जाए तथा सांस खींचते हुए हाथों को ऊपर ले जाएं।
- सांस छोड़ते हुए जमीन की तरफ धीरे-धीरे झुके<br>इस तरह झुकने की कोशिश करें की हथेली<br>जमीन को छुए ।  $B$
- 20 से 25 बार तक इस क्रिया को कर सकते हैं it.

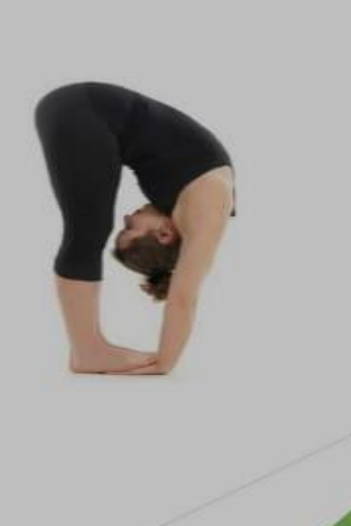

# पश्चिमोत्तानासन

- सीधा पैर करके बैठ जाएं और दोनों हाथों से पैर के<br>अंगूठा को पकड़े l  $\mathbb{R}$
- .<br>कोहनी को जमीन से लगा दें और झुक कर सिर को<br>घुटनों से लगा दीजिए ।  $\mathbf{H}$
- ऐसा करने पर थोड़ा कष्ट महसूस होगा | H.
- आगे की तरफ झुके फिर पीछे की तरफ। ie.
- इस तरह 10 बार करें। 址

# चक्की चालन :-

- ः दोनों पैरों को सीधा करके बैठ जाएं तथा दोनों<br>हाथ के उंगलियों को लॉक कर ले|
- हाथ को सामने की ओर सीधा कर ले। a.
- पैर तथा हाथों को सीधा रखें तथा चक्की<br>चलाने की तरह ही हाथ को भी घूम**ाए** | w
- इसको भी 10 बार किजिए। 图

# स्थित कोणासन :-

- जमीन पर पैर सीधा करके बैठ जाएं ।  $\overline{\mathbf{z}}$
- दोनों पैरों के बीच कुछ फासला होनी चाहिए। 38
- दाएं हाथ से बाएं पैर को तथा बाएं हाथ से दाएं **R** पैर को छुए।
- .<br>ऐसा करते समय सांस को भी तेजी से ले और<br>छोड़े यह अभ्यास पहले धीरे-धीरे करें फिर तेजी  $\mathbb{R}$ से
- कम से कम इसको 10 बार करें।  $\mathcal{A}$

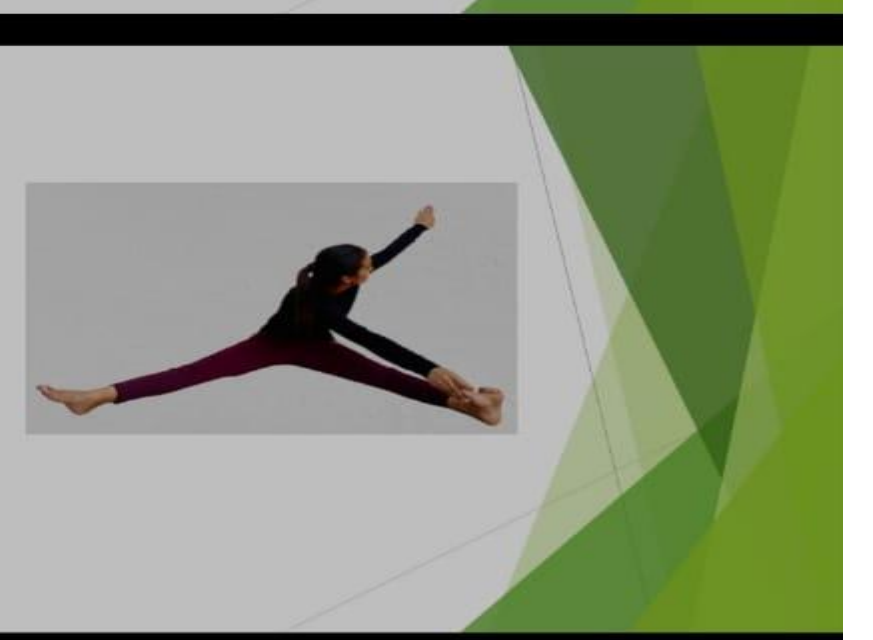

#### भुजंगासन :-

- सबसे पहले पेट के बल लेट जाएं। w
- दोनों हाथों पर सिर ट**िकाते हुए शरीर ढी**ला 31 रखें।
- हाथों को शरीर के बगल में रखें। 31
- हथेलियां और कोहनी जमीन पर टिकी रहे।  $\mathbf{u}$
- सांस अंदर खींचते हुए नाभि तक शरीर को  $\overline{\mathbf{z}}$ ਤਨਾएਂ।
- यह 10 से 50 बार तक कर सकते हैं।  $\mathbf{M}$

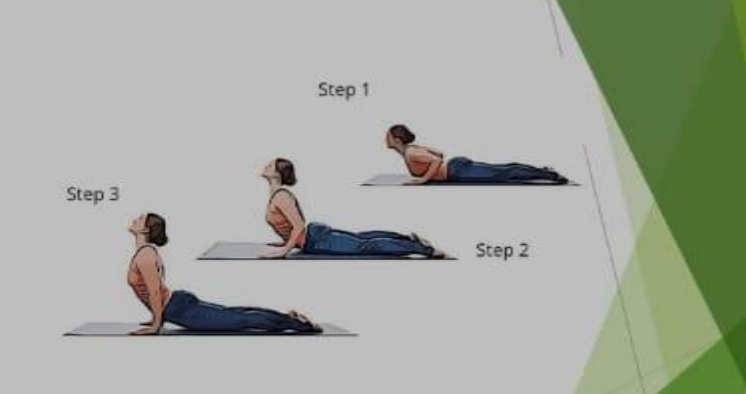

# अर्ध हलासन :-

- जमीन पर आराम से लेट जाएं। 湖川
- पैरों को सीधा रखें तथा हाथों को बगल में रखें।  $\overline{\mathbf{z}}$
- हाथों को हम सिर के नीचे भी बांधकर रख  $\overline{\mathbf{z}}$ सकते हैं ।
- पैरों को धीरे-धीरे ऊपर उठा कर ले आए बारी<br>बारी से एक एक पैर ऊपर नीचे करें या दोनों पैरों<br>को एक साथ भी ऊपर ला सकते हैं| 35
- पैरों को जितनी देर ऊपर रख सकते हैं रखें पैरों × को नीचे लाते समय सिर जमीन से नहीं उठना चाहिए।

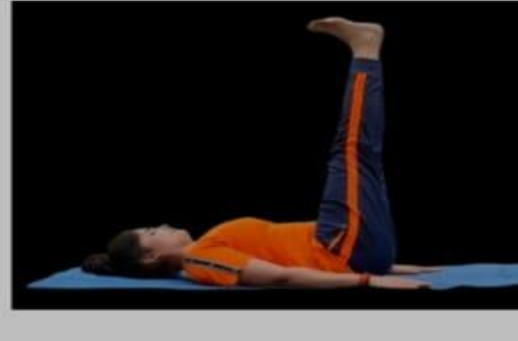

#### चक्रासन :-

- जमीन पर पीठ के बल लेट जाएं दोनों पैरों के बीच एक  $\overline{\mathbf{x}}$ से डेढ़ फीट का अंतर बनाएं तथा पैरों के तलवों को और<br>एड़**ियों को जमीन से लगाएं** |
- दोनों हाथों की कोहनियो को मोड़कर हाथों को जमीन  $\overline{\mathfrak{A}}$ पर कान के पास इस प्रकार लगाएं की उंगलियां कंधों की ओर तथा हथेलियां समतल जमीन पर टिक सके।
- शरीर को हल्का ढीला छोड़ें और गहरी सांस लें।  $^{5}$
- पैरों और हाथों को सीधा करते हुए कमर ,पीठ तथा<br>छाती को ऊपर की ओर उठाएं सिरको कमर की ओर ले  $\overline{\mathbf{z}}$ जाने का प्रयास करें तथा शरीर को ऊपर करते समय सांस रोककर रखें।
- अंतिम स्थिति में पीठ को सुविधानुसार चाहिए का ы आकार देने की कोशिश करें।
- शुरुआत में इस आसन को 15 सेकंड तक करने का u प्रयत्न करें अभ्यास अच्छे से हो जाने पर 2 मिनट तक कर सकते हैं।
- कुछ समय पश्चात श्वासन की अवस्था में लौट आए। ×

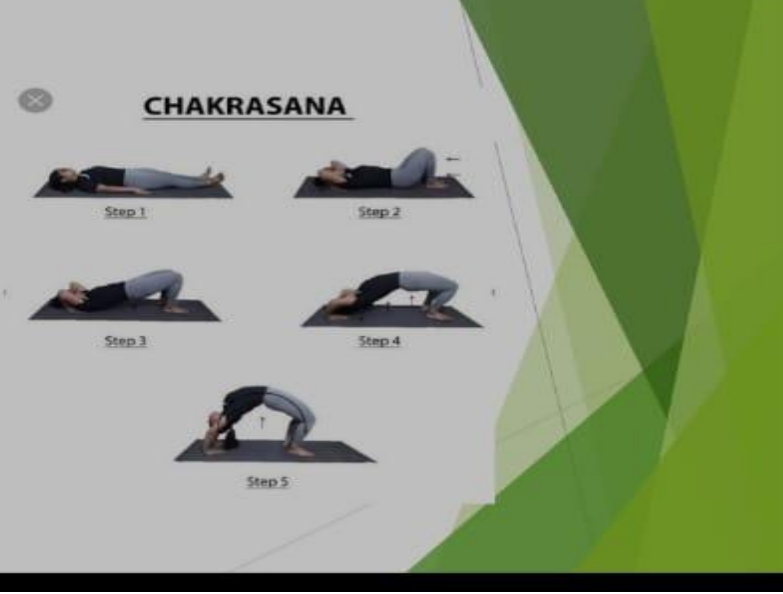

## इन सारे व्यायाम को करने के बाद रिलैक्स होने के लिए दो व्यायाम करना जरूरी है:-

#### मर्कटासन :-

- <sup>8</sup> पीठ के बल लेटकर घुटनों तक मोड़ ले|
- दोनों पैरों के बीच में डेढ़ फीट का अंतर रखें । Ge.
- दोनों हाथों को कंधे की स्थिति में फैला लें| W.
- दाएं घुटने को झुका कर जमीन पर टिका दें × बाया घुटना इतना झुका है कि दाएं पैर को छू जाए।
- गर्दन को दूसरी तरफ मोड़ कर रखें।  $\mathbb{R}$
- इस क्रिया को दूसरी तरफ करें बारी-बारी से ist. करने से फायदा होगा।

#### शवासन :-

- जमीन पर पीठ के बल लेट जाएं। 381
- हाथों को शरीर से 6 इंच की दूरी पर रखें।  $\mathbb{R}$
- हथेलियों को आसमान की ओर खुली रखें। 301
- पैरों को एक दूसरे से 1 फीट की दूरी पर रखें।  $\overline{\mathbf{z}}$
- धीरे-धीरे शरीर के अंगों को शिथिल करें।  $8.1$
- 4 से 5 मिनट तक शवासन मुद्रा में रहे।

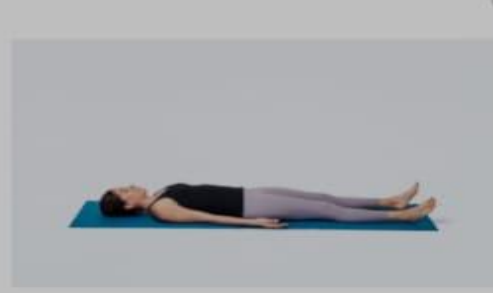

# निष्कर्ष:-

हमें अपने शरीर का ध्यान रखना चाहिए |स्वास्थ्य भोजन खाना चाहिए |हमारे जीवन में आहार का बहुत  $\overline{\mathbf{z}}$ ही बड़ा भूमिका होता है । आहार जीवन का आधार है ,रोगों का भी आधार है और आरोग्य का भी आधार<br>है ।ये कहा गया है कि ,"स्वास्थ्य ही धन है ( Health is wealth) ."

" मोटापा सभी रोगों का कारण है , इससे खुद को बचाना है |"

#### प्रीति कुमारी

#### संदर्भ ग्रंथ :-

https://www.indiatv.in>health>weight https://hi.m.wikipedia.org>wiki https://www.myupchar.com>obesity योग शिक्षा, डा. उन्नति बिश्नोई, आर. लाल बुक डिपो, मेरठ

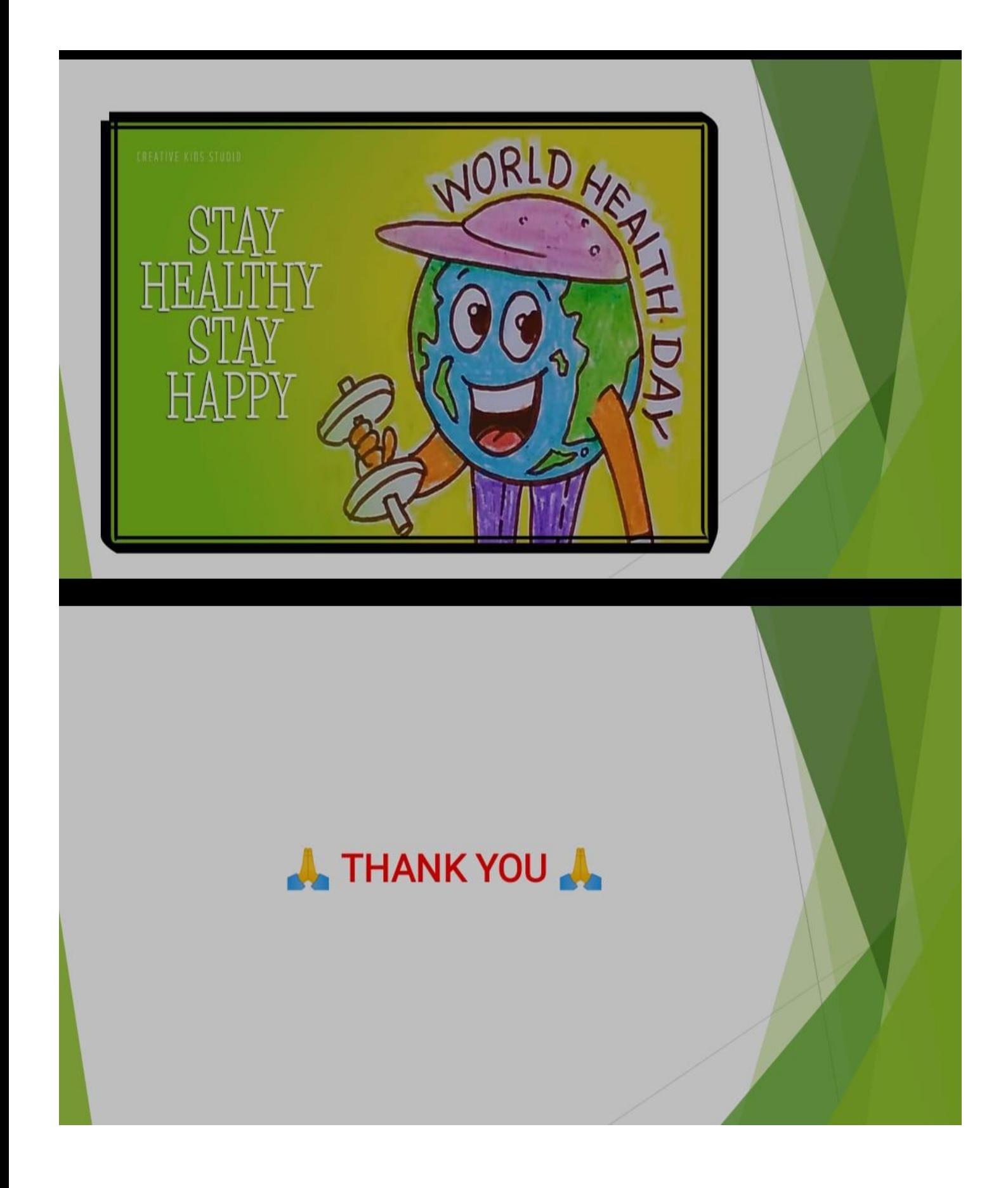

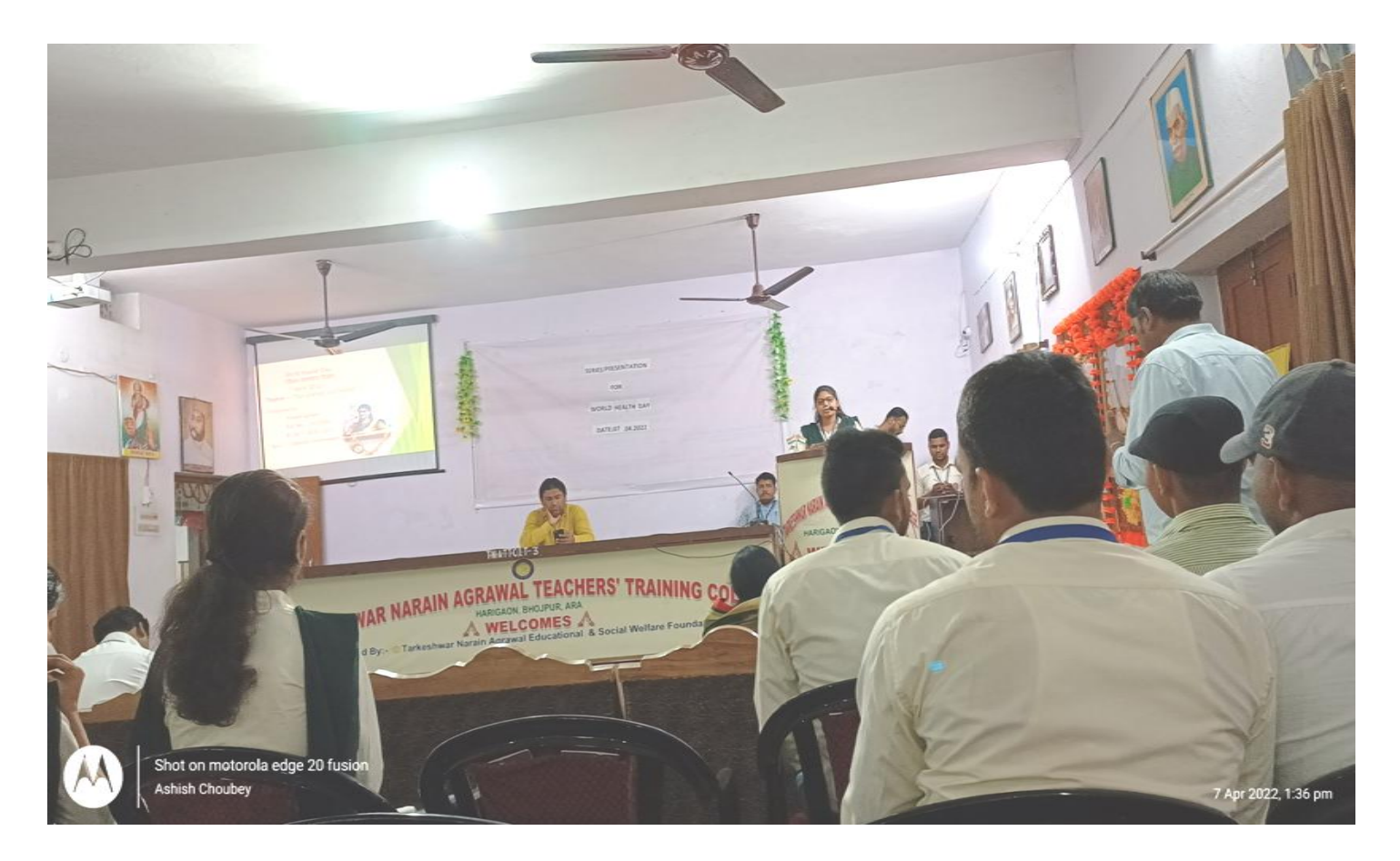

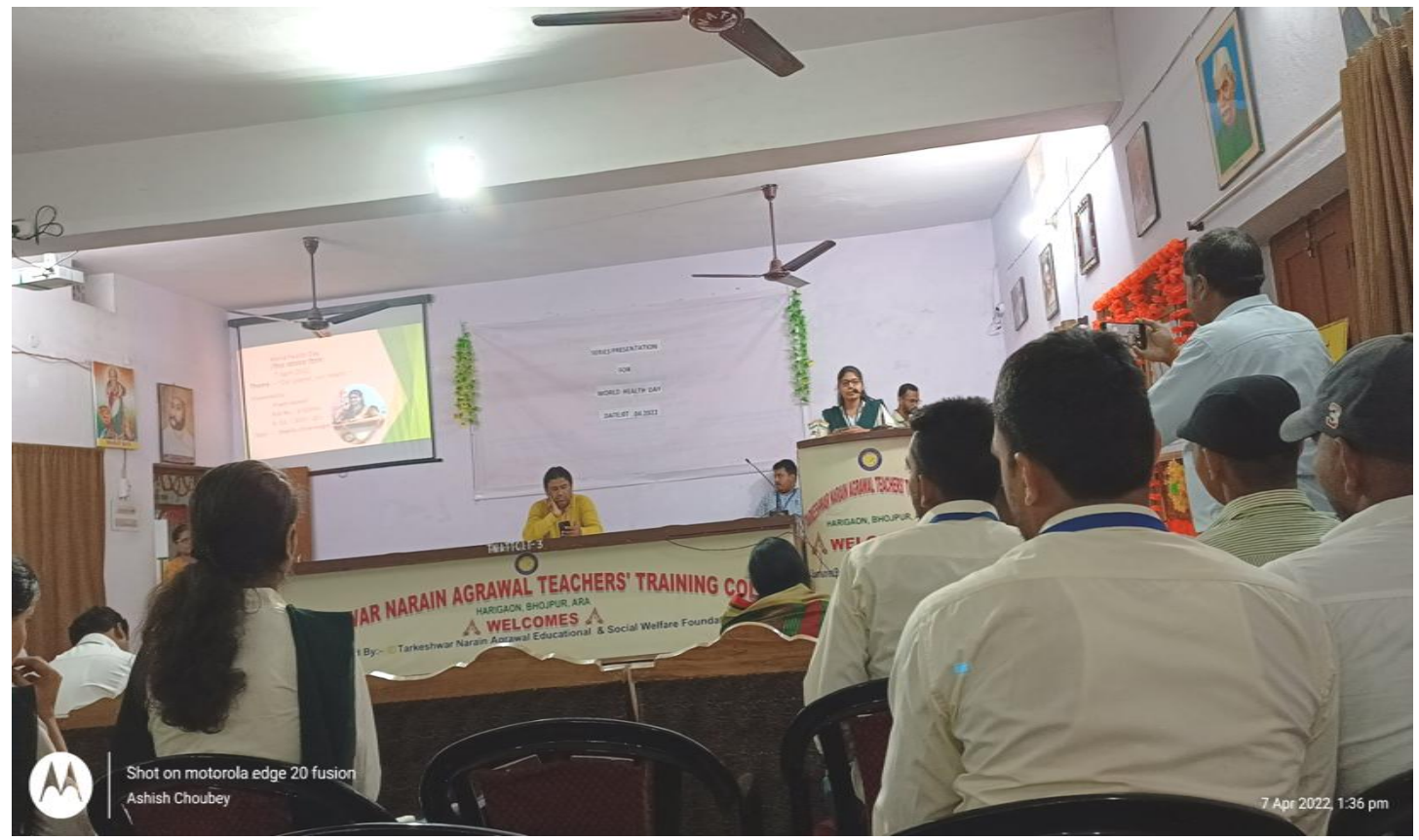

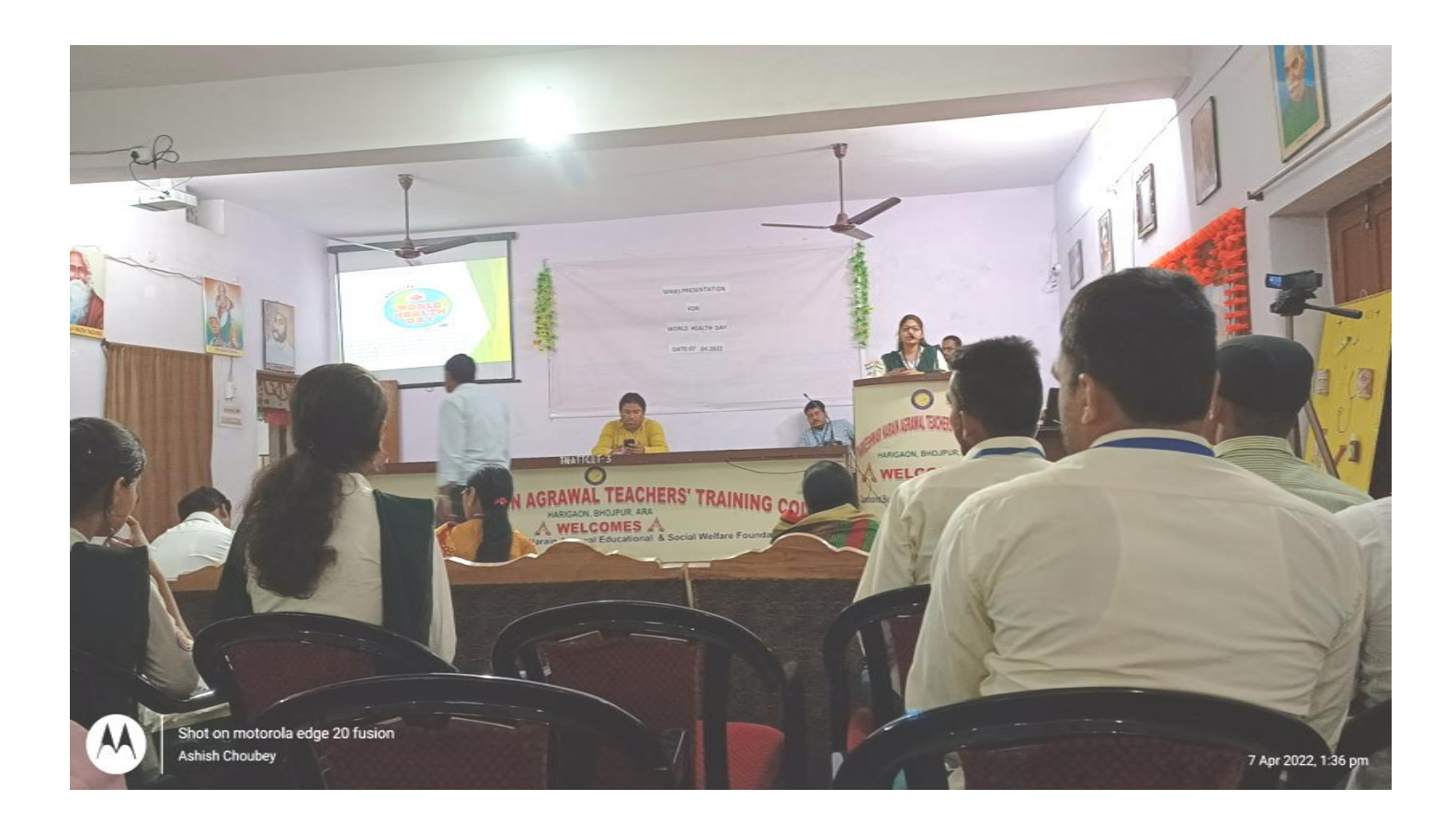

PPT PRESENTSTION PHOTO

# T. N. AGRAWAL TEACHERS' TRAINING COLLEGE **HARIGAON**

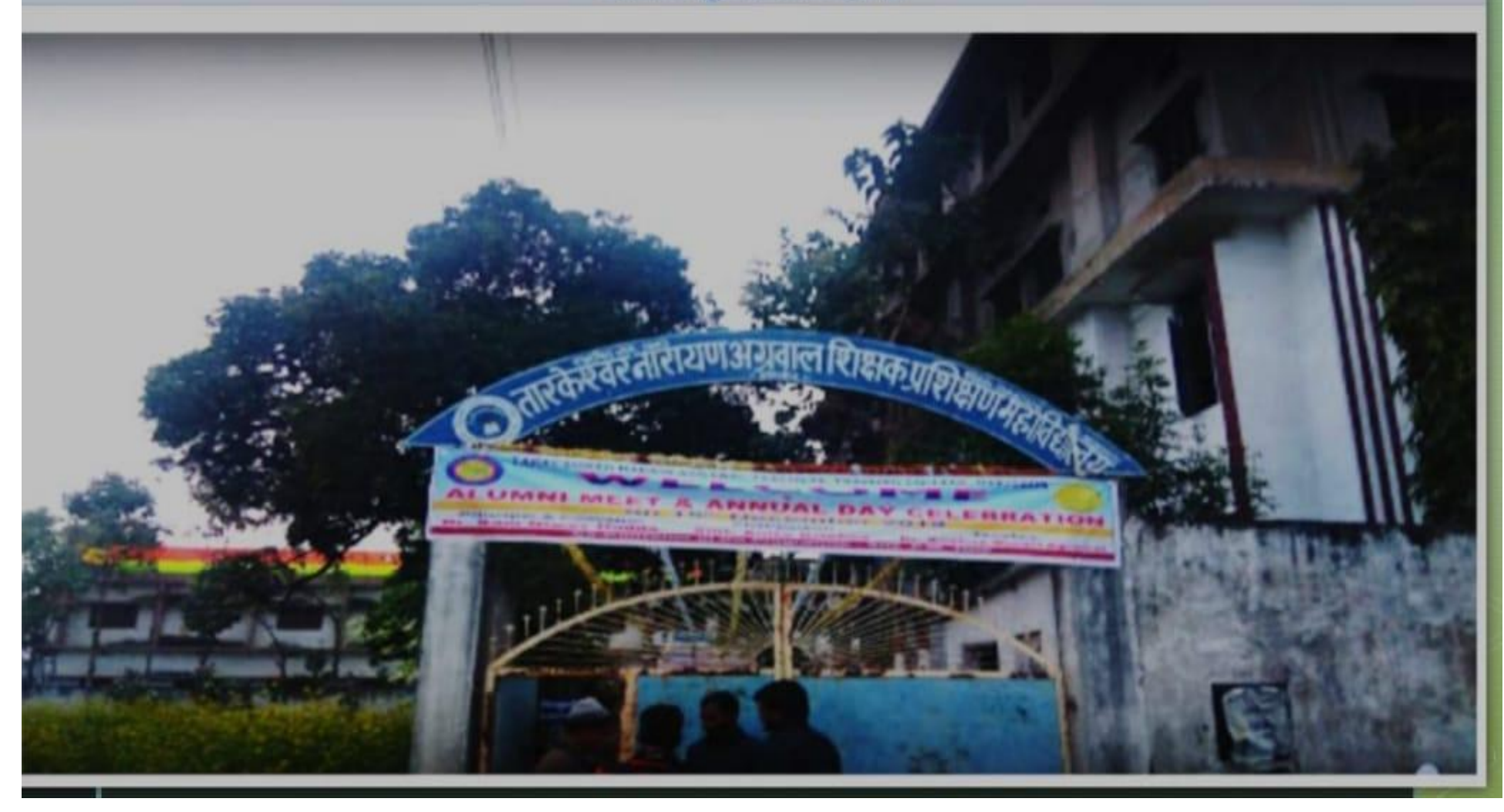

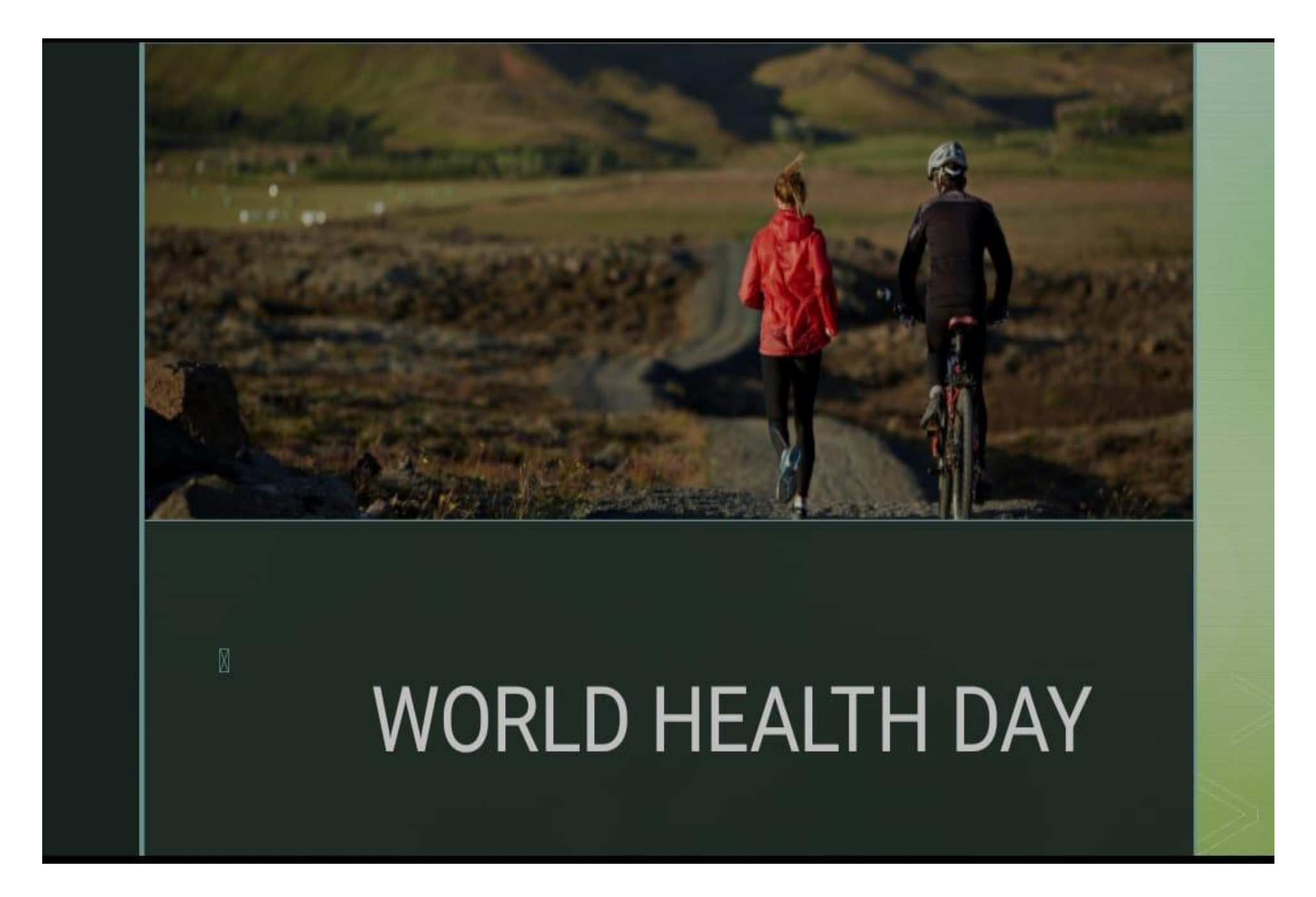

- · Name Payal kumari
- $\cdot$  Roll No. 05
- $\cdot$  Course B.Ed
- $\cdot$  Session 2021-203

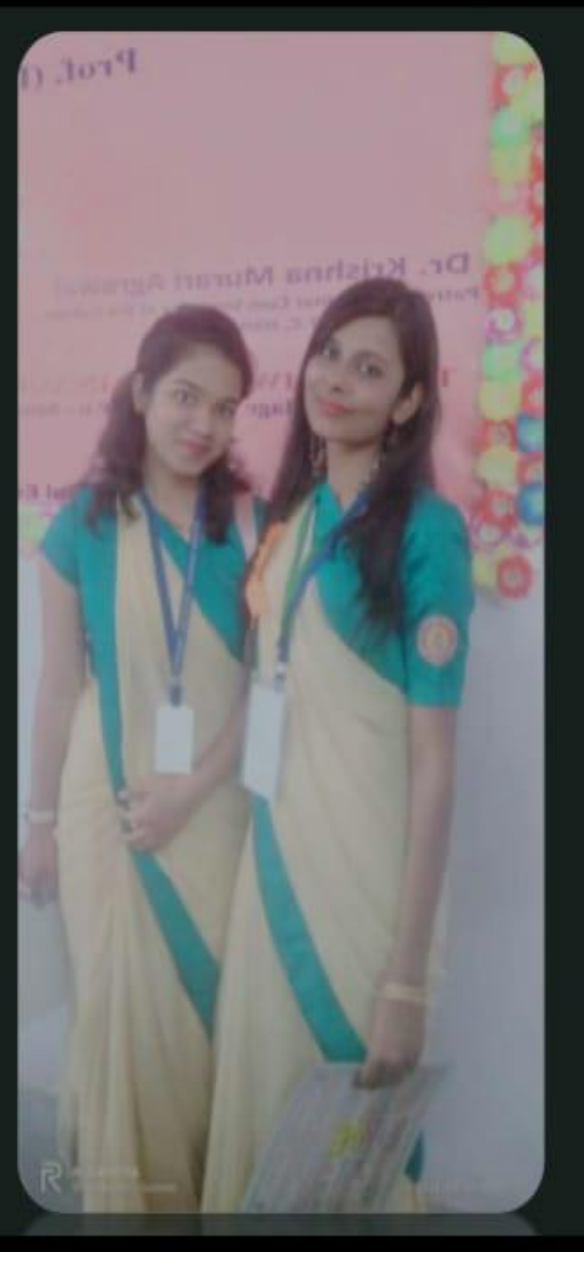

- · Name Smriti suman
- $\cdot$  Roll No. 68
- $\cdot$  Course B.Ed
- · Session 2021-2023

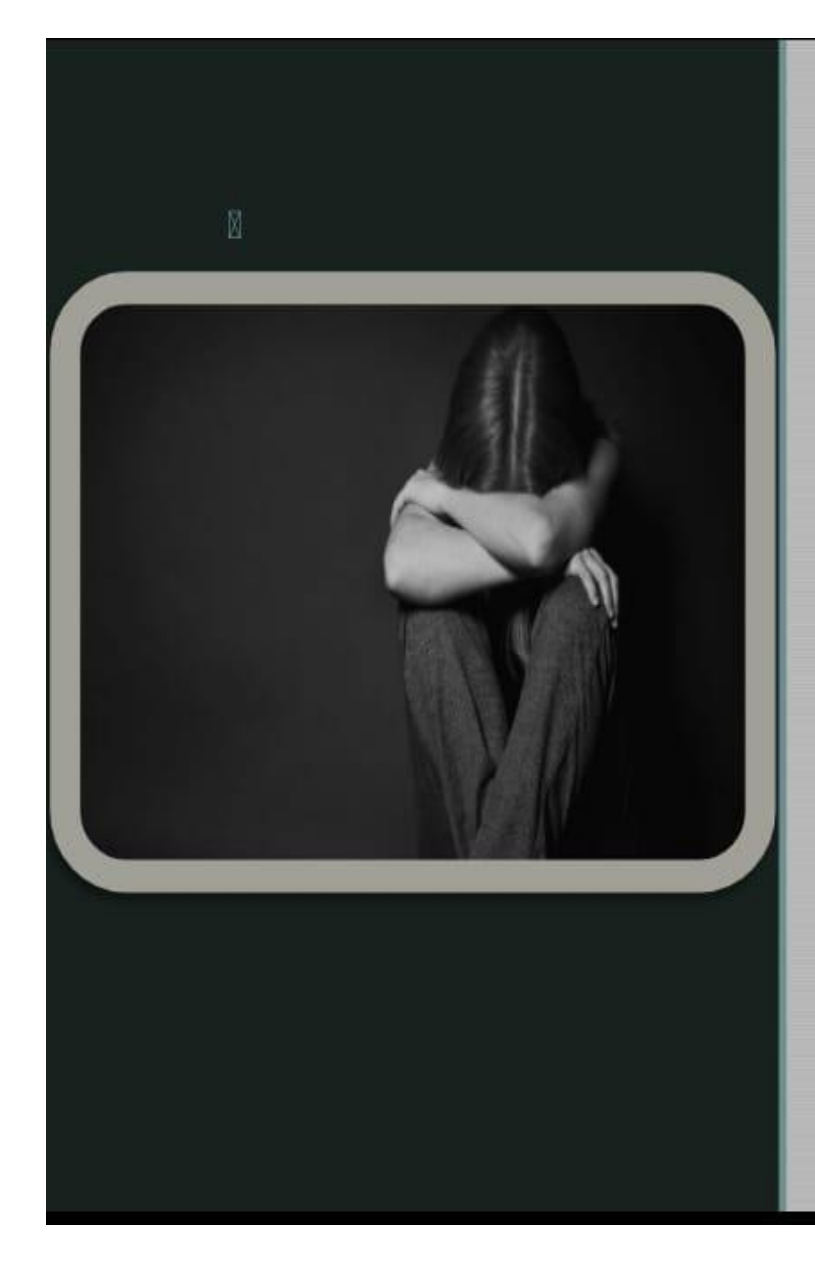

## What is depression?

Depression is a medical condition that affects your mood and ability to function.

Depressive symptoms include feeling sad, anxious or hopeless. The condition can also cause difficulty with thinking, memory, eating and sleeping. A diagnosis of major depressive disorder (clinical depression) means you have felt sad, low or worthless most days for at least two weeks while also having other symptoms such as sleep problems, loss of interest in activities, or change in appetite.

Without treatment, depression can get worse and last longer. In severe cases, it can lead to self-harm or death. Fortunately, treatments can be very effective in improving symptoms of depression.

# How common is depression?

Depression is common all over the world. Healthcare providers estimate that nearly 7% of American adults have depression every year. More than 16% of U.S. adults - around 1 in 6 - will experience depression in their lifetime.

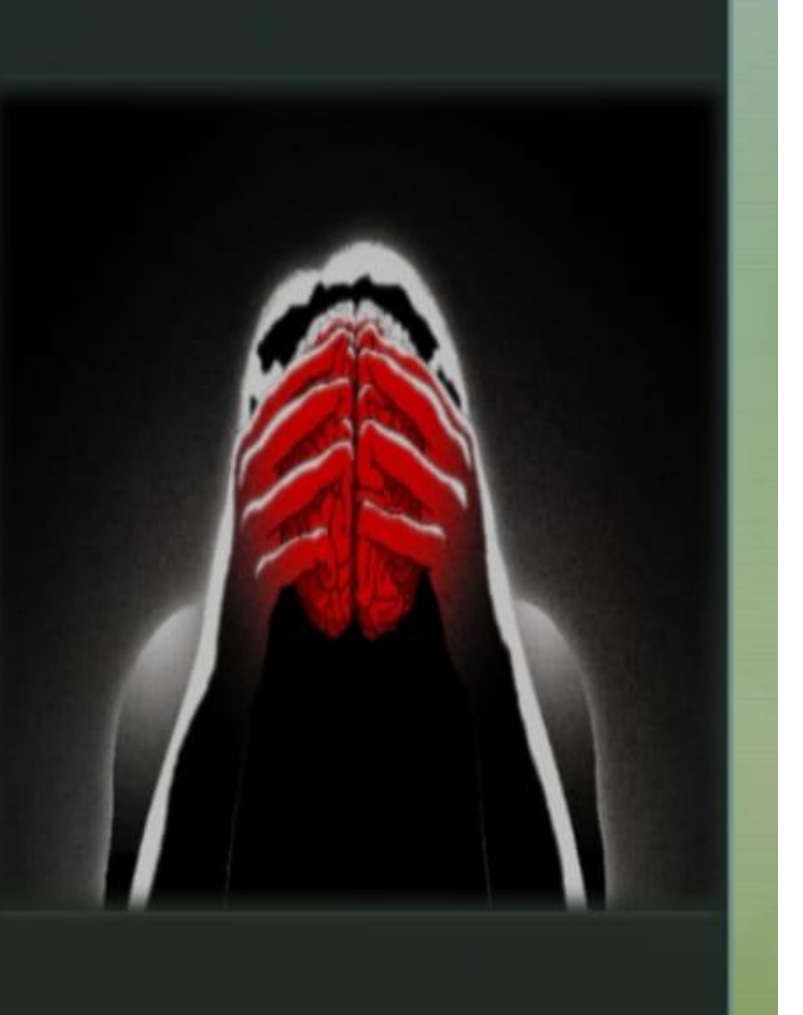

# What are the types of depression?

Healthcare providers name depression types according to symptoms and causes. These episodes often have no obvious cause. In some people, they can linger much lon than in others for no clear reason. Types of depression include:

\*Major depressive disorder (MDD): Major depression (clini depression) has intense or overwhelming symptoms that longer than two weeks. These symptoms interfere with everyday life.

**Bipolar depression: People with bipolar disorder have** alternating periods of low mood and extremely high-energy (manic) periods. During the low period, they may have depression symptoms such as feeling sad or hopeless or lacking energy.

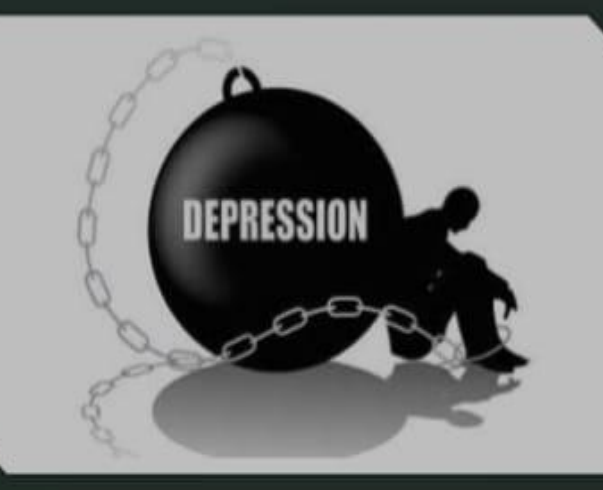

\*Perinatal and postpartum depression: "Perinatal" means around birth. Many people refer to this type as postpartum depression. Perinatal depression can occur during pregnancy and up to one year after having a baby. Symptoms go beyond "the baby blues," which causes minor sadness, worry or stress.

\*Persistent depressive disorder (PDD): PDD is also known as dysthymia. Symptoms of PDD are less severe than major depression. But people experience PDD symptoms for two years or longer.

\*Premenstrual dysphoric disorder (PMDD): Premenstrual dysphoric disorder is a severe form of premenstrual disorder (PMS). It affects women in the days or weeks leading up to their menstrual period.

\*Psychotic depression: People with psychotic depression have severe depressive symptoms and delusions or hallucinations. Delusions are beliefs in things that are not based in reality, while hallucinations involve seeing, hearing, or feeling touched by things that aren't actually there.

\*Seasonal affective disorder (SAD): Seasonal depression, or seasonal affective disorder, usually starts in late fall and early winter. It often goes away during the spring and summer.

### What causes depression?

Various factors can cause depression:

\*Brain chemistry: Abnormalities in brain chemical levels may lead to depression.

**Genetics:** If you have a relative with depression, you may be more likely to become depressed.

\*Life events: Stress, the death of a loved one, upsetting events (trauma), isolation and lack of support can cause depression.

\*Medical conditions: Ongoing physical pain and illnesses can cause depression. People often have depression along with conditions like diabetes, cancer and Parkinson's disease.

\*Medication: Some medications have depression as a side effect. Recreational drugs and alcohol can also cause

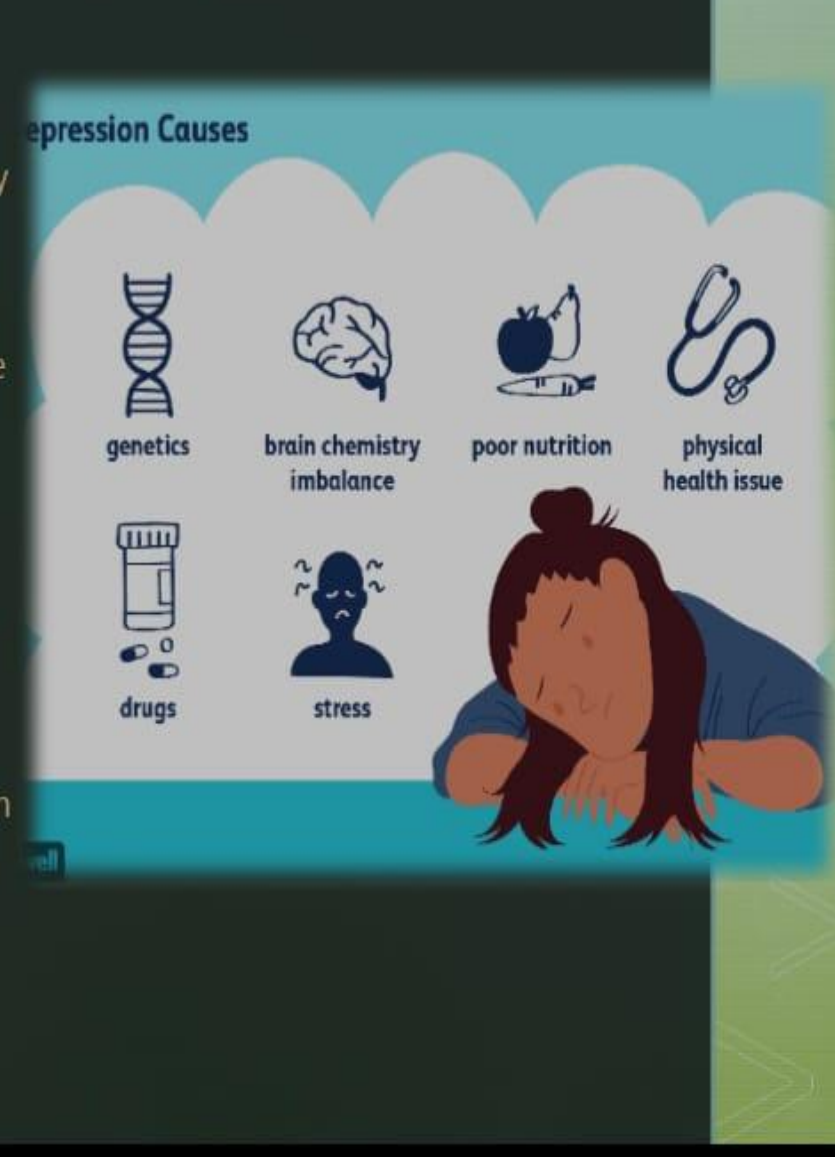

What are the symptoms of depression?

Depression can affect your emotions, mind and body. Depression symptoms include:

\*Feeling very sad, hopeless or worried.

.Not enjoying things that used to give you joy.

·Being easily irritated or frustrated.

\*Eating too much or too little.

\*Changes in how much you sleep.

\*Having a difficult time concentrating or remembering things.

\*Experiencing physical problems like headache,

# How is depression syndrome diagnosed?

Everyone may feel sad or down from time to time. However, clinical depression has more intense symptoms that last two weeks or longer.

To determine whether you have clinical depression, your healthcare provider will ask questions. You may complete a questionnaire and provide a family history. Your healthcare provider may also perform an exam or order lab tests to see if you have another medical condition.

## How is depression syndrome treated?

Depression can be serious, but it's also treatable. Treatment for depression includes:

**Self-help:** Regular exercise, getting enough sleep, and spending time with people you care about can improve depression symptoms.

\*Counseling: Counseling or psychotherapy is talking with a mental health professional. Your counselor helps you address your problems and develop coping skills. Sometimes brief therapy is all you need. Other people continue therapy longer.

\*Alternative medicine: People with mild depression or ongoing symptoms can improve their well-being with complementary therapy. Therapy may include massage,

#### **·Medication: Prescription medicine**

called antidepressants can help change brain chemistry that causes depression. Antidepressants can take a few weeks to have an effect. Some antidepressants have side effects, which often improve with time. If they don't, talk to your provider. A different medications may work better for you.

**Brain stimulation therapy:** Brain stimulation therapy can help people who have severe depression or depression with psychosis. Types of brain stimulation therapy include electroconvulsive therapy (ECT), transcranial magnetic stimulation (TMS) and vagus nerve stimulation  $(WNS)$ .

29

# Who is at risk for depression?

Depression can affect anyone, no matter their age, gender or circumstances. About 16 million Americans experience depression each year. Women may experience depression more often than men. And your genetics or other health conditions can increase the likelihood that you'll have at least one depressive episode in your lifetime.

# Can depression be prevented?

You can help prevent depression by getting enough sleep, eating a healthy diet and practicing regular self-care activities such as exercise, meditation and yoga. If you've had depression before, you may be more likely to experience it again. If you have depression symptoms, get help. Care can help you feel better sooner.

# What's the outlook for people with depression?

Depression can be mild or severe. And it can be brief or longlasting. It's important to get help right away. Without treatment, depression can:

\*Become worse. . Increase your chance of other health conditions, like dementia. \*Lead to self-harm or death. \*Return, even after you start to feel better.

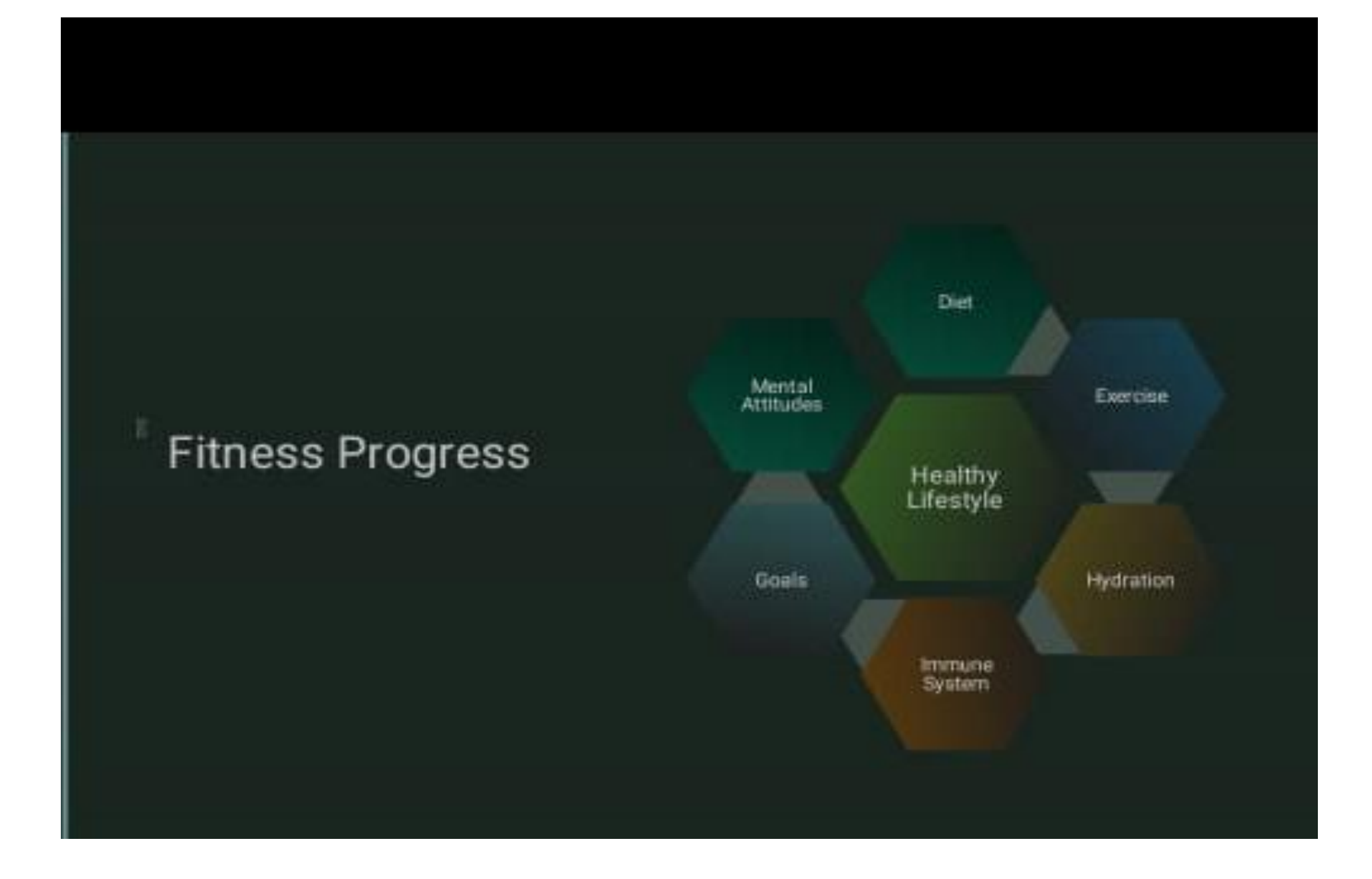

# **Thank** You

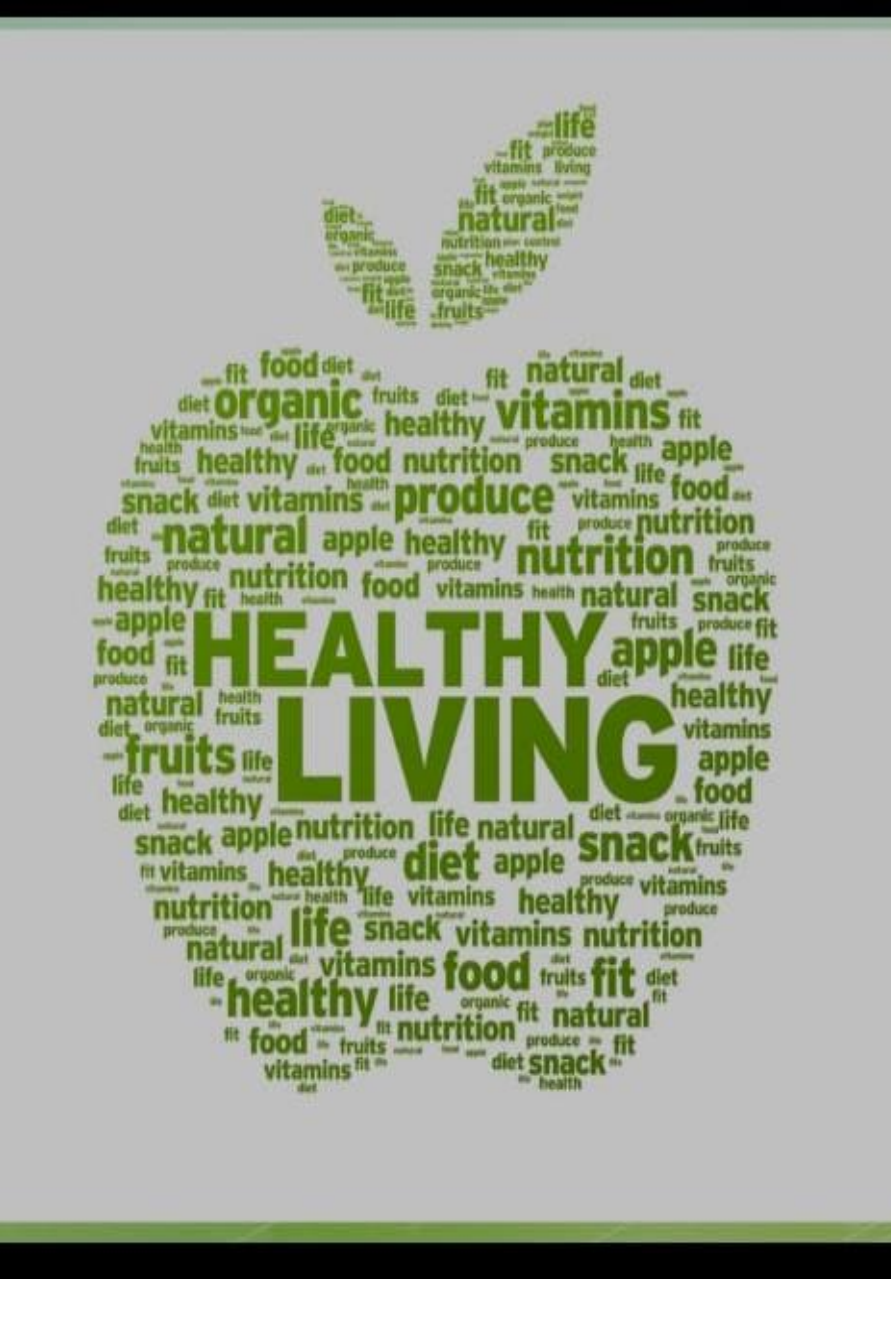

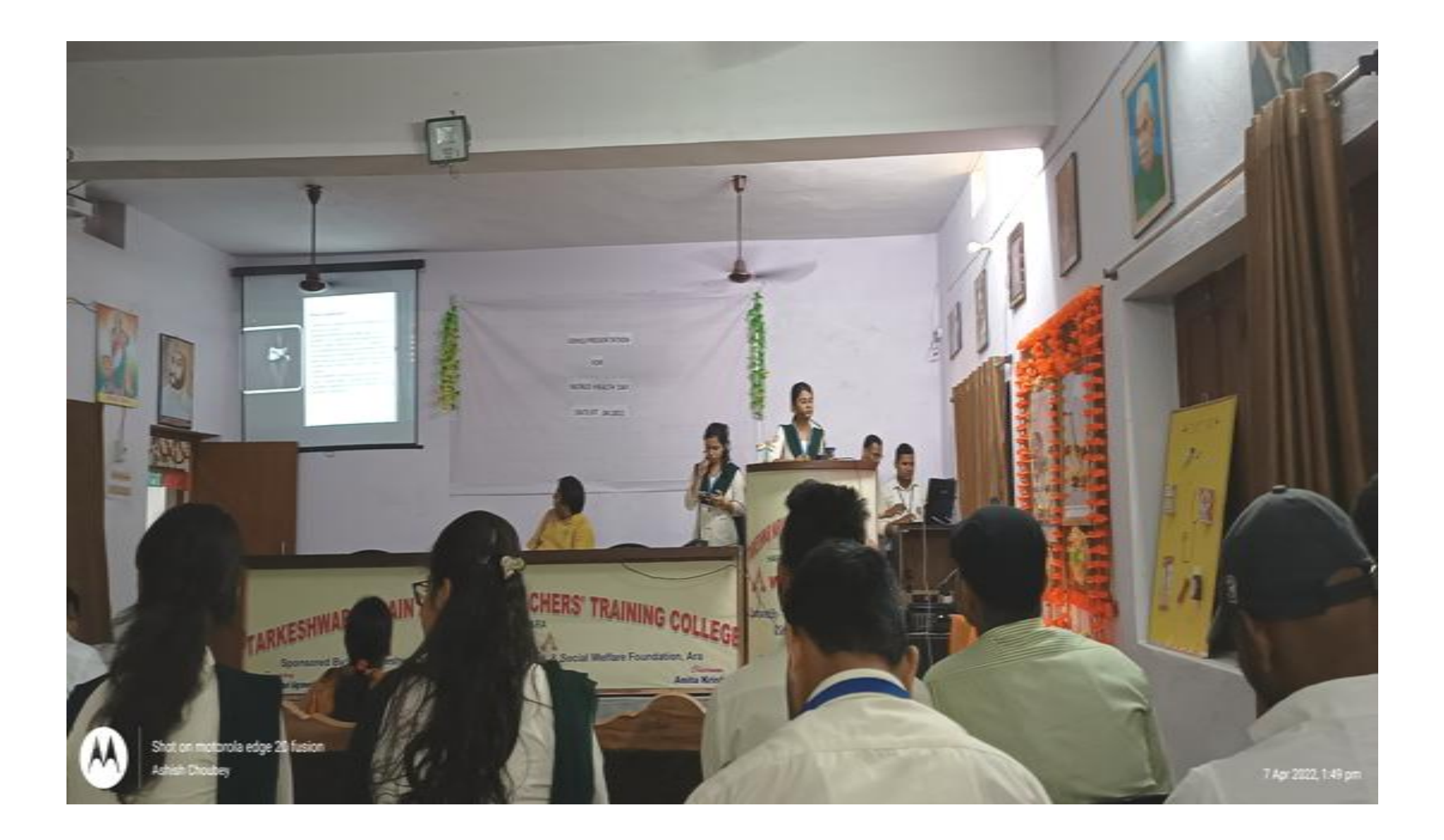

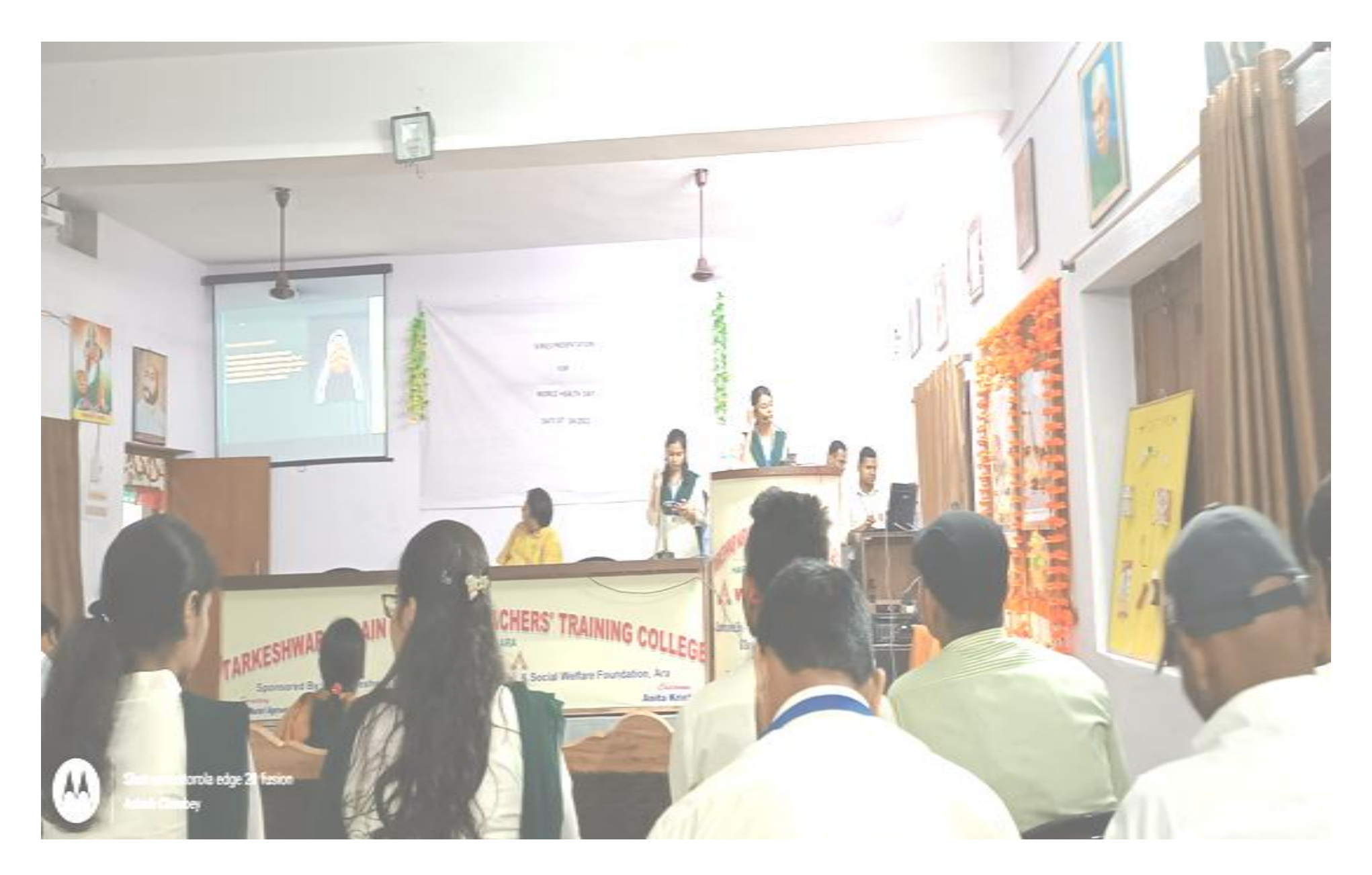

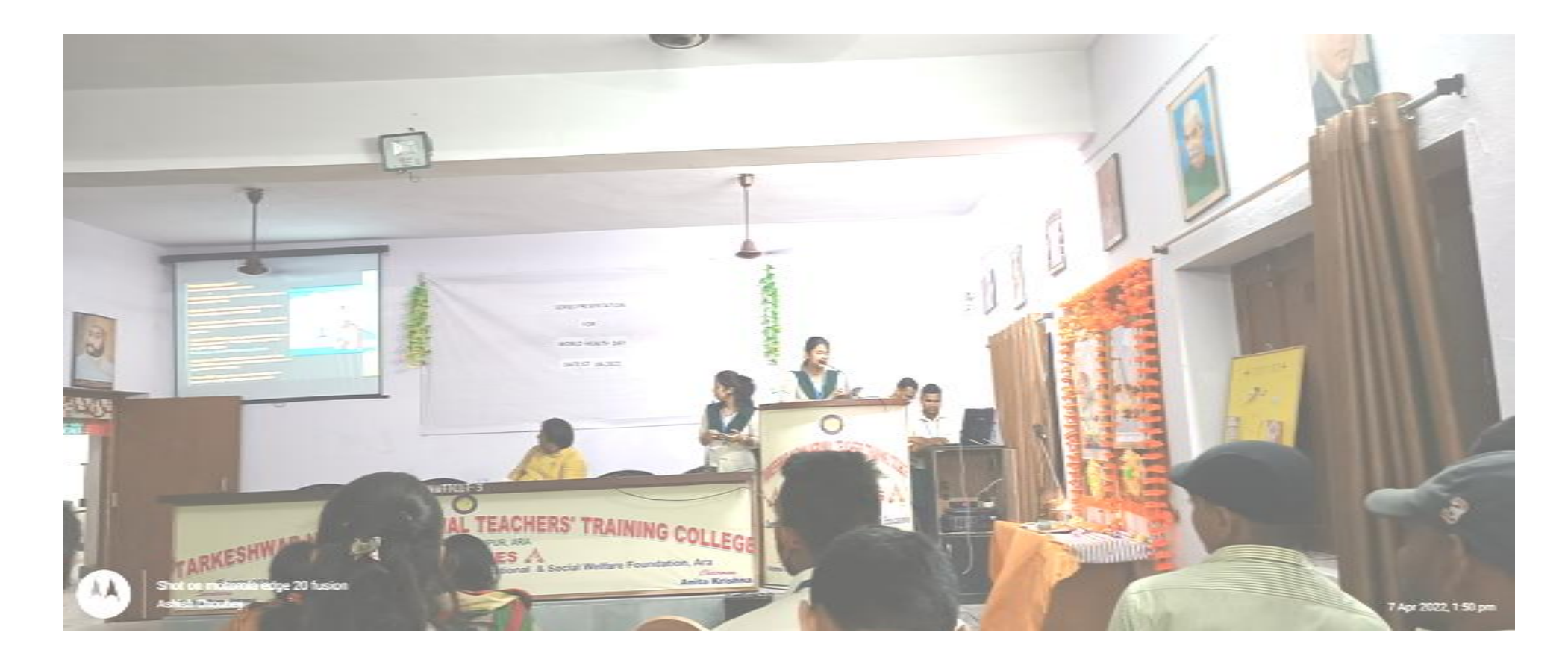

**PPT PRESENTATION PICUTERS ON WORLD HEALTH DAY**

Principal<br>Tarkeshwar Narain Agrawal<br>Teachers' Training College<br>Harigaon, Ara